# PROPUESTA DE MECANISMOS DE CONTROL INTERNO AL ÁREA CONTABLE DE LA EMPRESA QUEST S.A.S

## DIANA CAROLINA GARZON ORTIZ

UNIVERSIDAD DEL VALLE FACULTAD DE CIENCIAS DE LA ADMINISTRACION CONTADURIA PÚBLICA PRACTICA EMPRESARIAL SANTIAGO DE CALI 2013

## PROPUESTA DE MECANISMOS DE CONTROL INTERNO AL ÁREA CONTABLE DE LA EMPRESA QUEST S.A.S

## DIANA CAROLINA GARZON ORTIZ

Trabajo de grado para optar por el título de:

Contador Público

Director práctica empresarial:

Hernán Vanegas

Tutor:

Omar Javier Solano Rodríguez

UNIVERSIDAD DEL VALLE FACULTAD DE CIENCIAS DE LA ADMINISTRACION CONTADURIA PÚBLICA PRACTICA EMPRESARIAL SANTIAGO DE CALI 2013

Nota de aceptación

Este trabajo de grado cumple con los requisitos exigidos por la Universidad del Valle para optar por el título de Contador Público.

Firma Director

\_\_\_\_\_\_\_\_\_\_\_\_\_\_\_\_

\_\_\_\_\_\_\_\_\_\_\_\_\_\_\_\_

\_\_\_\_\_\_\_\_\_\_\_\_\_\_\_\_\_

Jurado

Jurado

Santiago de Cali, Mayo de 2013.

# **CONTENIDO**

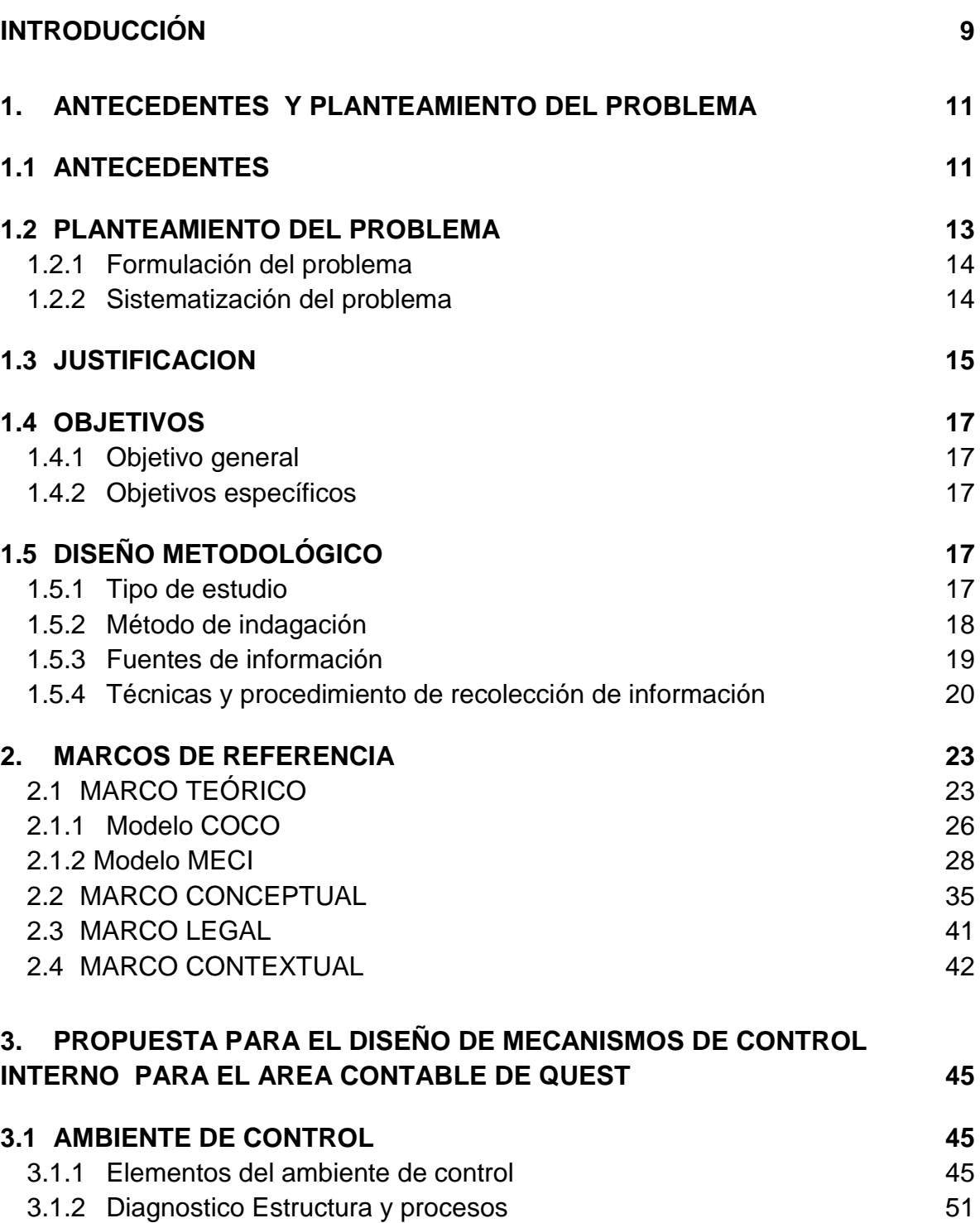

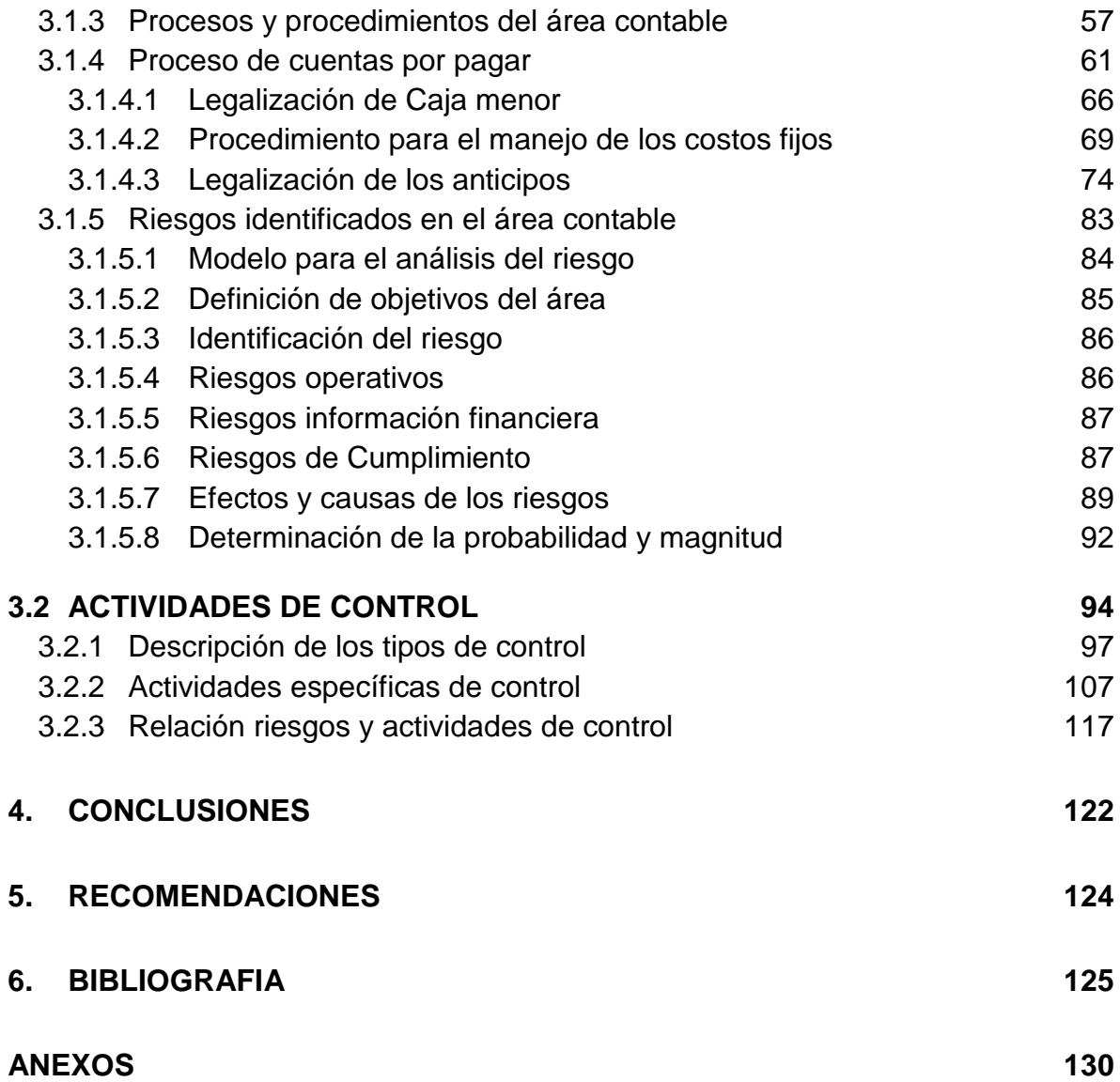

## **LISTA DE CUADROS**

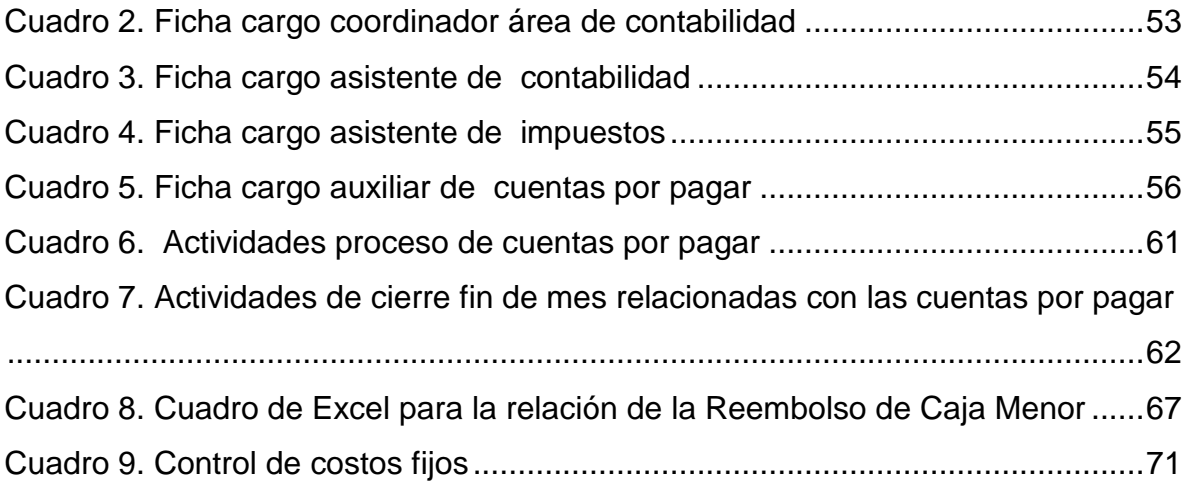

# **LISTA DE GRÁFICAS**

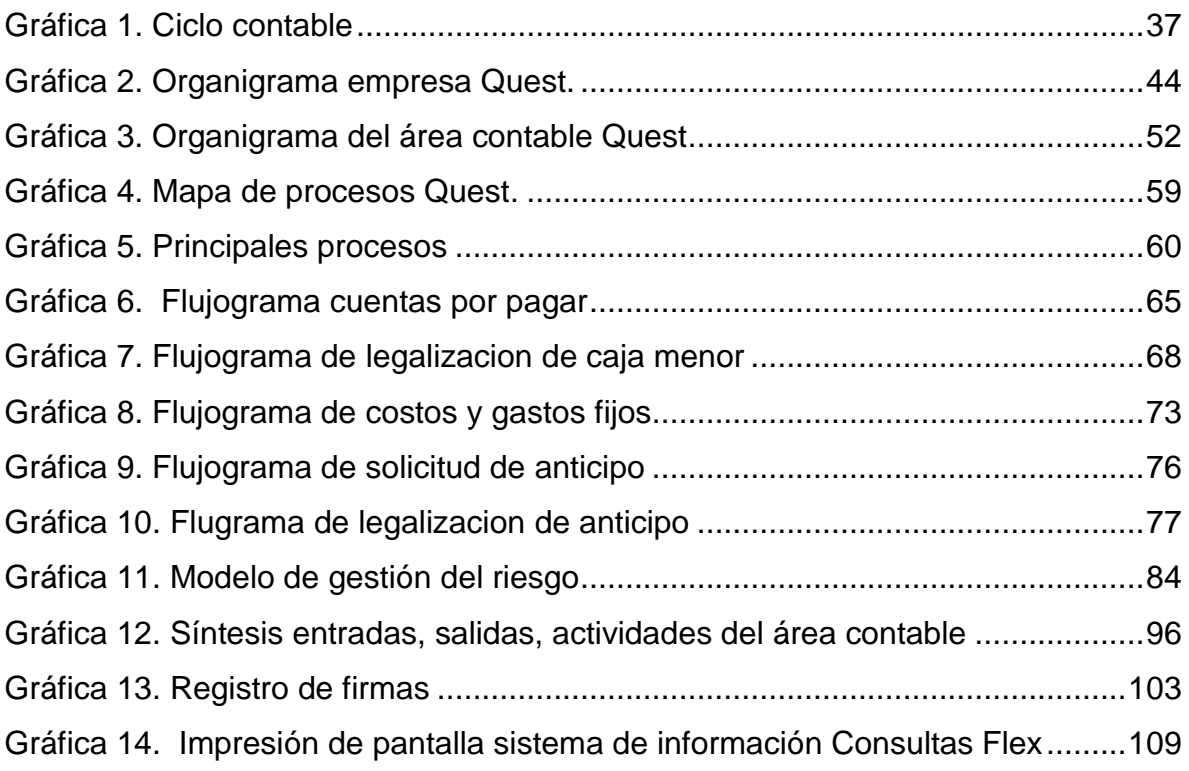

# **LISTA DE TABLAS**

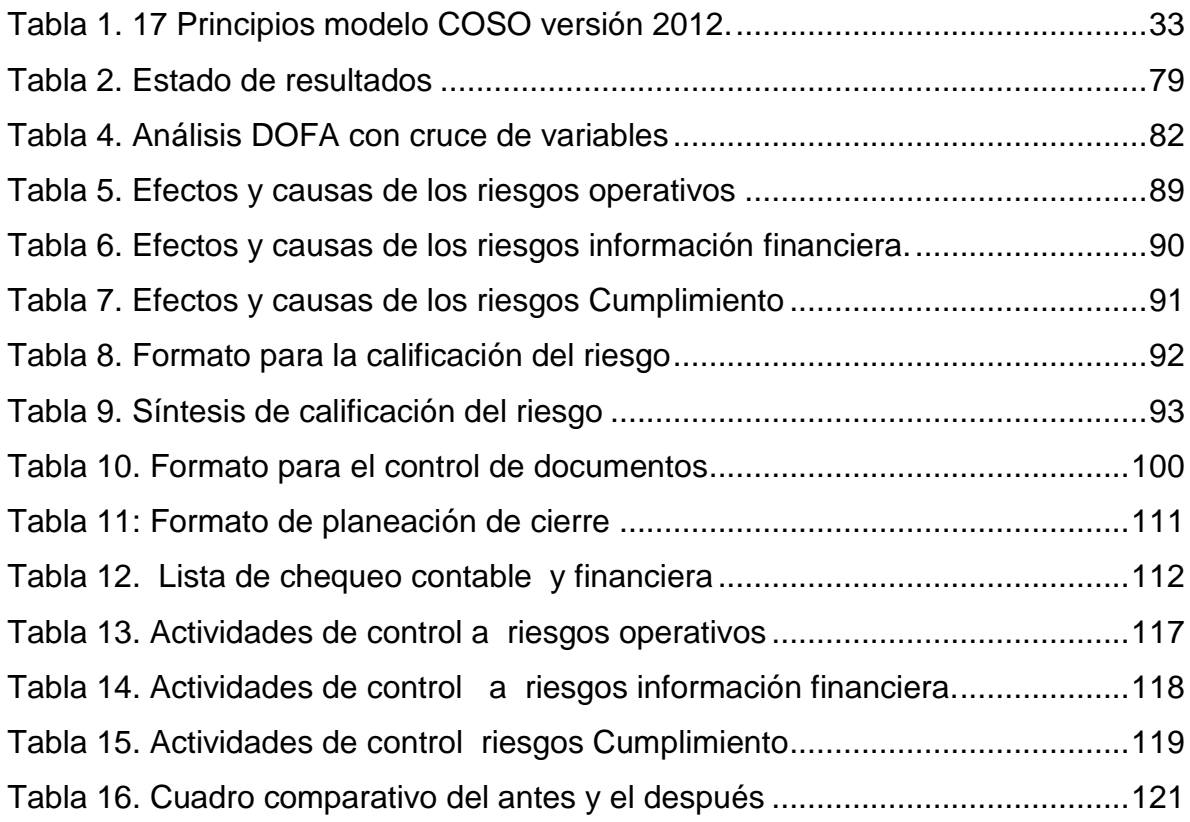

#### **INTRODUCCIÓN**

<span id="page-8-0"></span>A lo largo de este trabajo se presenta una propuesta de intervención para el control interno en la empresa Quest S.A.S dedicada a la producción, compra y venta de prendas textiles. El presente proyecto consiste en diseñar una propuesta de control interno basado en el modelo COSO en los mecanismos de control interno del área contable de la empresa.

La empresa Quest S.A.S en la actualidad tiene 54 puntos de venta a nivel nacional, siendo la ciudad de Cali uno de los mercados más fuertes, en donde se movilizan gran cantidad de mercancías. A partir del análisis de los puntos de venta, de las bodegas centrales (oficina principal) se diagnosticó el problema respecto al sistema de control a los procesos contables; concluyendo que es necesario el diseño de mecanismos de control interno que oriente al empleado en la ejecución de los procesos y procedimientos y que además garanticen el cumplimiento de la normatividad Colombiana.

En la primera parte de este trabajo se presentará un análisis de la situación general interna de la empresa Quest, respecto a sus políticas, fortalezas y debilidades, posterior se hace un análisis del área contable, identificando los responsables de cada proceso, la secuencia de actividades, los procedimientos específicos para el registro de información, y la responsabilidad respecto a la recepción y custodia de documentos contables.

Posterior al análisis de la situación interna se procede al diseño de los mecanismos de control interno para el área contable, el cual se sustenta en la formalización y documentación de todos los procesos de contabilidad, estos procesos han sido "levantados" después de observar su ejecución en los puntos de venta y en la oficina central de la empresa, y además se tuvo en cuenta la participación de los responsables de cada tarea. Se buscó que los manuales

9

diseñados se ajusten a las necesidades de la organización y que estos estén alineados a lo que exige la normatividad colombiana.

El objetivo principal es garantizar que los procesos se hagan en cumplimiento de la ley y se reduzcan los riesgos legales que eventualmente se general al registrar de forma indebida la información o sustentarla mediante documentos escritos. De igual manera el resultado de este trabajo servirá para otras áreas de la empresa Quest como recursos humanos que harán uso de los manuales diseñados para los procesos de inducción y capacitación, también se utilizarán para posteriores procesos de certificación en calidad.

## **1. ANTECEDENTES Y PLANTEAMIENTO DEL PROBLEMA**

### <span id="page-10-1"></span><span id="page-10-0"></span>**1.1ANTECEDENTES**

Se consultaron algunos trabajos de grado que abordan el tema del control interno. A continuación se resaltan tres de los más relevantes para esta investigación:

### 1- Antecedente.

El trabajo de grado citado a continuación se orientó al diseño de un sistema de control interno para una entidad pública en Guatemala se enfocó en la importancia del control en la gestión de los recursos público, guiándose a lo largo del proceso por los lineamientos que indica la ley de este país y por las normas contables aceptadas a nivel internacional.

Título: Control Interno Basado en el Informe COSO-ERM de la Auditoría Interna en una Entidad Gubernamental, del autor: Edgar Salvador Pimentel Chinchilla. En este trabajo se hace una exploración teórica sobre el tema del control interno, la calidad y posteriormente se procede hacer un análisis sobre la regulación legal que existe del tema en España. Finalmente se aborda el tema en un caso en particular, las empresas públicas de la ciudad de Andalucía. $^{\rm 1}$ 

#### 2- Antecedente

l

Este segundo antecedente, desarrollo un sistema de control interno para una empresa del sector privado y se concentró en un área específica; propiedad planta

<sup>&</sup>lt;sup>1</sup>PIMENTEL CHINCHILLA Edgar Salvador. Control Interno Basado en el Informe COSO-ERM de la Auditoría Interna en una Entidad Gubernamental. Universidad Panamericana. Facultad de Ciencias Económicas. Maestría en Finanzas Empresariales. Guatemala. 2011.

y equipos, lo valioso de este trabajo radica en que logró de forma exitosa sintetizar un sistema en función de los intereses gerenciales y contables.

Título. Diseño del sistema de control interno para el manejo de propiedad planta y equipos de la empresa productos alimenticios La Locura S.A de las autoras: Mildre Jimena Gutierrez Dorado, Jamy Denise Quinto Piamba, Luz Karime Lopez Muñoz. En este trabajo se analiza la situación en particular de los activos dentro de una empresa de alimentos, se encontró que la información contable no era fiable respecto a la situación particular de la maquinaria y equipo. Se propuso entonces un sistema de control interno que permita una mejor gestión de estos activos y un correcto registro contable<sup>2</sup>.

#### 3- Antecedente

l

En este trabajo grado se aplica un modelo de control interno; MECI en el contexto de una institución pública, los aportes más valiosos de este trabajo es que permitió analizar la forma como se aplicó el modelo, las fases, procedimientos y resultado final.

Título: Evaluación del impacto del modelo estándar de control Interno (MECI) como herramienta de gestión para algunas Entidades públicas de la ciudad de Palmira, de la autora: Johana Cárdenas Mapura: Este trabajo explora el tema de la evaluación y del impacto que tiene la implementación del MECI (Modelo estándar de control interno), en algunas entidades públicas de la ciudad de Palmira (La Contraloría, la Personería, La Secretaria de Hacienda). El Modelo Estándar de Control Interno que se establece para las entidades del Estado, proporciona una estructura para el control a la estrategia, la gestión y la

 $2$  GUTIERREZ DORADO Mildre Jimena, QUINTO PIAMBA Jamy Denise, LOPEZ MUÑOZ Luz Karime. Diseño del sistema de control interno para el manejo de propiedad planta y equipos de la empresa productos alimenticios La Locura S.A. Universidad del Valle, trabajo de grado de pregrado para optar por el título de contaduría pública. Santiago de Cali. 2011.

evaluación de su entidad, que trata de solucionar los problemas de ausencia, de reglamentación y claridad que se vienen presentando en materia de control interno en todas las entidades del sector público $^3\!\!$ .

#### <span id="page-12-0"></span>**1.2PLANTEAMIENTO DEL PROBLEMA**

La empresa Quest S.A.S., se ha fortalecido desde el momento de su creación, ha logrado consolidarse en cada uno de los mercados del país, en la actualidad según lo manifestado por la gerencia general se califica como una empresa sólida con una marca reconocida. Sin embargo el crecimiento también plantea varios desafíos respecto a los procedimientos internos que finalmente se reflejan en el desempeño de la organización, siendo en algunos casos los procesos administrativos los que más dinamismo tienen, porque además de buscar un resultado económico, deben velar por el cumplimiento de la ley colombiana.

El área de contabilidad en la empresa Quest se ha estructurado y fortalecido en los últimos años, esto en relación directa con el aumento de las transacciones, esto ha llevado a que se generen una serie de desafíos al personal que labora en la organización, aumentando con ello la probabilidad de cometer algún error por desconocimiento de los procesos contables.

Los procesos y procedimientos contables de la empresa en la actualidad se ajustan a la ley colombiana sin embargo no están documentados, ni formalizados, en muchos casos el registro y análisis de la información está sujeta al criterio personal del colaborador del área (auxiliares y asistentes) y además, es el coordinador del área quien debe justificar las diferencias en los estados

l

<sup>&</sup>lt;sup>3</sup> CARDENAS MAPURA Johana. Evaluación del impacto del modelo estándar de control Interno (MECI) cómo herramienta de gestión para algunas Entidades públicas de la ciudad de Palmira. Universidad Nacional de Colombia, Sede Manizales Facultad de Administración. Maestría En Administración Con Énfasis En Gestión Empresarial. Cohorte Palmira, Colombia. 2012

financieros entre la contabilidad y la realidad, de manera verbal en la presentación de estos, ante gerencia y presidencia.

Lo anterior se considera una situación no deseada y sobre el tema se han pronunciado varios directivos de la organización quienes ven en esta situación un tema complejo que puede generar riesgos legales, y que además influyen negativamente en el desempeño económico y comercial.

Teniendo en cuenta lo mencionado anteriormente se procedió analizar la situación llegando a considerar que es necesario proponer mecanismos de control interno, sustentado en la formalización de los procesos del área contable. Dichos mecanismos deben reflejarse en documentos escritos que se socializaran con los responsables de cada proceso, su elaboración debe ser un proceso participativo, de tal manera que el producto final se ajuste a la realidad concreta de la organización y a los lineamientos que indica la ley y la teoría contable.

#### <span id="page-13-0"></span>**1.2.1 Formulación del problema**

¿Qué mecanismos de control interno se pueden proponer para el área contable de la empresa Quest S.A.S.?

#### <span id="page-13-1"></span>**1.2.2 Sistematización del problema**

- $\checkmark$  ¿Cómo es el ambiente de control del área contable de la empresa Quest?
- $\checkmark$  ¿Qué nivel de riesgo hay para el área contable de la empresa Quest relacionados con las actividades propias de la empresa?

 $\checkmark$  ¿Cuáles deben ser las actividades de control, propuestas para el área contable de la empresa Quest?

#### <span id="page-14-0"></span>**1.3JUSTIFICACION**

l

El control en una organización es fundamental para garantizar que los activos sean usados de forma racional, eficiente y en pro de la generación de riqueza. Sin embargo el control debe ser objetivo, ajustado a los intereses de la organización, empleados, socios, y el Estado.<sup>4</sup> La realización de este trabajo se justifica en la medida que busca el diseño de un sistema de control para el área contable en la empresa Quest S.A.S., en donde aún no existe un sistema formal y documentado.

El diseño de un sistema de control representa un proceso complejo, en gran parte porque debe definir claramente el objeto control, los mecanismos, la metodología e indicadores, todo lo anterior en armonía con la realidad concreta de la organización y la ley, que define unos principios que protegen los intereses del Estado, la comunidad los empleados y los inversionistas. Este trabajo se justifica en gran medida porque aborda el tema del control interno y lo aplica en una empresa del sector real, que ha tenido un crecimiento significativo en los últimos años y que se proyecta hacia los mercados internacionales.

La falta de control ha derivado en grandes problemas económicos y legales para muchas organizaciones, uno de los casos más mencionados en la historia reciente fue el de Enron, hace ocho años se presentó la quiebra de esta empresa que dejó US\$31.800 millones en deudas, sus acciones perdieron todo valor, y 21.000 personas alrededor del mundo se quedaron sin empleo. Sin lugar a dudas, uno de los mayores escándalos financieros de la historia. Enron admitió que había inflado

<sup>4</sup>GÁMEZ PELÁEZ Isabel M. Auditoría y gestión de los fondos públicos. Departamento de Economía y Administración de Empresas. Universidad de Malaga. Auditoría Pública nº 54 (2011), pp. 11 - 31

las utilidades y pidió protección por bancarrota el 2 de Diciembre de ese año. Se descubrió que millones de dólares en deuda habían sido escondidos en una compleja red de transacciones.<sup>5</sup>

En el caso colombiano la falta de un sistema de control puede acarrear serios problemas económicos para la organización, tales como pérdida de mercancías, efectivo, desviación de recursos, entre otros. Todo lo anterior, de igual manera, genera unos riesgos legales porque del mal manejo contable y administrativo se derivan las sanciones de las instituciones de control del estado tales como la Dirección de Impuestos y Aduanas Nacionales (DIAN). Desde el punto de vista metodológico la realización de este trabajo se justifica porque permite la aplicación técnicas de recolección de información como entrevistas y observación participante, las cuales logran el acercamiento con los empleados de la empresa y así se conocen sus necesidades, expectativas y sugerencias respecto a la ejecución de los procesos contables. Por lo tanto los mecanismos de control diseñados nacen desde la participación de los empleados, lo que posteriormente facilitará la implementación en la empresa.

De igual manera, el modelo de trabajo planteado permitirá la confrontación de los modelos teóricos de control interno, contabilidad en un contexto real, donde convergen diferentes intereses y actores, mediante el trabajo de campo se podrá revisar lo conveniente de aplicar un determinado modelo, o de adaptarlo según la organización sus recursos y entorno. También se aplicaran en la elaboración de este trabajo diferentes normas legales colombianas que rigen y direccionan la actividad contable. Todo lo anterior se justifica y tiene gran valor dentro del proceso de formación profesional como contador público, debido a que los temas

 5 ACTUALICESE. Artículo. Caso Enron, una enseñanza de toda la vida para los profesionales contables. [En línea] Disponible en: [http://actualicese.com/actualidad/2009/12/02/caso-enron-una](http://actualicese.com/actualidad/2009/12/02/caso-enron-una-ensenanza-de-toda-la-vida-para-los-profesionales-contables/)[ensenanza-de-toda-la-vida-para-los-profesionales-contables/](http://actualicese.com/actualidad/2009/12/02/caso-enron-una-ensenanza-de-toda-la-vida-para-los-profesionales-contables/) [Consultado el 15 de septiembre de 2012]

tratados son de interés común para todas las organizaciones, tanto privadas como públicas.

## <span id="page-16-0"></span>**1.4OBJETIVOS**

### <span id="page-16-1"></span>**1.4.1 Objetivo general**

Proponer mecanismos de control interno al área contable de la empresa Quest S.A.S

## <span id="page-16-2"></span>**1.4.2 Objetivos específicos**

- $\checkmark$  Identificar el ambiente de control del área contable de la empresa Quest S.A.S
- Determinar el nivel de riesgo para el área contable de la empresa Quest relacionados con las actividades propias de la empresa.
- Describir las actividades de control, propuestas para el área contable de la empresa Quest S.A.S.

# <span id="page-16-3"></span>**1.5DISEÑO METODOLÓGICO**

## <span id="page-16-4"></span>**1.5.1 Tipo de estudio**

**Estudios Descriptivos.** Según Salkind, la investigación descriptiva se define como aquella en que "se reseñaran las características o rasgos de una situación o un fenómeno que son objeto de estudio"<sup>6</sup>. Este tipo de estudio permite describir

—<br>6

SALKIND Neil, Métodos de investigación; tercera edición, Sagepublications 2005. P11

para un posterior análisis las distintas manifestaciones del problema, los síntomas derivados que evidencian la existencia del problema a través del tiempo. Uno de los aspectos a resaltar de este tipo de estudio es que permite estudiar un fenómeno mediante el seguimiento a una de las variables para establecer relaciones de causa y efecto. La acción de describir según el autor Cerda Hugo, "tradicionalmente se define la palabra describir, como el acto de representar, reproducir o figurar, a personas, animales o cosas…" y "agrega se debe describir a aquellos aspectos característicos distintivos y particulares de estas personas, situación o cosas, o sea aquellas propiedades que le se han reconocibles a los ojos demás"<sup>7</sup>

Gracias al estudio descriptivo se logra abordar el tema del control interno de la empresa Quest y de todas las situaciones o variables que inciden en el área contable y sus procesos internos. Antes de formularse una propuesta de mecanismos de control interno es necesario describir la situación de la organización, en especial su estructura organizacional, sus operaciones y procesos, además se logra la medición de variables de tal manera que se cuantifica en parte la situación y desde allí se elaboran indicadores para posteriores comparaciones.

#### <span id="page-17-0"></span>**1.5.2 Método de indagación**

l

**Método Inductivo.** Este método se utilizó porque se pasa de premisas particulares a conclusiones generales, mediante este método se facilita el análisis del problema y en particular de la problemática de cada proceso contable. En este se pueden evidenciar cuatro etapas esenciales: la observación de los hechos para su registro; la clasificación y el estudio de estos hechos; la derivación

<sup>&</sup>lt;sup>7</sup>CERDA Hugo, Como elaborar proyectos. Diseño ejecución y evaluación Editorial, Aula Alegre p.71

inductiva que parte de los hechos y permite llegar a una generalización; y la contrastación.

Este método resulta conveniente para el caso que se pretende analizar en la empresa Quest, porque se analizan separadamente distintas variables, para luego generar una conclusión general acerca del sistema de control interno del área contable.

## <span id="page-18-0"></span>**1.5.3 Fuentes de información**

Para el desarrollo de este trabajo se consultaron diferentes fuentes; primarias y secundarias, el objetivo de consultar estas fuentes es tener un acercamiento objetivo a quienes tiene un contacto directo con el problema, en este caso con las personas que laboran en la empresa Quest y en particular en el área contable y que ejecutan los procesos de registro de información y manipulación de documentos.

**Fuente primaria.** Está constituida por los "datos que arroja la investigación. Son de primera mano, es la que el investigador consigue en la búsqueda. Implica utilizar técnicas y procedimientos que suministren la información adecuada, existen diferentes técnicas, algunas de ellas utilizadas con frecuencia en la ciencia económica, administrativas y contables"<sup>8</sup>. En este trabajo las fuentes de investigación primarias son:

- Contralora general
- Jefe contable
- Asistente de impuestos
- Asistente contable

l  $^8$  MENDEZ, Carlos E. Metodología de la investigación segunda Edición, P. 144

Auxiliares contables

Estas fuentes serán consultadas mediante la entrevista, en donde se procederá a identificar sus funciones, responsabilidades, necesidades del cargo y demás. También se consultaran a contadores públicos que ejerzan cargos de control interno, para identificar aspectos críticos a tener en cuenta en la elaboración de mecanismos de control interno.

**Fuente secundaria.** Corresponden a "estudios que han realizado otros, se encuentran en bibliotecas y están contenidos en libros, periódicos y materiales documentales como trabajos de grado, revistas especiales, diccionarios, anuarios, etc".<sup>9</sup> Para este trabajo se consultaran fuentes secundarias académicas y oficiales (Estado Colombiano)

En las fuentes secundarias como universidades se buscaran trabajos de grado que hayan planteado la elaboración, diseño o implementación de sistemas de control en una empresa privada en particular.

En las fuentes del Estado como Ministerios, Departamentos, se buscaran las leyes y normas que apliquen a la actividad contable, de igual manera se revisaran las leyes que regulan lo laboral.

## <span id="page-19-0"></span>**1.5.4 Técnicas y procedimiento de recolección de información**

Para tener un acercamiento a las distintas fuentes de información se procede a la utilización de varias técnicas de recolección de datos, tales como:

l <sup>9</sup>MENDEZ Op. Cit p. 143

**Entrevistas con profundidad.** Según Hernández, la entrevista corresponde a una charla entre el investigador, una persona o grupo de personas que con conocimientos del tema en cuestión es planeada<sup>10</sup>. Para el autor Bernal "son todas aquellas que ofrecen información sobre el tema por investigar, pero que no son la fuente original de los hechos o situaciones, sino de referencia."<sup>11</sup> En este caso se plantea realizar varias entrevistas para conocer los procesos que se realizan en el área contable, se entrevistara a:

- 1) Contralora general
- 2) Jefe contable

l

- 3) Asistente de impuestos
- 4) Asistente contable
- 5) Auxiliares contables

**Observación.** Consiste en observar de forma objetiva los diferentes procesos, actividades o sucesos que ocurren en un área, con la finalidad de identificar secuencias, responsables y/o interferencias. La observación puede ser participante en la medida que el investigador interactúa con las personas o elementos que observa.

En este caso se plantea realizar varias visitas a la empresa Quest y en particular a las oficinas de contabilidad para observar como es el proceso de trabajo, organización de documentos, filtración de la información, registro y generación de información. De igual forma se deben visitar los puntos de venta, donde existen actividades comerciales que deben ser registradas en la contabilidad, es necesario ver las condiciones como se llevan a cabo las actividades contables.

<sup>&</sup>lt;sup>10</sup>HERNANDEZ, Sampieri Roberto, FERNANDEZ, Collado Carlos, Metodología de la investigación. Tercera Edición Mc Graw Hill. P. 140

 $11$ BERNAL Cesar Augusto; Metodología de la Investigación para la administración y la economía, año 2000, P. 172

**Análisis documental.** Hernández define el análisis documental Como "la recopilación de toda información obtenida de las distintas fuente secundarias, organizando las que están relacionadas de primera mano con la labor que se está desarrollando."<sup>12</sup> Para este caso se consultaron trabajos de grado que han abordado el tema del control interno, de igual manera las leyes y normas que regulan la actividad contable.

l <sup>12</sup> HERNANDEZ, Op. Cit., P. 141

### **2. MARCOS DE REFERENCIA**

### <span id="page-22-1"></span><span id="page-22-0"></span>**2.1MARCO TEÓRICO**

**Control interno.** Se entiende como el sistema integrado por el esquema de organización y el conjunto de planes, métodos, principios, normas, procedimientos y mecanismos de verificación y evaluación adoptado por una entidad, con el fin de procurar que todas las actividades, operaciones y actuaciones, así como la administración de la información y los recursos se realicen de acuerdo con las normas constitucionales y legales dentro de las políticas trazadas por la dirección y en atención a las metas u objetivos previstos.<sup>13</sup>

En Colombia el control interno se ha orientado en gran parte a las entidades públicas, de acuerdo con lo establecido en la Ley 87 de 1993, el SCI está integrado por el esquema de organización y el conjunto de los planes, métodos, principios, normas, procedimientos y mecanismos de verificación y evaluación adoptados por una entidad.

Lo anterior con el fin de procurar que todas las actividades, operaciones y actuaciones, así como la administración de la información y los recursos, se realicen de acuerdo con las normas constitucionales y legales dentro de las políticas trazadas por la dirección y en atención de las metas u objetivos propuestos.

El Decreto 1599 de 2005 adoptó el Modelo estándar de Control Interno - MECI que busca proporcionar a todas las entidades públicas mecanismos estándar para

<sup>&</sup>lt;sup>13</sup> GOBERNACION DE SUCRE. SINCELEJO. Definición legal de control interno. [En línea] Disponible en: [http://sincelejo-sucre.gov.co/apc-aa](http://sincelejo-sucre.gov.co/apc-aa-files/66373432636435613966396461306466/Que_es_control_interno.pdf)[files/66373432636435613966396461306466/Que\\_es\\_control\\_interno.pdf](http://sincelejo-sucre.gov.co/apc-aa-files/66373432636435613966396461306466/Que_es_control_interno.pdf) [Consultado agosto de 2012]

la evaluación estratégica y de gestión, en el marco de la autorregulación y la prevención.

De igual manera el control interno se aplica a las organizaciones privadas, sin embargo en estas el modelo es más flexible y se ajusta a los intereses particulares de socios, inversionistas, sociedad y empleados. El control interno busca que los activos de una empresa se usen de forma eficiente, y que las actividades productivas, comerciales de apoyo estén de acuerdo a la sociedad en donde opera la organización.

En el sector privado el control hace parte del circulo administrativo y se considera una de las más importantes actividades de los administradores o directivos, a continuación se presentan unas definiciones conceptuales importantes para comprender los alcances del control<sup>14</sup>.

El autor Aguirre Sadaba, tipifica las siguientes funciones de una empresa dentro del ámbito de la administración de empresas: planificar, organizar, ejecutar y controlar. Estas cuatro funciones están integradas porque se desarrollan en el ámbito de una misma unidad económica, se ejecutan por los mismos gestores y se influyen entre sí, y porque todas ellas exigen la toma de decisiones para ser operativas.<sup>15</sup>

Los autores Pérez y Carballo define el control como aquella función que pretende asegurar la consecución de los objetivos y planes prefijados en la fase de planificación. Como última etapa del proceso de gestión, el control se centra en

l

<sup>&</sup>lt;sup>14</sup> GAMEZ PELAEZ. Isabel. M. Control interno en las oficinas de aprovisionamiento de las empresas públicas sanitarias de Andalucía. Tesis Doctoral. Universidad de Málaga. España. 2010. P.31.

<sup>&</sup>lt;sup>15</sup> AGUIRRE SADABA. A. Fundamentos de economía y administración de empresas. Editorial Pirámide. Madrid. 1995.

actuar para que los resultados generados en las fases que le preceden sean los deseados.<sup>16</sup>

Como forma de conseguir su supervivencia la dirección de una empresa trata de asegurarse de que las actividades se realicen de la manera más adecuada (adaptación al entorno y coordinación entre unidades) y de que el coste de estos recursos sea inferior a los ingresos que obtenga de su transformación y comercialización. Para el logro de esta tarea, es necesario que existan mecanismos de control que faciliten que las actividades internas sean coherentes con los fines de la empresa y las exigencias del entorno.

- Para el autor Amat $17$  el logro de los objetivos globales de la empresa exige, a medida que su dimensión es mayor, su fragmentación en diferentes objetivos específicos para los diferentes centros de responsabilidad. En función de estos elementos (objetivos, responsabilidades, recursos) cada persona toma decisiones y obtiene unos determinados resultados. Por ello, es necesario que exista un sistema de medición y evaluación de la actuación individual y organizativa y del resultado que se obtiene.

J. Amat, al expresar que el control, ya sea poco o muy formalizado, es fundamental para asegurar que todas y cada una de las actividades de una empresa se realicen de la forma deseada y contribuyen a la consecución de los objetivos globales.

Para este autor dentro del concepto de control se pueden distinguir dos perspectivas claramente diferenciadas:

l

<sup>&</sup>lt;sup>16</sup> CARBALLO Juan F. PEREZ Veiga. Control de la gestión empresarial. Editorial ESIC. España. 2002

<sup>&</sup>lt;sup>17</sup> AMAT, Joan. Control de Gestión: Una perspectiva de dirección. Quinta Edición. Editorial Gestion 2000. S.A. Barcelona, España. 2000.

1) Una perspectiva limitada, que incluye el significado de control en una organización, que en muchas ocasiones se ciñe al cálculo del resultado contable. En este sentido el control se entiende como el análisis *a posteriori* y en términos monetarios de la eficacia de la gestión de los diferentes responsables de la empresa, en relación a los resultados que se esperaban conseguir o a los objetivos que se habían predeterminado. Bajo esta perspectiva lo más habitual es utilizar sistemas de control contable.

2) Una perspectiva más amplia del control, que incluye tanto los aspectos financieros, como los aspectos ligados al comportamiento individual, a la cultura organizativa y al entorno. En este sentido el control se ejerce a través de diferentes mecanismos que no solo miden el resultado final obtenido sino que también, especialmente, tratan de orientar e influir en que el comportamiento individual y organizativo sea el más conveniente para alcanzar los objetivos de la organización.

En este mismo sentido los autores Pérez y Carballo<sup>18</sup> ponen de manifiesto que el proceso sustancial del control consiste en comparar lo real con lo planeado. La diferencia entre ambos refleja el grado de cumplimiento de los objetivos. De la interpretación de tales desviaciones nacen las acciones a realizar para la consecución de los objetivos que supone el fin último de la función de control. En síntesis, sin objetivos no puede haber control y sin acciones éste pierde todo su valor como instrumento de mejora de la gestión.

#### <span id="page-25-0"></span>**2.1.1 Modelo COCO**

l

Este modelo fue dado a conocer por el Instituto Canadiense de Contadores Certificados (CICA), a través de un consejo encargado de diseñar y emitir criterios

<sup>&</sup>lt;sup>18</sup> CARBALLO Juan F. PEREZ Veiga. Control de la gestión empresarial. Editorial ESIC. España. 2002

o lineamientos generales sobre control. El consejo denominado The Criteria of Control Board emitió, el modelo comúnmente conocido como COCO.<sup>19</sup> El modelo busca proporcionar un entendimiento del control y dar respuesta a las siguientes tendencias:

1. En el impacto de la tecnología y el recorte a las estructuras organizativas.

2. En la creciente demanda de informar públicamente acerca de la eficacia del control.

3. En el énfasis de las autoridades para establecer controles, como una forma de proteger los intereses de los accionistas.

En la estructura del modelo, los criterios son elementos básicos para entender y, en su caso, aplicar el sistema de control. Se requiere un adecuado análisis y comparación para interpretar los criterios en el contexto de una organización en particular, y para una evaluación efectiva de los controles implantados. El modelo prevé veinte criterios agrupados en cuatro grupos, en cuanto al propósito, compromiso, aptitud, y evaluación y aprendizaje. Los criterios definidos para cada grupo son los siguientes:

1. Los objetivos deben ser comunicados.

2. Se deben identificar los riesgos internos y externos que pudieran afectar el logro de los objetivos.

3. Las políticas para apoyar el logro de objetivos deben ser comunicadas y practicadas, de manera que el personal identifique el alcance de su libertad de actuación.

4. Se deben establecer planes para guiar los esfuerzos.

5. Los objetivos y planes deben incluir metas, parámetros e indicadores de medición del desempeño

l <sup>19</sup>FERNÁNDEZ MENTA Adriana. Boletín de la Comisión de Normas y Asuntos Profesionales del Instituto de Auditores Internos de Argentina - Nº 11 – Noviembre de 2003

### <span id="page-27-0"></span>**2.1.2 Modelo MECI**

Es un *sistema* integrado por el esquema de la organización y el *conjunto de los planes, métodos, principios, normas, procedimientos, mecanismos de verificación y evaluación* adoptados por una entidad con el fin de procurar que todas las actividades, operaciones y actuaciones, así como la administración de la información y los recursos se realicen conforme a las normas constitucionales y legales vigentes, dentro de las políticas trazadas por la dirección y en atención a las metas u objetivos previstos.<sup>20</sup>

El autor Hernández plantea los siguientes principios:

**Autocontrol**: Es la capacidad que ostenta cada servidor público, para controlar su trabajo, detectar desviaciones y efectuar correctivos para el adecuado cumplimiento de los resultados que se esperan en el ejercicio de su función

**Autorregulación**: Es la capacidad institucional para aplicar de manera participativa los métodos y procedimientos establecidos en la normatividad, que permitan el desarrollo e implementación del Sistema de Control interno.

**Autogestión:** Es la capacidad institucional para interpretar, coordinar, aplicar y evaluar de manera efectiva, eficiente y eficaz la función administrativa delegada por la Constitución la Ley y sus reglamentos.

Objetivos del MECI

- 1. De Control al Cumplimiento (Legalidad)
- 2. De Control Estratégico (Planeación)
- 3. De Control de Ejecución (Operación)

l <sup>20</sup>HERNÁNDEZ GUTIÉRREZ Álvaro FENALCO. Modelo Estándar De Control Interno MECI 1000:2005.

- 4. De Control de Evaluación (Verificación)
- 5. De Control de Información (Comunicación)

## **MODELO COSO**

l

El control interno es un proceso efectuado por el consejo administración, la dirección y el resto de personal de una entidad, diseñado con el objeto de proporcionar un grado de seguridad razonable en cuanto a la consecución de objetivos dentro de las siguientes categorías: 21

- Eficacia y eficiencia de las operaciones
- Fiabilidad de la información financiera
- Cumplimiento de leyes y normas aplicables.

En septiembre de 1992 en los Estados Unidos el Comité de Organizaciones Patrocinadores de la Comision Treadwaay, organización privada, dedicada a proporcionar orientación para la gestión ejecutiva y el gobierno de las empresas en aspectos críticos de gobierno corporativo, ética empresarial, control interno, gestión de riesgo empresarial, fraude e información financiera. Publicó en documento denominado Control Interno-Marco Integrado, mejor conocidos como el modelo de Control COSO, por las siglas en inglés del comité (Commuitte of Sponsoring Organizations if The Tradeway Commission. A partir de tal publicación, diversos países, reconociendo la importancia y utilidad del documento, se dieron a la tarea de buscar su aplicación tanto en empresas como en organizaciones gubernamentales.<sup>22</sup>

<sup>&</sup>lt;sup>21</sup> COOPER & LYBRAND. Los nuevos conceptos del control interno COSO. Ediciones Díaz de Santo. S.A. Madrid. 1997. P.16

<sup>22</sup> PERDOMO MORENO. Abraham.. Fundamentos del control interno. Novena Edición. 2.004. P. 234

Con el informe COSO (COMMITTEE OF SPONSORING ORGANIZATIONS), de 1992, se modificaron los principales conceptos del Control Interno dándole a este una mayor amplitud. El Control Interno se define entonces como un proceso integrado a los procesos, y no un conjunto de pesados mecanismos burocráticos añadidos a los mismos, efectuado por el consejo de la administración, la dirección y el resto del personal de una entidad, diseñado con el objeto de proporcionar una garantía razonable para el logro de objetivos. $^{23}$  La seguridad a la que aspira solo es la razonable, en tanto siempre existirá el limitante del costo en que se incurre por el control, que debe estar en concordancia con el beneficio que aporta; y, además, siempre se corre el riesgo de que las personas se asocien para cometer fraudes.

### **Principio**

- Efectividad y eficiencia de las operaciones.
- Confiabilidad de la información financiera.
- Cumplimiento de las leyes y normas que sean aplicables.
- Salvaguardia de los recursos.

Haciendo referencia al Modelo COSO se reconocen 5 componentes:

- *Ambiente de control* (Marca el comportamiento en una organización. Tiene influencia directa en el nivel de concientización del personal respecto al control.)
- *Evaluación de riesgos* (Mecanismos para identificar y evaluar riesgos para alcanzar los objetivos de trabajo, incluyendo los riesgos particulares asociados con el cambio.)

<sup>23</sup> <sup>23</sup> AUDITOL. Sistema de control interno COSO. [En línea] Disponible en: [http://www.auditool.org/index.php?option=com\\_content&view=article&id=290:el-informe-coso-i-y](http://www.auditool.org/index.php?option=com_content&view=article&id=290:el-informe-coso-i-y-ii&catid=39:trip-deals&Itemid=56)[ii&catid=39:trip-deals&Itemid=56](http://www.auditool.org/index.php?option=com_content&view=article&id=290:el-informe-coso-i-y-ii&catid=39:trip-deals&Itemid=56) [Consultado el 15 de septiembre de 2012]

- *Actividades de control* (Acciones, Normas y Procedimientos que tiende a asegurar que se cumplan las directrices y políticas de la Dirección para afrontar los riesgos identificados.)
- *Información y comunicación* (Sistemas que permiten que el personal de la entidad capte e intercambie la información requerida para desarrollar, gestionar y controlar sus operaciones.)
- *Supervisión* (Evalúa la calidad del control interno en el tiempo. Es importante para determinar si éste está operando en la forma esperada y si es necesario hacer modificaciones.)

El Modelo COSO por muchos años ha sido útil para cientos de organizaciones, especialmente públicas que lo han implementado de forma exitosa, aunque el sector privado también ha hecho un uso eficiente del mismo. En el año 2011, se presentó una propuesta para realizar actualizaciones al modelo, teniendo en cuenta que las organizaciones han cambiado su forma de interrelacionarse, de producir, integrando nuevos actores a su esquema productivo y comercial.

La propuesta para modificar el modelo COSO se centra en aceptar los cambios en la organización y ajustar el control a estas nuevas condiciones. De igual manera se propone que el control éste más allá de lo contable, (ciencia contable) y se integren otras perspectivas, como las gerenciales y la de los grupos de interés. La propuesta insiste en que es una actualización de la Estructura 1992 luego de veinte años de aplicación de la misma y, principalmente, por efecto del impacto que los cambios en la tecnología tiene en las organizaciones. Por consiguiente, mantiene los mismos objetivos y componentes del control interno.  $24$ 

Se presentan modificaciones significativas en la redacción y presentación, que buscan hacerla más acorde el modelo a las necesidades del presente. Los

l

<sup>&</sup>lt;sup>24</sup> MANTILLA B., Samuel A. Auditoría del control interno – Segunda edición. Ecoe Ediciones: Bogotá, 2009, p.34ss

siguientes son los cambios más importantes a través de todas las áreas de la Estructura 2012:

- 1. Aplica un enfoque basado en principios
- 2. Aclara el rol que la definición de objetivos tiene en el control interno
- 3. Refleja la relevancia incrementada de la tecnología
- 4. Fortalece los conceptos de gobierno
- 5. Amplía la categoría presentación de reportes, de los objetivos
- 6. Fortalece la consideración de las expectativas contra el fraude
- 7. Considera los diferentes modelos de negocio y estructuras organizacionales

La propuesta del modelo nombrada versión del 2012, seña 17 principios, los cuales representan los conceptos fundamentales asociados con los componentes del control interno. Los principios aplican a todo tipo de organizaciones: públicas, privadas, con o sin ánimo de lucro, etc. <sup>25</sup>

En la siguiente tabla se presentan estos 17 principios que están agrupados en los cinco componentes del modelo:

l  $25$  COSO. Internal Control – Framework. Draft for Public Exposure. Diciembre 2011.P. 140. (Disponible en: http://www.coso.org). [Consultada marzo 15 de 2013] CITADO POR: MANTILLA B., Samuel A. Auditoría del control interno – Segunda edición. Ecoe Ediciones: Bogotá, 2009.

<span id="page-32-0"></span>*Tabla 1. 17 Principios modelo COSO versión 2012.*

| <b>COMPONENTE</b>                  | <b>PRINCIPIOS</b>                                                                                                    |
|------------------------------------|----------------------------------------------------------------------------------------------------|
| Ambiente de<br>control             | 1. La organización demuestra el compromiso para con la integridad y los valores<br>éticos.<br>2. La junta de directores demuestra independencia ante la administración y ejerce<br>vigilancia para el desarrollo y ejecución del control interno.<br>3. La administración establece, con la vigilancia de la junta, las estructuras, líneas<br>de presentación de reporte, y las autoridades y responsabilidades apropiadas en la<br>búsqueda de los objetivos.<br>4. En alineación con los objetivos la organización demuestra el compromiso para<br>atraer, desarrollar, y retener personas competentes.<br>5. En la búsqueda de los objetivos la organización tiene personas responsables<br>por sus responsabilidades de control interno. |
| Valoración del<br>riesgo           | 6. La organización especifica los objetivos con suficiente claridad para permitir la<br>identificación y valoración de los riesgos relacionados con los objetivos.<br>7. La organización identifica los riesgos para el logro de sus objetivos a través de<br>la entidad y analiza los riesgos como la base para determinar cómo deben ser<br>administrados los riesgos.<br>8. En la valoración de los riesgos para el logro de los objetivos la organización<br>considera el potencial por el fraude.<br>9. La organización identifica y valora los cambios que de manera importante<br>podrían impactar al sistema de control interno.                                                                                                    |
| Actividades de<br>control          | 10. La organización selecciona y desarrolla las actividades de control<br>que contribuyan a la mitigación, a niveles aceptables, de los riesgos para el logro<br>de los objetivos.<br>11. La organización selecciona y desarrolla las actividades de control generales<br>sobre la tecnología para respaldar el logro de los objetivos.<br>12. La organización despliega las actividades de control tal y como se manifiestan<br>en las políticas que establecen lo que se espera y en los procedimientos<br>relevantes para llevar a cabo esas políticas.                                                                                                    |
| Información y<br>comunicación      | 13. La organización obtiene o genera y usa información de calidad, relevante, para<br>respaldar el funcionamiento de los otros componentes del control interno.<br>14. La organización comunica internamente la información, incluyendo los<br>objetivos y responsabilidades para el control interno, necesaria para respaldar el<br>funcionamiento de los otros componentes del control interno.<br>15. La organización se comunica con terceros en relación con las materias que<br>afectan el funcionamiento de los otros componentes del control interno.                                                                                                    |
| Monitoreo de<br>las<br>actividades | 16. La organización selecciona, desarrolla, y lleva a cabo evaluaciones continuas<br>y/o separadas para comprobar si los componentes del control interno están<br>presentes y están funcionando.<br>17. La organización evalúa y comunica las deficiencias del control interno,<br>haciéndolo de una manera oportuna, a las partes responsables por realizar la<br>acción correctiva, incluyendo la administración principal y la junta de directores,<br>según sea apropiado.                                                                                                    |

Fuente: MANTILLA B., Samuel A. Auditoría del control interno – Segunda edición. Ecoe Ediciones: Bogotá, 2009.

Otro aspecto relevante en la propuesta del 2012, es que se le concede una importancia significativa al tema de los principios y la ética en el liderazgo, de acuerdo a la propuesta es "necesario incorporar, de manera explícita, aspectos que hoy son centrales para el control interno, principalmente los relacionados con el fraude y el gobierno corporativo, que deben ser evaluados como riesgos derivados del ambiente de control. La Estructura 1992 no fue suficientemente explícita en ello y permitió, de alguna manera, que no se le prestara suficiente atención".<sup>26</sup>

#### **Sistemas de información**

l

Un sistema de información es un conjunto de recursos humanos, materiales, financieros, tecnológicos, normativos y metodológicos, organizado para brindar, a quienes operan y a quienes adoptan decisiones en una organización, la información que requieren para desarrollar sus respectivas funciones.

El autor Saroka sostiene que un sistema de información no requiere necesariamente el uso de la tecnología de computación. Ha habido sistemas de información antes de que se crearan las computadoras. Por otra parte, aun en los sistemas de información más modernos y con más amplio uso de dispositivos de computación, se realizan muchas operaciones y se cumplen muchas funciones en que la tecnología informática no interviene o lo hace sólo en una limitada función de apoyo. Sin embargo, la computación y las comunicaciones han potenciado tan extraordinariamente la capacidad, velocidad y exactitud del tratamiento de los datos, que resulta prácticamente inconcebible el diseño de un sistema de información eficiente sin el empleo de tales tecnologías.<sup>27</sup>Para que la información resulte eficiente, debe reunir una serie de requisitos, de modo tal que la utilidad

<sup>26</sup> MANTILLASA. Control Interno basado en principios. [En línea] Disponible en: [http://www.ic.coso.org/Lists/UploadedFiles/Attachments/28/07c92ffb-6afe-466d-863b-](http://www.ic.coso.org/Lists/UploadedFiles/Attachments/28/07c92ffb-6afe-466d-863b-6a0634c1dac4_CI-basado-en-principios-Enero-2012.pdf)[6a0634c1dac4\\_CI-basado-en-principios-Enero-2012.pdf](http://www.ic.coso.org/Lists/UploadedFiles/Attachments/28/07c92ffb-6afe-466d-863b-6a0634c1dac4_CI-basado-en-principios-Enero-2012.pdf) [Consultado 20 de enero de 2013]

<sup>&</sup>lt;sup>27</sup>SAROKA Raúl Horacio sistemas de información en la era digital. Programa Avanzado de Perfeccionamiento en Management de la FUNDACIÓN OSDE. Universidad Nacional de San Martín. Fundación OSDE. Argentina. 2002. ISBN: 987-9358-08-2

que proporcione justifique el empleo de los recursos que se hubieran aplicado para producirla.

#### <span id="page-34-0"></span>**2.2MARCO CONCEPTUAL**

**Contabilidad.** A continuación se presentan la definición de contabilidad de varios autores, se define este término porque el sistema de control se enfoca en el área contable de la empresa Quest S.A.S., y sobre los procesos de la contabilidad.

Enrique Fowler Newton, define:

l

*"La Contabilidad, parte integrante del sistema de información de un ente, es la técnica de procesamiento de datos que permite obtener información sobre la composición y evolución del patrimonio de dicho ente, los bienes de propiedad de terceros en poder del mismo y ciertas contingencias. Dicha información debería ser de utilidad para facilitar las decisiones de los administradores del ente y de los terceros que interactúan o pueden llegar a interactuar con él, así como para permitir una eficaz vigilancia sobre los recursos y obligaciones del ente" 28 .*

Paul Grady, por su parte, postula: La Contabilidad es el conjunto de conocimientos y funciones referidos a la creación, autenticación, registro, clasificación, procesamiento, resumen, análisis, interpretación y suministro sistemáticos de información significativa y confiable referida a transacciones y hechos que tienen, por lo menos parcialmente, un carácter monetario, requerida para la dirección y

<sup>&</sup>lt;sup>28</sup> UNIVERDSIDAD DE LA REPUBLICA DE URUGUAY. Contabilidad. [En línea] Disponible en: <http://www.ccee.edu.uy/ensenian/catcont1/concepto.pdf> [Consultado el 25 de agosto de 2012]

operación de una entidad y para los informes que deben ser sometidos para cumplir con las obligaciones hacia las distintas partes interesadas.

Para Carlos García Casella: La contabilidad se ocupa de explicar y normar las tareas de descripción, principalmente cuantitativa, de la existencia y circulación de objetos, hechos y personas diversas de cada ente u organismo social y de la proyección de los mismos en vista al cumplimiento de metas organizacionales a través de sistemas basados en un conjunto de supuestos básicos y adecuados a cada situación.<sup>29</sup>

#### **Ciclo contable**

l

Es el conjunto de pasos o fases de la contabilidad que se repiten en cada período contable, durante la vida de un negocio. Se inicia con el registro de las transacciones, continúa con la labor de pase de las cantidades registradas del diario al libro mayor, la elaboración del balance de comprobación, la hoja de trabajo, los estados financieros, la contabilización en el libro diario de los asientos de ajuste, su traspaso a las cuentas del libro mayor y, finalmente el balance de comprobación posterior al cierre.

Es importante destacar que el ciclo contable se refiere al proceso de registros que va desde el registro inicial de las transacciones hasta los estados financieros finales. Además de registrar las transacciones explícitas conforme van ocurriendo, el ciclo contable incluye los ajustes para las transacciones implícitas. Es importante reconocer cómo los ajustes para las transacciones implícitas en el período anterior pueden afectar la contabilidad adecuadamente en el período actual para las transacciones explícitas relativas.

<sup>&</sup>lt;sup>29</sup> GARCIA CASELLA, Carlos Luís) "Curso Universitario de Introducción a la Teoría Contable", Primera parte. Editorial ECONOMIZARTE, Buenos Aires, Argentina. 2000. P. 2
Se denomina **ciclo o proceso contable** al conjunto de las operaciones que repetitivamente realiza una empresa durante un determinado ejercicio económico, con la finalidad de preparar información acerca de los resultados obtenidos en dicho ejercicio y su situación económico-financiera al término del mismo.

*Gráfica 1. Ciclo contable*

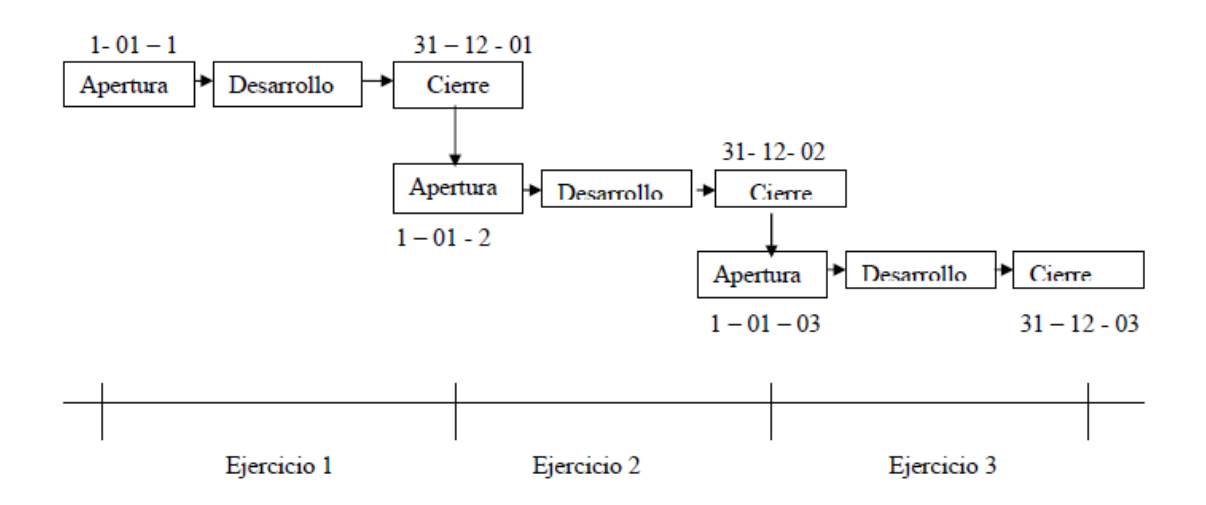

Fuente: Escuela Universitaria "Francisco Tomas y Valiente" Elaboración de Cuentas Anuales. Auditoria. En línea. [http://212.170.242.245/Universidad/Docs/FranciscaGaliana/Cuentas%20Anuales/CCAA.T.1/CA.Te](http://212.170.242.245/Universidad/Docs/FranciscaGaliana/Cuentas%20Anuales/CCAA.T.1/CA.Tema1B.pdf) [ma1B.pdf](http://212.170.242.245/Universidad/Docs/FranciscaGaliana/Cuentas%20Anuales/CCAA.T.1/CA.Tema1B.pdf)

#### **Sistema de control interno**

Control Interno es una herramienta surgida de la imperiosa necesidad de accionar proactivamente, los efectos de suprimir y / o disminuir significativamente la multitud de riesgos a los cuales se hayan afectadas los distintos tipos de organizaciones, sean estos privados o públicos, con o sin fines de lucro.

El American Institute of Certified Public Accountants (AICPA) en el SAS nº 1, señala que *"el establecimiento y correcto mantenimiento de un sistema de control interno es responsabilidad de la gerencia. El sistema estará bajo la supervisión continua de la gerencia, para asegurarse que funciona de acuerdo con las directrices marcadas por la propia dirección"*. 30

El Committe of Sponsoring Organizations cuando en el Informe Coso (1992) define el Control Interno como: *"El proceso que ejecuta la administración con el fin de evaluar operaciones con seguridad razonable en tres principales categorías: Efectividad y eficiencia operacional, Contabilidad de la información financiera y cumplimiento de políticas, leyes y normas"*

Para el diseño de un sistema de control interno en una organización se debe tener en cuenta los siguientes aspectos:

- **Planeación:** Es necesario que cada actividad a desarrollar dentro de la organización tenga en cuenta este aspecto ya que orienta y evalúa los resultados de lo planeado con lo que permite obtener una medición de la gestión.
- **Participación:** De manera decidida y activa de los directivos de la organización de tal manera que contribuya al desarrollo y fortalecimiento de la entidad.
- **Operacional:** Permite saber hacia dónde va orientados los recursos de Inversión asignados para el cumplimiento de la misión organizacional y también para comparar lo programado con lo ejecutado en los proyectos.

l

<sup>&</sup>lt;sup>30</sup>GAMEZ PELAEZ. Isabel. M. Control interno en las oficinas de aprovisionamiento de las empresas públicas sanitarias de Andalucía. Tesis Doctoral. Universidad de Málaga. España. 2010. P.37.

- **Desarrollo:** Es muy importante para la organización ya que a partir de este se desarrolla la planeación, es lo que permite que la organización cumpla con la misión que se le ha trazado.
- **Sistemático:** Fundamental ya que prácticamente de este depende que se puedan formular los indicadores de gestión que sirvan de garantía y ofrezca verdadero soporte a la gestión.

#### **Sistemas de información contable**

l

Josar Cristina plantea que un sistema de información contable comprende los métodos, procedimientos y recursos utilizados por una entidad para llevar un control de las actividades financieras y resumirlas en forma útil para la toma de decisiones. La información contable se puede clasificar en dos grandes categorías: la contabilidad financiera o la contabilidad externa y la contabilidad de costos o contabilidad interna. La contabilidad financiera muestra la información que se facilita al público en general, y que no participa en la administración de la empresa, como son los accionistas, los acreedores, los clientes, los proveedores, los analistas financieros, entre otros, aunque esta información también es de mucho interés para los administradores y directivos de la empresa. Esta contabilidad permite obtener información sobre la posición financiera de la empresa, su grado de liquidez y sobre la rentabilidad de la empresa $^{\rm 31}.$ 

La contabilidad de costos estudia las relaciones costos – beneficios – volumen de producción, el grado de eficiencia y productividad, y permite la planificación y el control de la producción, la toma de decisiones sobre precios, los presupuestos y la política del capital. Esta información no suele difundirse al público. Mientras que la contabilidad financiera tiene como objetivo genérico facilitar al público

<sup>&</sup>lt;sup>31</sup>JOSAR Cristina. La contabilidad y el sistema contable. Universidad del Zulia, Facultad de Ciencias económicas y Sociales, Escuela de Administración y Contaduría Pública. Maracaibo, Estado Zulia. 2009.

información sobre la situación económica – financiera de la empresa; y la contabilidad de costos tiene como objetivo esencial facilitar información a los distintos departamentos, a los directivos y a los planificadores para que puedan desempeñar sus funciones.

#### **Riesgo**

l

El riesgo es la probabilidad de que una amenaza se convierta en un desastre. La vulnerabilidad o las amenazas, por separado, no representan un peligro. Pero si se juntan, se convierten en un riesgo, o sea, en la probabilidad de que ocurra un desastre.

Se entiende como **riesgo contable** el desvío en el resultado del proceso de decisiones, así como en la determinación de las mejores estimaciones y predicciones posibles, sobre las condiciones y resultados futuros de un ente. Ocurre como consecuencia de no haber utilizado información contable confeccionada sobre la base de la mejor alternativa de la norma contable profesional disponible para el caso y/o no haber aplicado el buen criterio profesional.<sup>32</sup>

Todo proceso de toma de decisiones, realizado en un ente que desarrolla actividad económica, conlleva efectos económico-financieros asociados. Cuando la información base para la decisión no alcanza los estándares de calidad apropiados, por cualquier motivo que fuese, se produce una variación en los resultados respecto de los que se podrían alcanzar en el supuesto de utilizar la mejor información disponible.

 $32P$ ÉREZ Haydeé. CARBONI Sandra. Riesgo contable. Facultad de Ciencias Económicas y Sociales. Universidad Nacional de Mar del Plata. Argentina. Revista FACES, año 11 , N° 23, mayo agosto de 2005

# **2.3MARCO LEGAL**

# *Constitución política de Colombia (1991)*

**Artículo. 209**. La función administrativa está al servicio de los intereses generales y se desarrolla con fundamento en los principios de igualdad, moralidad, eficacia, economía, celeridad, imparcialidad y publicidad, mediante la descentralización, la delegación y la desconcentración de funciones. Las autoridades administrativas deben coordinar sus actuaciones para el adecuado cumplimiento de la administración en todos sus órdenes, tendrá un control interno que se ejercerá en los términos que señale la ley.

**Ley 87 de 1993.** Plantea la necesidad del seguimiento a los procesos, así como la verificación si las diferentes instancias están haciendo lo que les corresponde.<sup>33</sup>

#### **Decreto 4110 de 2004**

**Artículo 3** Como mecanismo para facilitar la evaluación por parte de la alta dirección de los ciudadanos y de los organismos de control de la aplicación del Sistema de Gestión de Calidad, cada entidad con fundamento en el literal h del artículo 4 de la Ley 872 de 2003, deberá diseñar un sistema de seguimiento que incluya indicadores de eficiencia, eficacia y efectividad.

#### **Decreto 219 de 2004**

l

**Artículo 15** Diseñar y aplicar los indicadores de resultado de acuerdo con los planes aprobados por las instancias competentes, y en coordinación con la oficina de Control Interno<sup>34</sup>

 $33$  REPUBLICA DE COLOMBIA. Ley 872 de 2003. (diciembre 30). Por la cual se crea el sistema de gestión de la calidad en la Rama Ejecutiva del Poder Público y en otras entidades prestadoras de servicios. Diario Oficial No. 45.418, de 2 de enero de 2004

**Contaduría General de la Nación.** Resolución 048 de febrero 4 del 2004 por la cual se dictan disposiciones relacionadas con el control interno contable en instituciones públicas y que sirven de precedente para el control en otras instituciones incluidas las de carácter privado. <sup>35</sup>

En el artículo 2 de esta resolución se define: Control Interno Contable: Proceso que bajo la responsabilidad del representante legal o máximo directivo de la entidad pública, así como de los directivos de primer nivel responsables de las áreas financiera y contable, se adelanta en las entidades y organismos públicos, con el fin de lograr la existencia y efectividad de mecanismos de control y verificación de las actividades propias del proceso contable, capaces de garantizar que la información financiera, económica y social cumpla con las normas conceptuales, técnicas y procedimentales establecidas en el PGCP.

#### **2.4MARCO CONTEXTUAL**

l

**Misión**. En QUEST S.A.S, somos creadores de prendas de vestir y accesorios que reflejan la identidad juvenil de nuestros usuarios, al ofrecerles un concepto acorde a sus necesidades de expresión e imagen, logrando el orgullo de quien nos porta. Contamos con un equipo humano, talentoso y efectivo el cual apoyamos y motivamos en su crecimiento, para el logro de la excelencia.

**Visión.** Ser reconocidos a nivel nacional e internacional como una organización líder en crear conceptos de vestir y accesorios, excediendo las expectativas de expresión e imagen con productos de excelente calidad.

<sup>&</sup>lt;sup>34</sup> REPUBLICA DE COLOMBIA. Presidencia de la República. Decreto 219 de 2004. por el cual se modifica la estructura de la Escuela Superior de Administración Pública, ESAP, y se dictan otras disposiciones.

<sup>&</sup>lt;sup>35</sup> REPÚBLICA DE COLOMBIA. Contaduría General de la Nación. RESOLUCIÓN No 048 (Febrero 10 de 2004) "Por la cual se dictan disposiciones relacionadas con el Control Interno Contable"

**Reseña.** QUEST S.A.S. es una empresa de prestigio nacional dedicada al diseño, fabricación, comercialización de prendas de vestir y complementos para hombre, mujer y niños. La marca cuenta con más de 279 colaboradores, de los cuales 160 trabajan en las salas de venta. En la sede principal de (Cali-Colombia) 110 administrativos. Más allá de las cifras hay un equipo joven y entusiasta con una media de edad entorno a los 30 años y conformado en un 51% por Mujeres y un 49% Hombres.<sup>36</sup>

La sede principal, contiene el centro de diseño; cuenta con una superficie de 3.000 m2 que acoge profesionales dedicados a la creación de moda y complementos. En él se encuentran las áreas de investigación y desarrollo, diseño, producción, mercadeo, compras, insumos, logística, show room, calidad entre otras. Actualmente, QUEST S.A.S. cuenta con más de 50 tiendas más de 120 distribuidores autorizados en 50 Ciudades a lo largo de Colombia. Nuestra expansión continúa con las últimas aperturas que han tenido lugar en ciudades de cómo Santa marta, Sincelejo, Pasto y Bogotá.

l

<sup>36</sup> EMPRESA QUEST. Presentación de la empresa. Departamento de Recursos humanos. Documento interno. Cali. 2012.

# **Organigrama**

*Gráfica 2. Organigrama empresa Quest.*

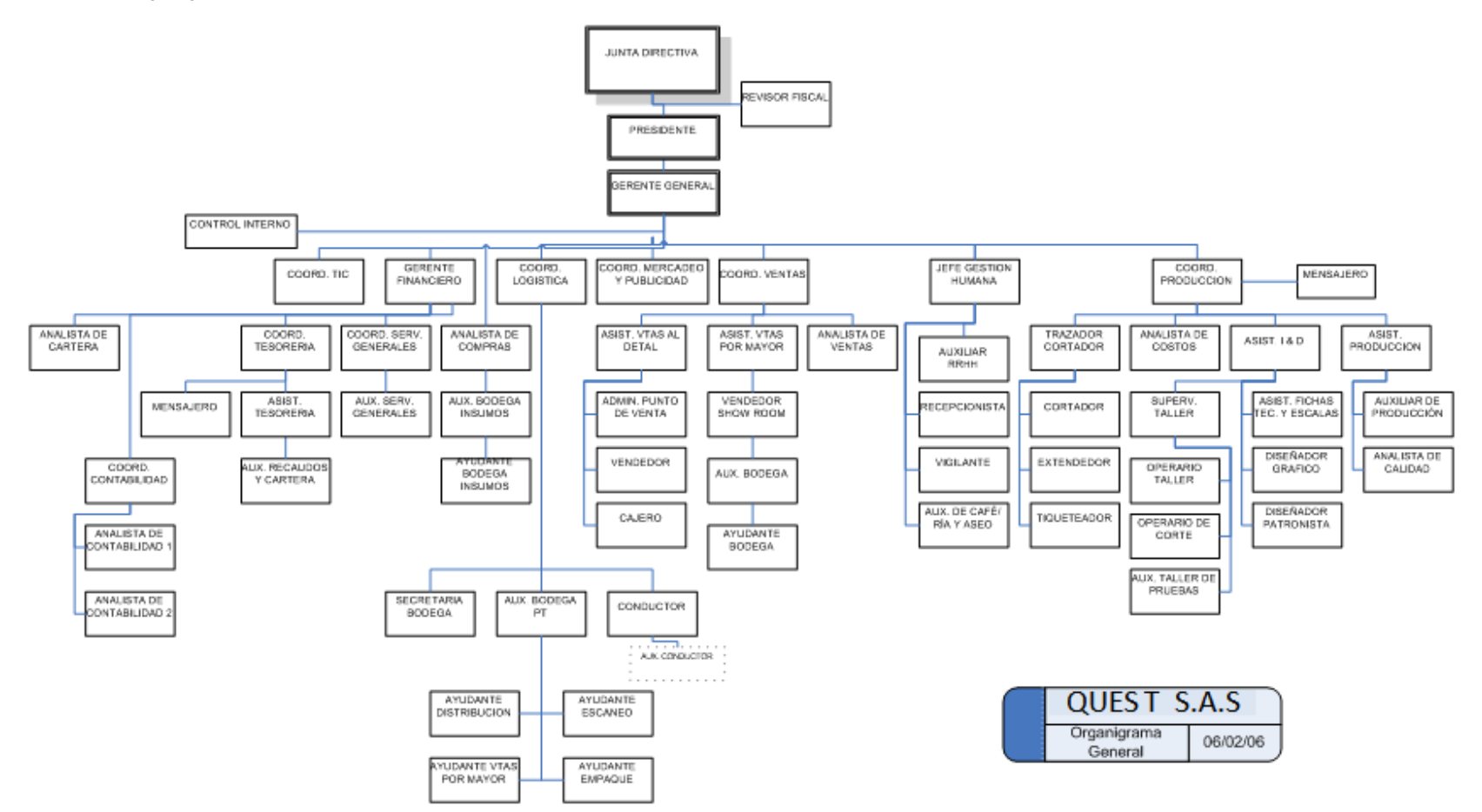

Fuente. Departamento de Recursos Humanos Quest

# **3. PROPUESTA PARA EL DISEÑO DE MECANISMOS DE CONTROL INTERNO PARA EL AREA CONTABLE DE QUEST**

El control es un aspecto indispensable en todas las organizaciones y en general en distintos procesos de la vida personal y empresarial, teniendo en cuenta esta premisa se presenta una propuesta para la empresa Quest S.AS., dicha propuesta se basa en mecanismos de control basados en el modelo de control interno COSO. Se escogió este modelo por ajustarse a la naturaleza de la empresa, y los intereses de los directivos, lo cual permiten un proceso organizado que se enfoca en gestionar el riesgo y prevenir los eventos no deseados, de igual manera este supone la participación de todos los colaboradores del área intervenida, en este caso en particular el área contable.

# **3.1AMBIENTE DE CONTROL**

"Se entiende por Ambiente de Control al clima de control que se gesta o surge en la conciencia individual y grupal de los integrantes de una organización, por la influencia de la historia y cultura de la entidad y por las pautas dadas por la alta dirección en referencia a la integridad y valores éticos**" 37**

# **3.1.1 Elementos del ambiente de control**

Según el modelo COSO los elementos del ambiente de control son<sup>38</sup>:

- Compromiso de competencia profesional
- Filosofía de dirección

l

 $37$  CCEE. Universidad República de Uruguay. Ambiente de Control. [En línea] Disponible en: <http://www.ccee.edu.uy/ensenian/catcoint/material/control.PDF> [Consultado 15 de octubre de 2012] <sup>38</sup> MANTILLA B., SAMUEL A. Auditoría del control interno - Segunda edición. Ecoe Ediciones: Bogotá, 2009, p.34ss.

- Estilo de gestión
- Estructura organizacional
- Asignación de autoridad y responsabilidad
- Políticas y prácticas de recursos humanos
- Políticas o directrices del departamento de Auditoría.

Cada uno de los elementos del ambiente de control aportan a todo el proceso organizacional, por lo tanto estos deben ser claramente reconocidos y aceptados por los colaboradores, por esto se hace una descripción de cada uno de estos:

 **Compromiso de competencia profesional.** El personal del área contable es profesional, con educación formal, debe tener unas competencias que se ajusten a las exigencias de cada cargo establecidas en el manual de funciones y procesos.

Cada colaborador asume el compromiso de poner a disposición toda su experiencia, conocimiento y competencias al favor de la organización, siendo el desempeño del cargo el espacio para contribuir a las metas organizacionales.

Por su parte la organización asume la responsabilidad de propiciar espacios para el desarrollo de competencias laborales y profesionales. Entre estas figuran:

Analizar formal o informalmente las funciones principales a desarrollar en cada uno de los cargos.

Analizar las competencias requeridas por los colaboradores para desempeñar adecuadamente dichas funciones, manteniendo siempre un perfil alto.

Establecer un plan de capacitación anual que contribuya al mantenimiento y mejoramiento de las competencias de los colaboradores.

 **Filosofía de dirección.** El modelo de liderazgo asumido por la dirección es participativo, y democrático. Se permite a las diferentes áreas o cargos autonomía para la toma de decisiones, siempre y cuando se asuman los respectivos análisis del riesgo y de manera contundente cada colaborador asuma los resultados de sus acciones.

La dirección busca que cada colaborador integre a su forma de actuar el código de valores de la empresa, por eso a partir de su ejemplo y por medio de informes de gestión busca que las decisiones y planes sean transparentes y propicia la rendición de cuentas.

 **Estilo de gestión.** En concordancia con el modelo de dirección, se busca que la gestión se caracterice por la autonomía de los funcionarios a la hora de solucionar problemas y emprender proyectos. Los empleados deben apropiarse de sus funciones y mantener una actitud creativa en la que se propongan alternativas, soluciones e ideas.

La autonomía concedida a los empleados estará enmarcada dentro de los manuales de funciones y procesos, para evitar que se excedan los límites y se afecten los intereses de otros colaboradores.

 **Estructura organizacional.** Debe primar la formalidad en la estructura de la empresa, para identificar de manera clara y precisa la línea de mando y comunicación. Dentro de esta se deberá distribuir las funciones por áreas y cargos, se sinterizará a través del organigrama. Se consideran además los siguientes aspectos:

La estructura organizacional manifiesta claramente la relación jerárquico funcional existente.

Contribuye al flujo de información entre áreas y cargos.

La estructura organizacional es adecuada al tamaño y naturaleza de las operaciones y se ajustará ante los cambios.

Todos los colaboradores reconocen la estructura organizacional y comprenden su posición respecto a otros cargos.

 **Asignación de autoridad y responsabilidad.** Cada colaborador debe ser consciente de las funciones que deben desempeñar, sus responsabilidades y compromisos asumidos. La autoridad será delegada según las capacidades, y funciones de cada cargo, y en función de los objetivos de cada área.

Para garantizar un equilibrio entre la autoridad y la responsabilidad se llevan a cabo los siguientes principios:

Los colaboradores conocen los objetivos e intereses de la Organización y cómo su función contribuye al logro de los mismos.

Existe una clara asignación de responsabilidades, lo que implica que cada funcionario desarrolla sus propias iniciativas y actúa dentro de sus responsabilidades.

La asignación de responsabilidad está directamente vinculada con la asignación de autoridad.

Los colaboradores que tienen asignadas responsabilidades deben rendir cuentas periódicamente de su gestión.

 **Políticas y prácticas de recursos humanos.** El recurso humano es factor clave del éxito, su gestión está enmarcada dentro los lineamientos que indica el Código Sustantivo de Trabajo. Se busca obrar con justicia, equidad y en pro de garantizar un ambiente de trabajo donde los colaboradores se desarrollen como profesionales, personas y puedan generar condiciones de progreso para sí mismos y para su familia.

Dentro de las políticas y prácticas de recursos humanos se debe considerar:

Documentar todos los procesos de la gestión del recurso humano, considerando el desarrollo de la persona en el corto y largo plazo

Promover planes, programas de capacitación y formación a fin de brindarle nuevos conocimientos y competencias al personal.

Se motivara al personal por distintos mecanismos a fin de garantizar un clima organizacional plenamente gratificante

 **Políticas o directrices del departamento de Auditoría.** Esta se enfoca en velar que los distintos procesos se ejecuten dentro de la normatividad legal vigente y según los principios normativos de la organización. La auditoría busca promover soluciones a los problemas, tanto para corregir el error, como para evitar que se repita a futuro.

**Visión del área contable.** "Ser un área que suministre información contable y financiera veraz y oportuna que refleje la situación económica de la empresa, sus áreas o departamentos y procesos, información sobre la cual se construye la toma de decisiones".

**Valores institucionales del área.** La ética. Esta hace referencia al estudio de los derechos y obligaciones de las personas, en particular a las normas morales que aplican en la toma de decisiones y la naturaleza de las relaciones humanas.

#### **Valores:**

*Equipo. "La gran fortuna de QUEST es su gente. El secreto reside, sobre todo, en la apuesta por un equipo humano motivado, flexible, capaz de adaptarse a los cambios. Profesionales que aportan ideas con el fin de acercar a QUEST. al mayor número posible de clientes satisfechos".* **<sup>39</sup>**

*Convicción. "La gente es nuestra prioridad. Impulsamos un desarrollo continuo como base de nuestra gestión diaria ofreciendo formación continua, aprendiendo según el ejemplo con una actitud positiva y creando el clima apropiado para adelantar nuevas ideas".* **40**

*"En QUEST queremos que nuestros profesionales se desarrollen dentro de la empresa y vayan adquiriendo responsabilidades con el tiempo. De esta manera, se obtiene mayor satisfacción personal y profesional, así como una mayor motivación en nuestro trabajo diario. Deseamos que disfrutes con tu trabajo y que te sientas motivado, ya que esto es lo que conduce al éxito empresarial a un equipo que se esfuerza por un objetivo común"<sup>41</sup>*

<sup>&</sup>lt;sup>39</sup> QUEST. Valores Institucionales. [En línea] Disponible en: <http://www.quest.com.co/39123> [Consultado el 16 de octubre de 2012]  $40$  Ibíd.

<sup>41</sup> QUEST. Manual interno de trabajo. Documento interno. [Consultado 16 de octubre de 2012]

#### **3.1.2 Diagnostico Estructura y procesos**

Previo al diseño de un sistema de control interno para el área contable de la empresa Quest es necesario realizar un diagnóstico a fin de evidenciar los procesos, y las personas encargadas de realizarlos.

En los últimos años la empresa Quest ha aumentado sus operaciones comerciales, de igual manera lo han hecho las transacciones contables que a diario deben registrar diferentes movimientos y que por fin último tienen el control del efectivo en términos contables. A lo largo del tiempo se ha visto diferentes inconvenientes que han sido superados, tales como pérdida de documentos, recepción de documentos contables sin el cumplimiento de los requisitos de ley, fraudes en el registro de promociones, y errores en registro de gastos por desconocimientos o falta de cuidado de los asistentes o auxiliares.

Para la empresa Quest el departamento contable ha sido clave, en parte porque es el encargado de contabilizar sus movimientos económicos y financieros, y porque del área contable se desprende la información con la cual la gerencia toma decisiones. A continuación se hace un diagnóstico del área contable destacando los principales procesos, las funciones del personal de esta área, y finalmente se hará un listado de fortalezas y debilidades del área frente a la organización.

**Estructura organizacional del área contable.** Dentro del área contable laboran ocho personas, que son lideradas por el Coordinador del área que es un contador público titulado, que a su vez es el directo responsable por la contabilidad de la empresa.

El área de contabilidad, tiene un contacto directo con otras áreas como son: tesorería, recursos humanos, abastecimiento, producción, compras y ventas, para facilitar el tránsito de la información la empresa ha implementado un software para

51

que se registre toda la información contable, la cual debe estar soportada por documentos, que a su vez deben cumplir una serie de requisitos.

En la siguiente gráfica se aprecia el organigrama del área contable, el cual fue extraído del organigrama general de empresa, está ilustrado por cargos, para ser más específicos en cuento a la cantidad de personal.

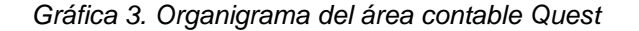

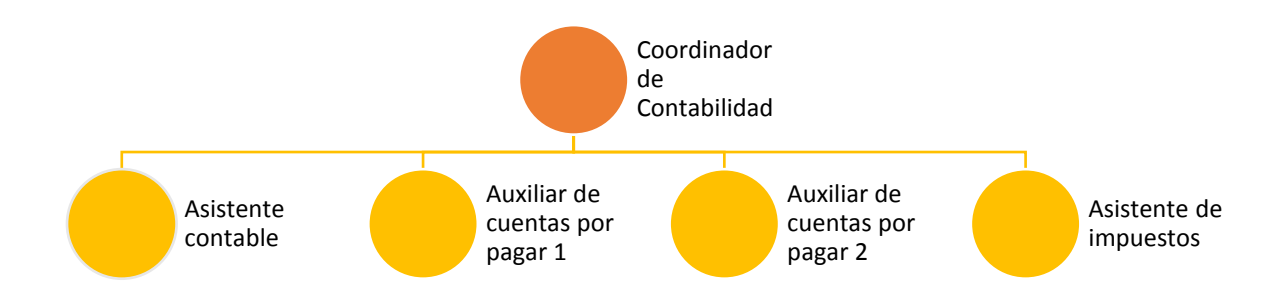

Fuente. Departamento de Recursos Humanos de Quest. 2012.

De acuerdo a lo observado dentro del área de contabilidad existen unas funciones definidas, sin embargo en algunos casos en particular las funciones resultan ambiguas, y por el volumen de trabajo un empleado debe ayudar a otros a cumplir con las tareas más urgentes.

Antes de hacer un diagnóstico de cada cargo mencionado, se procede a presentar la siguiente información:

**Objetivo del área contable**: Garantizar el suministro de información oportuna y confiable cumpliendo con los requerimientos legales, que faciliten la toma de decisiones de tipo económico, administrativo y financiero. Las actividades contables que se realizan en esta área están condicionadas a lo establecido en la norma contable (teoría) y las leyes tributarias, comerciales, y laborales que están vigentes en Colombia. Entre los documentos que se tienen en cuenta en la realización de las actividades son:

- Régimen Tributario, Contable y Comercial
- Políticas de la compañía
- Decreto 2649 de 1993
- Cronograma para la presentación de impuestos (Emitido por la DIAN)
- Planeación tributaria

# **Funciones de los colaboradores del área contable**

| Cargo 1                                                                                          | <b>Postulados</b> | Jefe inmediato      | <b>Cargos a Coordinar</b>            |
|--------------------------------------------------------------------------------------------------|-------------------|---------------------|--------------------------------------|
| Coordinador del Área<br>contable                                                                 |                   |                     | Asistente contable<br>$\blacksquare$ |
|                                                                                                  |                   |                     | Asistente de impuestos<br>-          |
|                                                                                                  |                   | área<br>Jefe<br>del | Auxiliar de CXP 1<br>$\blacksquare$  |
|                                                                                                  |                   | financiera<br>у     | Auxiliar de CXP 2<br>$\blacksquare$  |
|                                                                                                  |                   | administrativa      | Auxiliar de CXP 3<br>$\blacksquare$  |
|                                                                                                  |                   |                     | Auxiliar de activos fijos<br>-       |
|                                                                                                  |                   |                     | Aprendiz Sena<br>-                   |
| <b>Objetivo del Cargo</b>                                                                        |                   |                     |                                      |
| Responder por el correcto registro y sistematización de la información contable de la empresa, y |                   |                     |                                      |
| generar los respectivos informes financieros.                                                    |                   |                     |                                      |

*Cuadro 1. Ficha cargo coordinador área de contabilidad*

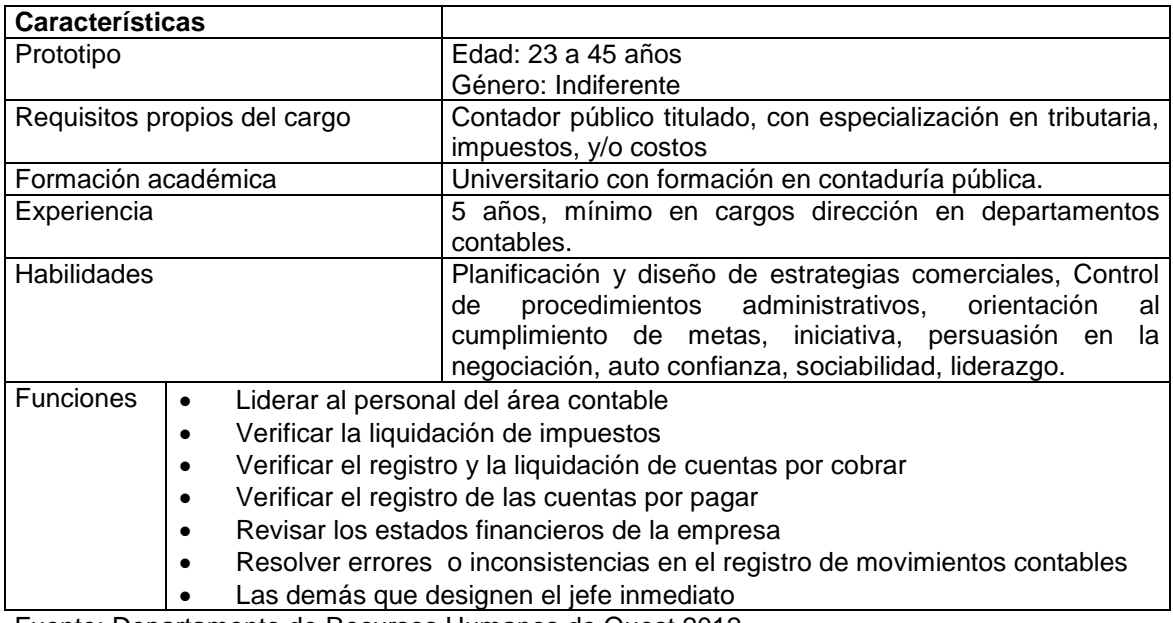

Fuente: Departamento de Recursos Humanos de Quest 2012.

Como se aprecia en el anterior cuadro, en la empresa existe un perfil para el cargo, sin embargo en el área funciones estas resultan demasiado generales, y algunas de ellas solo se limitan a la verificación. Este problema hace que no sea identificable la responsabilidad del cada empleado sobre ciertas actividades en particular.

# Cargo de asistente contable

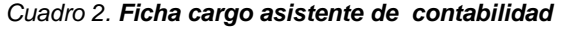

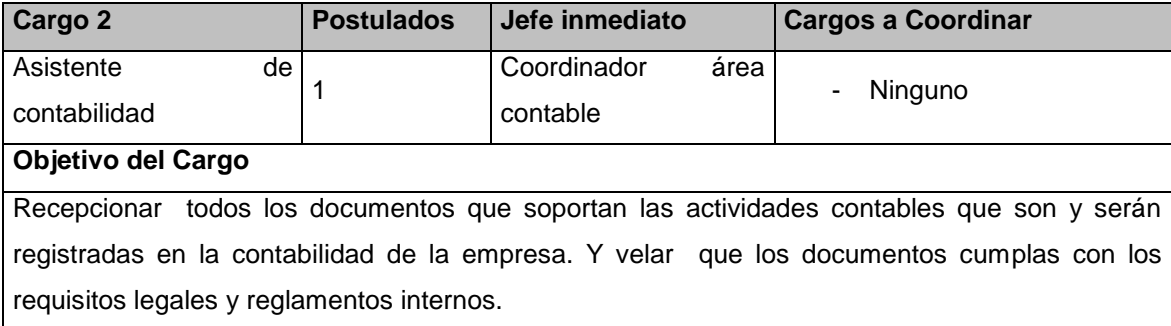

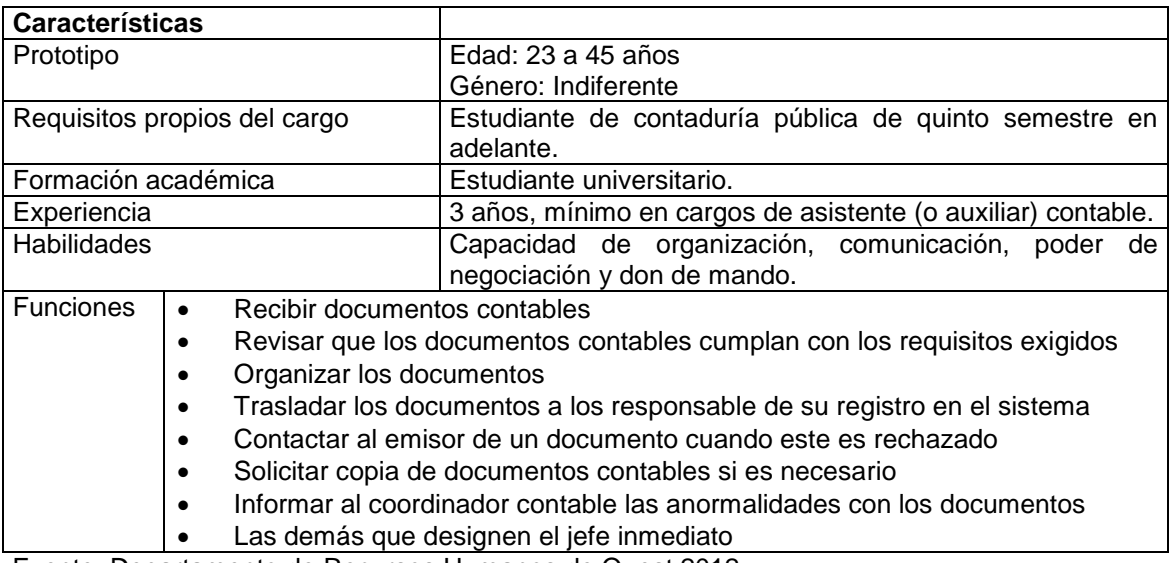

Fuente: Departamento de Recursos Humanos de Quest 2012.

El asistente contable tiene una gran importancia en el área, porque es el encargado de recibir los documentos que soportan la contabilidad, y que sirven como prueba de un acto. El control sobre los documentos evita riesgos legales, y en caso de presentarse diferencias con otra área, con un cliente o proveedor, el documento se convierte en prueba y así dimitir el conflicto. El problema que se evidenció es que no existen unos parámetros claros sobre los requisitos de cada documento, sino que el control queda limitado al criterio del funcionario.

Cargo de asistente de impuestos

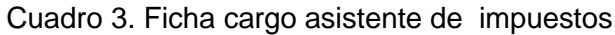

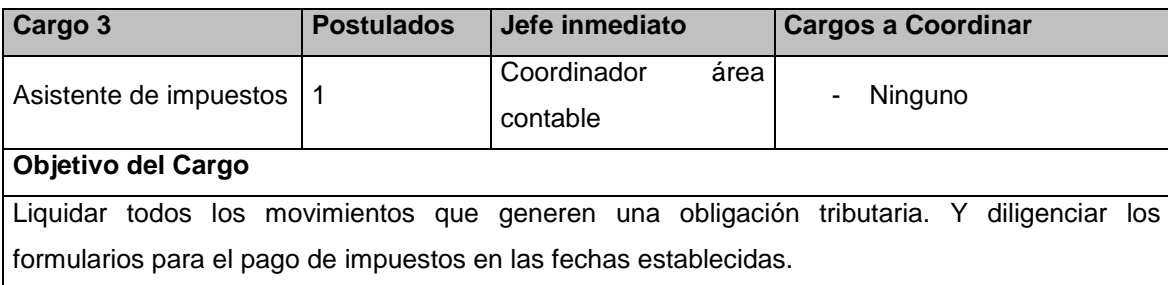

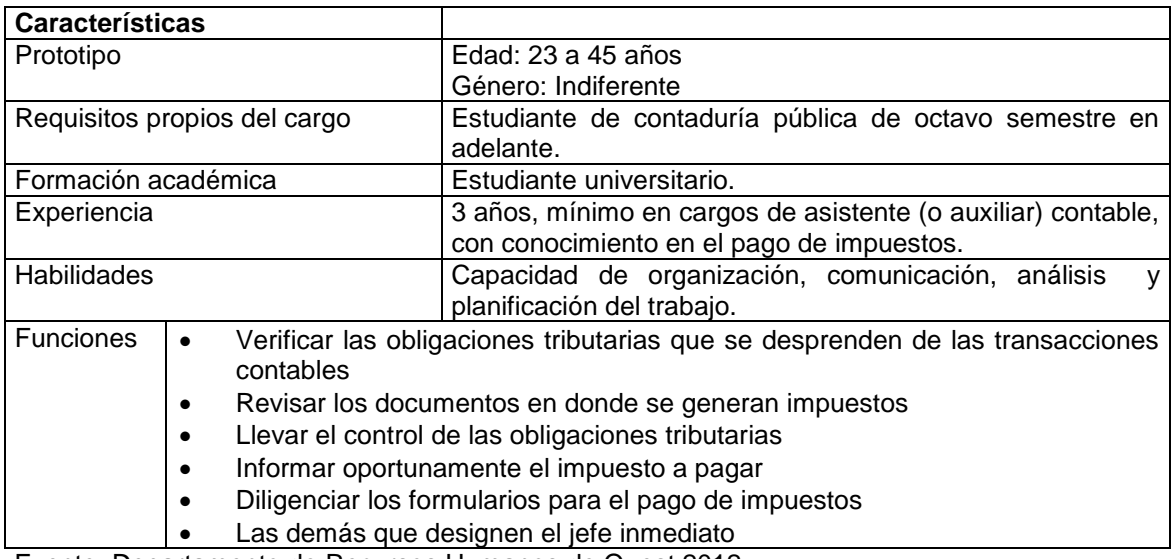

Fuente: Departamento de Recursos Humanos de Quest 2012.

Uno de los principales problemas que presenta este cargo, es la ambigüedad de sus funciones, porque el tema de los impuestos es amplio, tanto por la complejidad de algunos impuestos, como por la frecuencia con que se deben liquidar y pagar. La falta de claridad en las funciones del cargo, genera un riesgo alto, porque la extemporaneidad en el pago de impuestos, o los errores en su liquidación generará una multa, o sanción por parte de la DIAN.

# **Cargo de auxiliar de cuentas por pagar 1, 2 y 3**

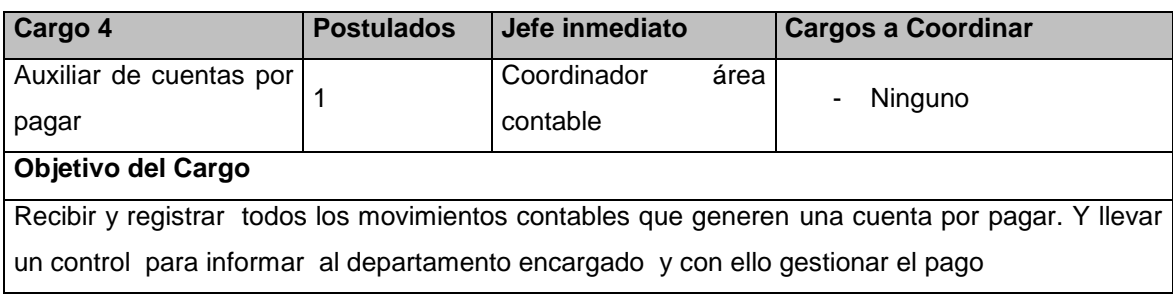

*Cuadro 4. Ficha cargo auxiliar de cuentas por pagar*

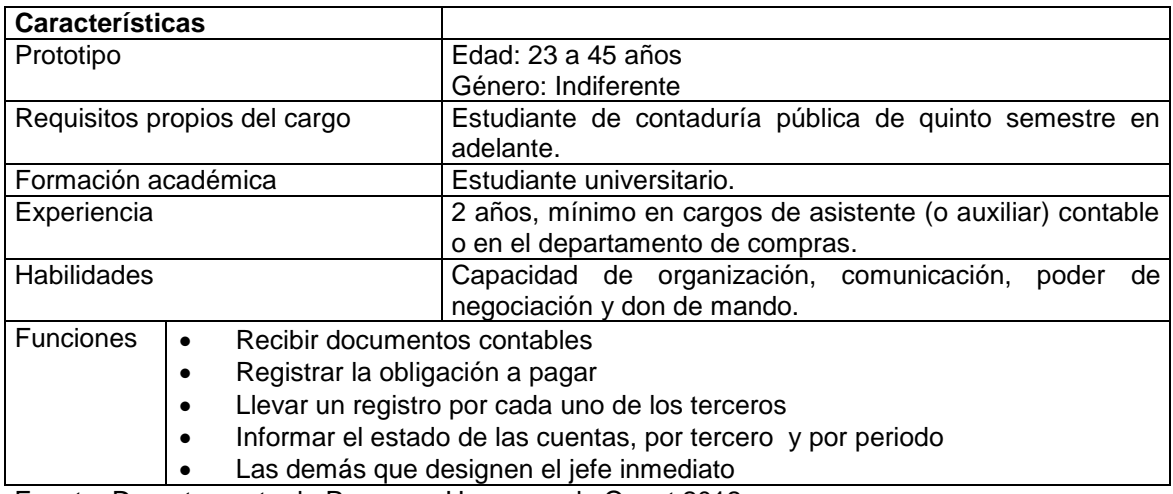

Fuente: Departamento de Recursos Humanos de Quest 2012.

Respecto a este cargo, no hay claridad respecto a las funciones porque, algunas omiten pasos como son los cuidados necesarios y los parámetros de cada proveedor, las negociaciones especiales y la digitación de transacciones esporádicas y poco comunes.

Una de las grandes debilidades observadas, es que a veces se presentan distintas condiciones en la oportunidad del pago, dependiendo del proveedor y esto genera confusión al empleado, que debe dejar algunas tareas en particular a su propio criterio.

# **3.1.3 Procesos y procedimientos del área contable**

En la empresa Quest S.A.S., los procesos están reconocidos y documentados, sin embargo se manejan de una forma general y en algunos casos como ocurre en el área contable, los procesos están desactualizados, difiere lo que se ha documentado de lo que se hace en realidad. En parte, lo anterior se explica por el crecimiento de la organización respecto a las operaciones, la introducción de nuevas tecnologías, en particular el sistema contable, también en los últimos años

(2010-2012) ha ingresado nuevo personal al área contable (auxiliares, y un pasante del Sena).

Teniendo en cuenta todo lo anterior, durante el trabajo de campo realizado se evidenció que existe una diferencia en cómo se piensan los procesos contables y como ocurren estos. Uno de los problemas de esta situación es que la empresa ha crecido y los procesos no sean ajustado a la esta nueva realidad, de igual manera ha ocurrido que los procesos se piensan como algo general, amplio y no se entra en detalle sobre los procedimientos.

Lo anterior ha generado que los colaboradores del área contable recurran a su propio criterio para resolver dudas, aplicando soluciones o métodos usados en otras empresas en que han trabajado. En algunos casos las soluciones propuestas son válidas, sin embargo en muchos casos, las soluciones traen complicaciones posteriores, cuando se hace una revisión exhaustiva a los registros contables.

En la siguiente gráfica se aprecia el mapa general de procesos, como se observa los procesos de contabilidad hacen parte de los de apoyo y se agrupan dentro de los procesos de finanzas. Por intereses estratégicos de expansión la gerencia de la empresa le ha dado mayor prioridad a los procesos operativos, donde esa la fabricación de productos y la venta, dejando los otros procesos en una segunda línea, lo cual ha originado una descompensación en dicho crecimiento, por un lado la cantidad de operaciones, en número de sucursales y en cantidades vendidas, por otro lado los demás departamentos apenas logran ajustarse a dichos cambios.

Gráfica 4. Mapa de procesos Quest S.A.

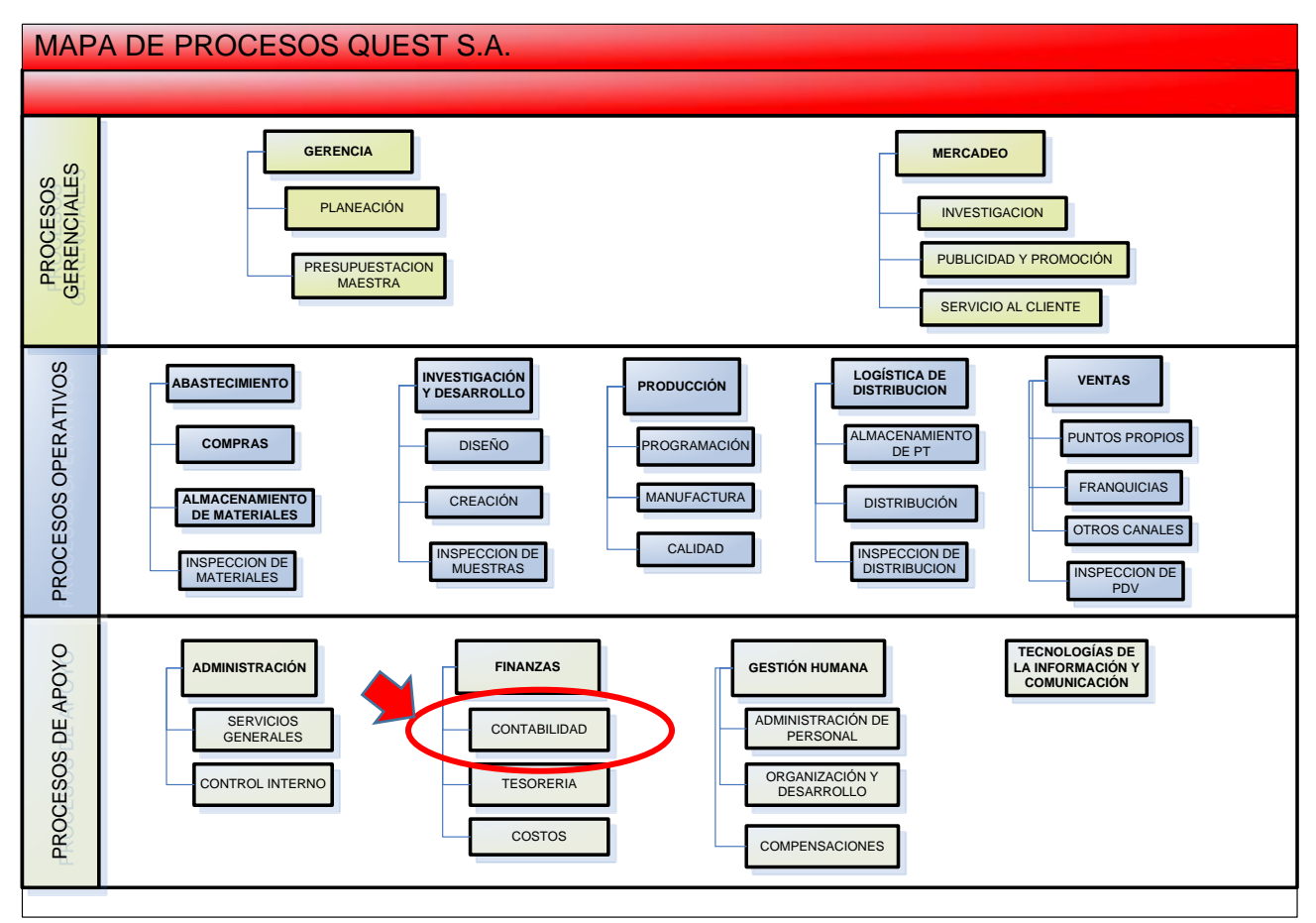

Fuente. Departamento de Recursos humanos Quest. 2012.

El mapa de procesos que sea levantado en la empresa Quest sirve de referencia para evidenciar y en particular para agrupar, los procesos de las distintas áreas. Se entiende que los procesos vinculan a más de un área, y por lo tanto las falencias en uno afectan el desempeño general de la organización.

A continuación se hace una revisión de los procesos que ocurren en el área contable, los cuales son ejecutados por los colaboradores según una distribución que previamente sea diseñado. Las actividades son realizadas conformen van ocurriendo.

Al igual que ocurre en otras empresas, el área de contabilidad es la encargada de llevar el registro contable de todas las operaciones o transacciones económicas. En la empresa Quest el registro de las transacciones económicas es realizada por múltiples áreas, a través de un sistema de información: **UNOEE. 42**

Entre los procesos evidenciados en área contable figuran:

# **Procesos observados**

Gráfica 5. Principales procesos

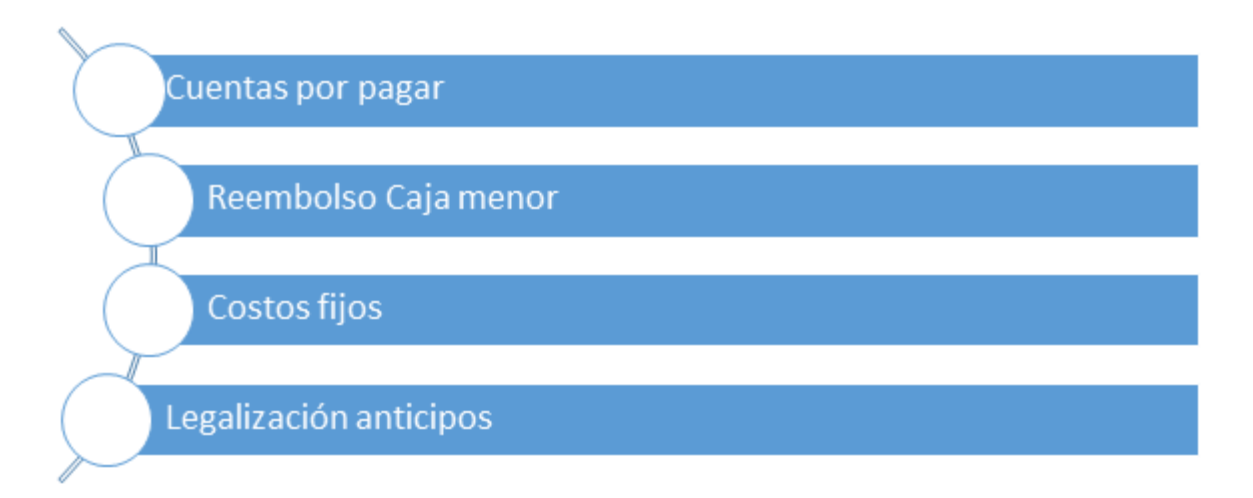

Fuente. Elaboración propia.

En la empresa los procesos sean agrupado de esta manera (como se aprecia en la gráfica anterior). Para cada uno de los procesos sea designado a un responsable. Dentro de cada proceso sean definido una actividades que varían en periodicidad, se soportan con diferentes documentos y varía su complejidad al momento de registrarse en el sistema.

 $42$ SIESA. <sup>42</sup>SIESA. Página web oficial. [En línea] Disponible en: <http://www.siesa.com/inicio.html?gclid=COyoxYqNsrUCFYdT4AodGX8A6g> [Consultado 15 de diciembre de 2012]

#### **3.1.4 Proceso de cuentas por pagar**

Dentro de este proceso se registran todas las obligaciones que tiene la empresa con terceros. El registro de la información de las cuentas por pagar es importante para el manejo del efectivo, la liquidación de impuestos, de igual manera estas cuentas tiene un impacto directo sobre los informes financieros que se generan de forma periódica. Teniendo en cuenta lo anterior el proceso debe operar de forma oportuna y debe soportase con documentos legales que cumplan con lo que indica la norma contable y las normas comerciales y tributarias de Colombia. Dentro del inventario de actividades de este proceso figuran:

Cuadro 5. Actividades proceso de cuentas por pagar

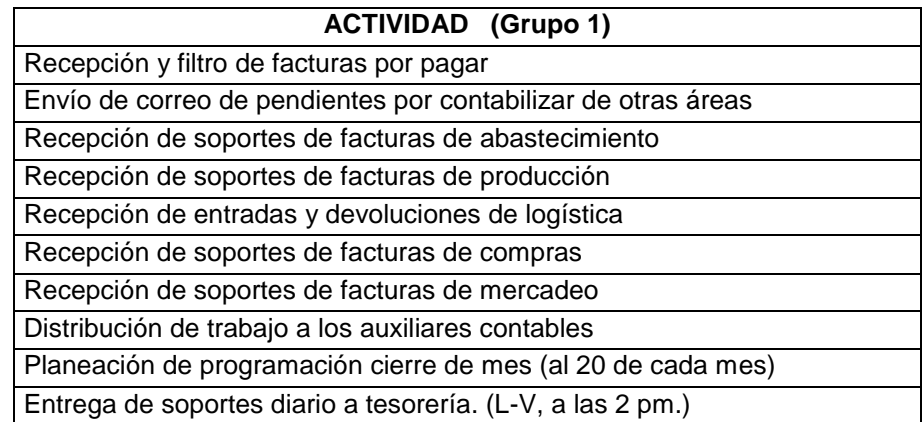

Fuente. Elaboración propia. Según datos levantados el agosto y septiembre de 2012.

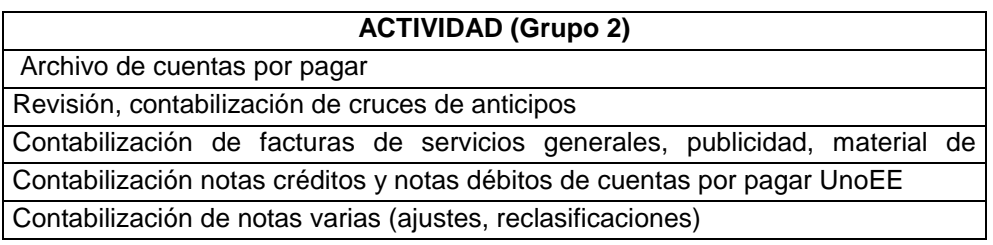

Fuente. Elaboración propia. Según datos levantados el agosto y septiembre de 2012.

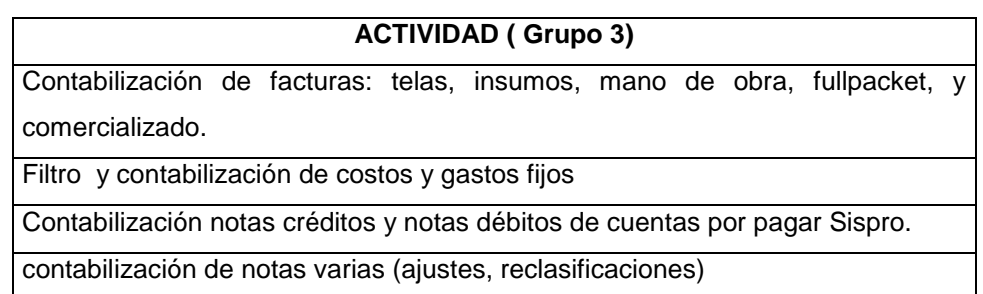

Fuente. Elaboración propia. Según datos levantados el agosto y septiembre de 2012.

Al finalizar el mes se llevan unas actividades relacionadas con el cierre contable, dentro de estas figuran:

Cuadro 6. Actividades de cierre fin de mes relacionadas con las cuentas por pagar

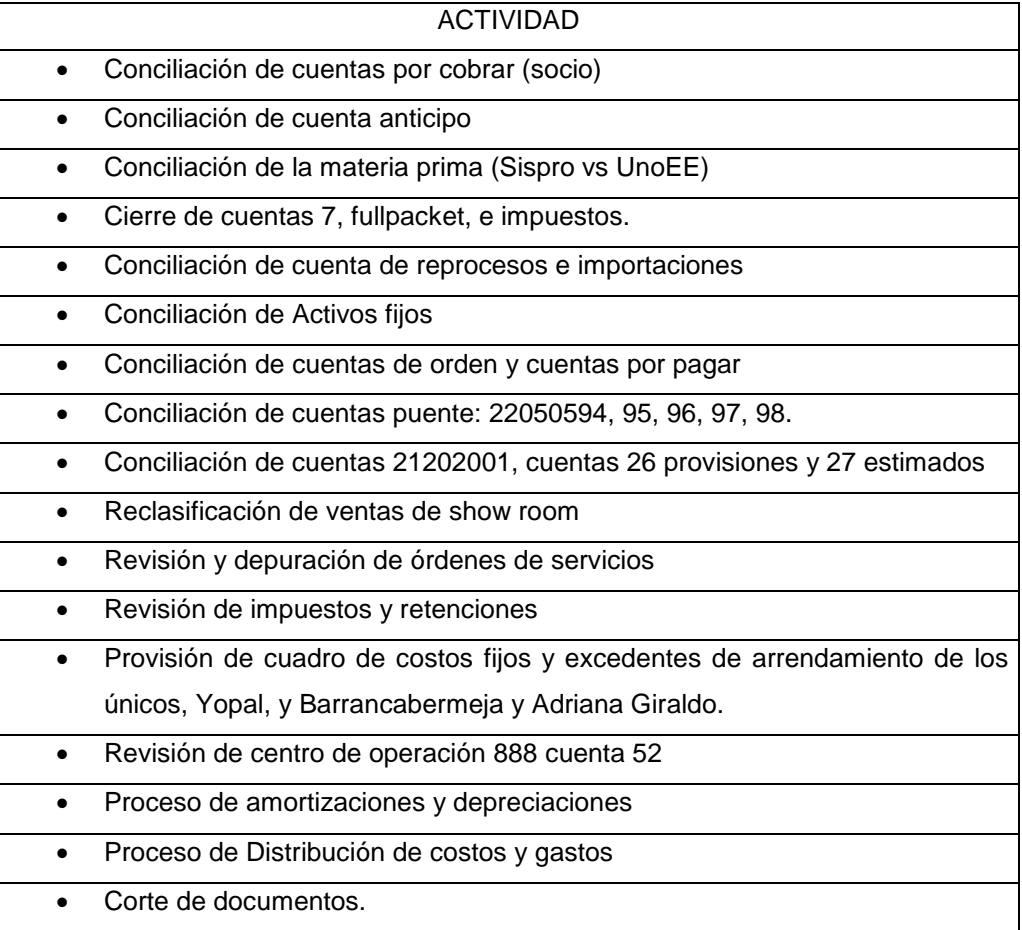

Fuente. Elaboración propia. Según datos levantados el agosto y septiembre de 2012.

#### **Procedimiento de contabilización de cuentas por pagar:**

**Objetivo:** Establecer los requisitos previos a tener en cuenta para la contabilización de las cuentas por pagar desde la recepción del documento hasta el archivo de la cuenta por pagar.

#### **Recepción de documentos:**

Previo al recibo por parte del asistente contable, los documentos a la compañía llegan de la siguiente manera.

A. Correo urbano y entrega en portería:

Son aquellos documentos que llegan por un correo los cuales son recibidos directamente por la persona encargada de la portería. Una vez se recibe, esta persona lo radica en el libro de minutas asignado para llevar el control de correspondencia. El asistente contable debe dirigirse a la portería dos veces al día 11:00 A.M y 5:00 P.M. De igual manera el asistente contable lo radica en su control de correspondencia recibida.

B. Junto con el producto que se compra (bodega de telas o bodega de producto terminado):

En los casos excepcionales que la factura llega con el producto, la persona encargada de recibirlo debe entregársela de inmediato al asistente contable, por políticas de la compañía los productos deben recibirse con remisión y la factura debe ser enviada directamente al departamento de contabilidad. Cuando se detecten proveedores que no estén cumpliendo con este requerimiento el responsable de compra debe enviar un comunicado donde se le realice la respectiva solicitud.

63

C. Entrega al mensajero en los puntos de ventas

La documentación recibida por el mensajero en los puntos de ventas la recibe directamente el asistente contable asignado para ello.

D. Recepción personalizada por parte del asistente:

Se hace en el horario de 4 a 5 pm, de lunes a viernes, los proveedores que radiquen más de 5 facturas deberán realizarlo en horario especial, de 9 a 10 a.m.

- $\div$  Mano de obra, fullpacket y comercializado deben cumplir con todos los requisitos necesarios estipulados en los numerales 2.2, 2.3, 2.4.
- Telas e Insumos debe traer adjunto la orden de compra con su respectiva remisión sellada y firmada por el personal de Quest que recibió.
- Las facturas de servicios generales compras y demás deben traer adjunto orden de servicio o compra, y la remisión como soporte del recibido debidamente firmado y sellado. En caso contrario no podrá ser recibida la factura.

# **Flujograma cuentas por pagar**

Gráfica 6. Flujograma cuentas por pagar

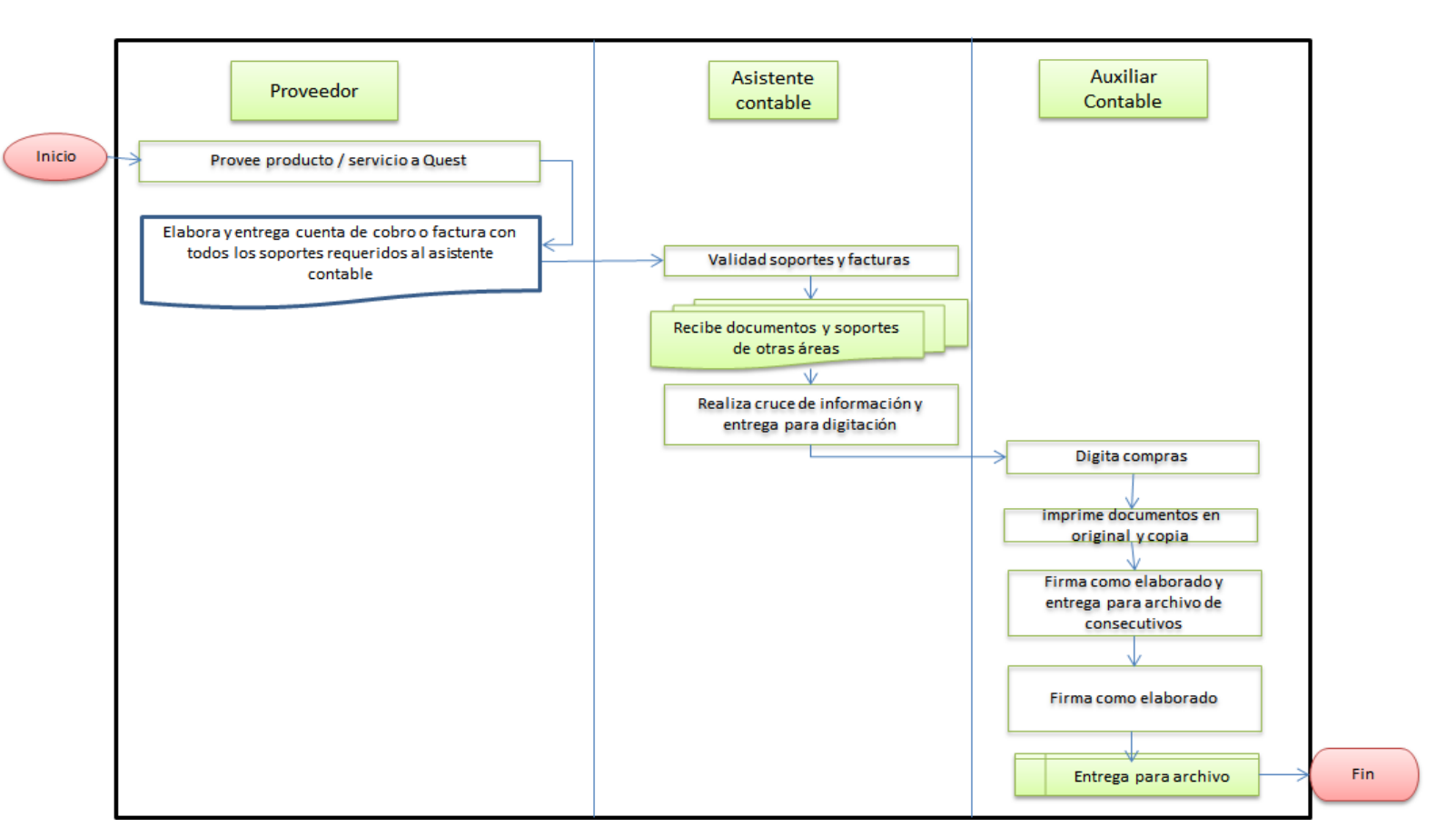

**CUENTAS POR PAGAR (CXP)** 

Fuente. Elaboración propia.

#### 3.1.4.1 Legalización de Caja menor

**Filtro de la caja menor.** Una vez la caja menor es recibida por el aprendiz Sena del área contable, se procede la siguiente forma:

- 1. Sella y firma el recibido con nombre legible, fecha y hora de la recepción.
- 2. Lo relaciona en el cuadro de RCM de Excel empleado para ello.
- 3. Se le relaciona la legalización anterior con número de consecutivo y valor a reembolsar. Ejemplo: anterior del RC 1 – 8 por \$65.0000
- 4. Se le valida que los recibos estén completos en orden consecutivo y que el primer recibo corresponda al siguiente consecutivo del último recibo de la legalización anterior.
- 5. Se revisa que la legalización cumpla con todas las políticas establecidas para su reembolso. De no ser así se analiza con el coordinador de zona de ese punto para proceder a realizar la devolución de la legalización para ser corregida por el administrador.
- 6. Se procede a relacionar fecha de entrega para firma en el cuadro de relación de RCM en Excel y se le entrega a la Jefe de puntos de Venta, o a la Directora Comercial, para su validación y autorización de pago.
- 7. Una vez comercial haya autorizado la caja menor, deberá revisar si tiene volanteos y procederá a adjuntarle la entrada y la orden de compra elaborada por la asistente de mercadeo.
- 8. Con la legalización completa, entregada por el área de comercial, se procede a relacionar fecha de entrega a digitación en el cuadro de relación de RCM en Excel y se le entrega a la Auxiliar Contable responsable de su digitación, quien una vez lo digite deberá entregar con costos fijos para su pago.

En la siguiente tabla se evidencia un ejemplo de cómo debe llenarse el cuadro para el trámite del reembolso de caja menor.

# **Cuadro en Excel de relación de RCM**

Cuadro 7. Cuadro de Excel para la relación de la Reembolso de Caja Menor

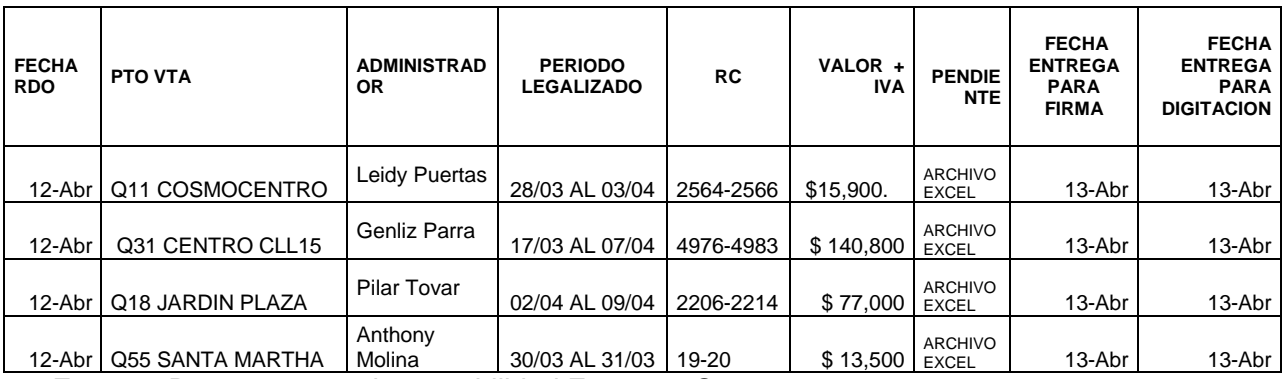

Fuente. Departamento de contabilidad Empresa Quest. 2012.

En la siguiente gráfica se presenta el flujograma para el reembolso de caja menor, en el se observan todos los pasos y los cargos que intervienen.

# **Flujograma reembolso de caja menor**

Gráfica 7. Flujograma de reembolso de caja menor

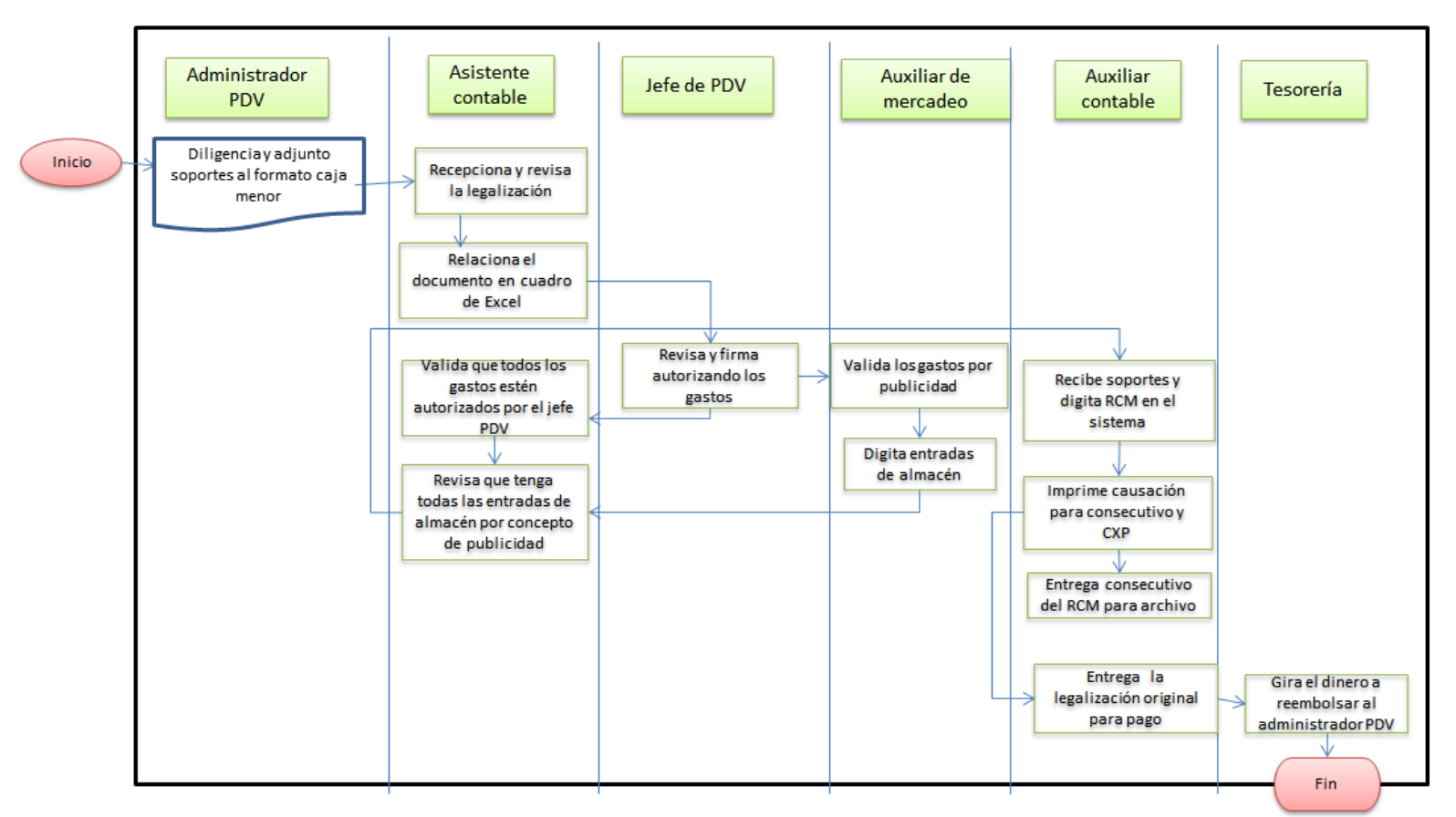

**REEMBOLSO CAJA MENOR** 

Fuente. Elaboración propia.

#### 3.1.4.2 Procedimiento para el manejo de los costos fijos

Los costos fijos son todas las facturas o cuentas de cobro que se cancelan periódicamente.

**Objetivo.** Realizar el manejo y control adecuado, de todos los gastos fijos de los diferentes puntos de venta y la Sede principal; el cual se realiza para que estos sean cancelados oportunamente, evitando sanciones, cobro de intereses y el corte de los diferentes servicios suministrados.

#### **Responsables:**

**Auxiliar Contable No. 2:** Es la persona encargada de recibirlos, realizar seguimiento diario al cuadro control garantizando que no esté pendiente ningún costo fijo o en su defecto se haya vencido, filtrarlos y contabilizarlos.

**Jefe de contabilidad:** Es la persona encargada de revisar el cumplimiento de la entrega oportuna de los costos fijos al departamento de tesorería., y la creación y modificación de los registros fijos en el software UNOEE.

**Recepción de los costos fijos.** Las facturas son recibidas de la siguiente manera:

- Portería (correo certificado)
- En la recepción por medio del fax
- Por el mensajero de la sede principal
- Recepción personalizada por el asistente contable, de 4 a 5 PM de L-V
- Por correo electrónico
- Por internet (descargas de las páginas)

**Filtro de los costos fijos.** El Primer día de cada semana, se filtra todos los costos fijos que están próximos a vencerse durante la semana para gestionarlos y solicitarlos a cada administrador. A través de las siguientes herramientas con las que cuenta la compañía, Spark, correo electrónico, celular corporativo, o teléfono fijo. Adicional a esto, a diario se deben filtrar los costos fijos a vencerse dentro de los 4 días siguientes, para ello se utiliza la fecha estipulada en el cuadro de costos fijos para proceder de igual manera y llevar el control de lo que se está pendiente por pasar.

Una vez recibido se registran en el cuadro control para garantizar su causación. En el filtro de debe escribir el valor del consumo del mes anterior, para así controlar que los consumos estén dentro de los parámetros establecidos por la compañía. Aquellos valores que estén por encima de los reglamentados se investiga que sucedió y se le adjunta la explicación del caso sí la tiene, o se le pide al administrador que realice la respectiva reclamación

El administrador de cada punto de venta debe velar por la entrega oportuna de estos recibos al departamento de contabilidad y también debe de estar alerta para que su fecha de pago se efectúe dentro del plazo. Una vez este recibe la factura en su tienda debe colocarle sello de recibido completamente diligenciado, con fecha, hora y nombre legible, si pasada la fecha no se ha recibido dicha factura, el administrador deberá dirigirse a la empresa de servicio público para reclamar una copia y enviarla inmediatamente a contabilidad. Una vez reciba la factura debe ser informado al departamento contable de inmediato, y proceder a enviarla

Contabilidad proceda a registrarla en el sistema y pasársela a tesorería para su respectivo pago, con cuatro (4) días hábiles antes del vencimiento.

Se debe inculcar en los administradores, que tengan un cuadro control personalizado por cada punto, para que ellos tengan presente al igual que el departamento contable, las fechas en las que deben gestionar y enviar las debidas facturas de costos fijos. De acuerdo al modelo adjunto:

70

Cuadro 8. Control de costos fijos

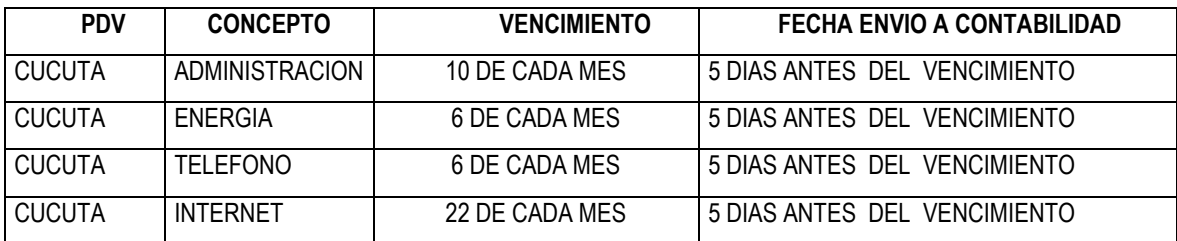

Fuente. Departamento de Contabilidad Empresa Quest. 2012

#### **Contabilización de los costos fijos**

**Servicios de acueducto, energía, y aseo.** Cada mes se debe entregar al departamento de servicios generales copia de todos y cada uno de los recibos de energía, acueducto y aseo para que validen y evalúen los consumos. Entregar y hacer firmar mes a mes con reporte dejando copia. En el horario de 9 am a 10 am. Los 5 primeros días del mes siguiente.

**EMCALI:** Los recibos de Emcali, se imprimen de la página de Internet de acuerdo a las fechas de corte establecidas las cuales son establecidas en el cuadro control de costos fijos.

[\(WWW.EMCALI.COM.CO:](http://www.emcali.com.co/)) Institucional // Consulta duplicado de última factura // No. Suscriptor: TEL: No. Si es de energía el suscriptor:

**SERVICIOS DE TELEFONIA E INTERNET:** Cada mes se debe entregar al departamento de sistemas copia de todos y cada uno de los recibos de teléfono e internet para que ellos validen y evalúen los cobros y planes. Entregar y hacer firmar mes a mes con reporte dejando copia. En el horario de 9 am a 10 am. Los 5 primeros días del mes siguiente.

**TELEFONICA TELECOM:** Los recibos de telefónica, se imprimen de la página de Internet de acuerdo a las fechas de corte establecidas las cuales son establecidas en el cuadro control de costos fijos

[\(WWW.TELEFONICA.COM.CO\)](http://www.telefonica.com.co/): EMPRESA // CONSULTE Y PAGUE SU FACTURA. USUARIO: questsas *CONTRASEÑA: xxxxx*

Para registrar la cuenta del teléfono 4000444 sede principal se debe entregar a recepción para que valide con su relación de llamadas y adjuntar para su respectiva contabilización.

En la siguiente gráfica se aprecia el flujograma del pago de costos y gastos fijos, las actividades fueron relacionadas según los cargos que intervienen en todo el proceso.
# **Flujograma de costos y gastos fijos**

Gráfica 8. Flujograma de costos y gastos fijos

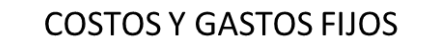

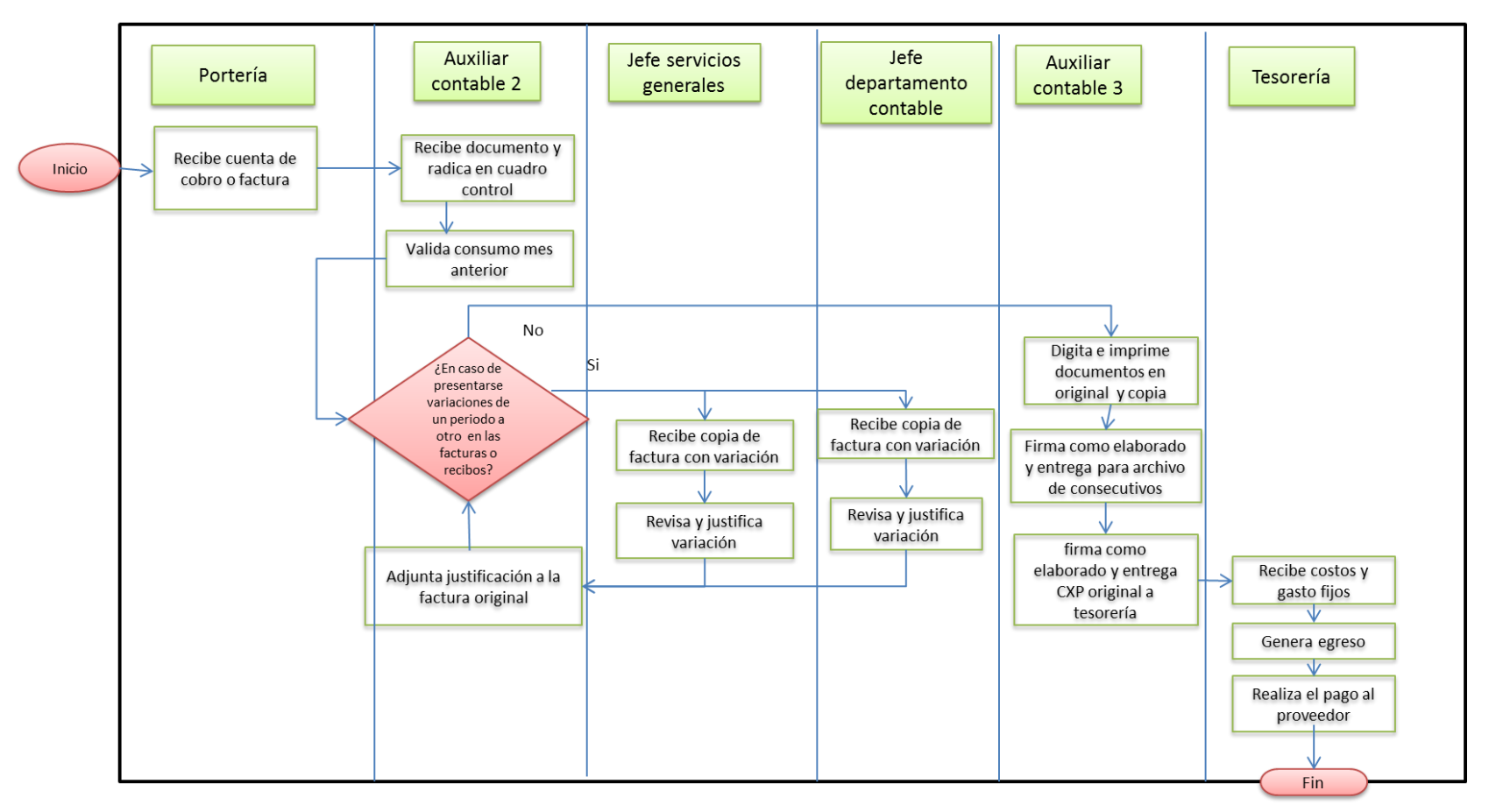

### 3.1.4.3 Legalización de los anticipos

Los anticipos son dineros entregados por Quest S.A.S., al empleado o al proveedor, para la cancelación de una compra o un servicio sin haberse recibido, el cual posteriormente deberá ser legalizado debidamente al departamento contable con todos los soportes del caso.

**Procedimiento:** El Jefe de Contabilidad suministrará el formato solicitud de anticipo, el cual se diligencia en su totalidad y se hace firmar por el Jefe Inmediato del solicitante, asistente de recursos humanos si son viáticos y la Jefe de contabilidad, posteriormente lo entregara a tesorería para el desembolso. El departamento de tesorería tendrá 2 días para su desembolso, por ende el solicitante deberá solicitarlo con mínimo 2 días de antelación para la ejecución del gasto, así mismo el anticipo deberá ser legalizado máximo a los 3 días hábiles después de haberse realizado el evento o actividad.

### **Políticas:**

- Los anticipos deberán girarse a nombre del empleado, se giraran a nombre del proveedor siempre y cuando cumpla con una negociación definida y clara.
- $\checkmark$  Para el empleado solicitar anticipos, siempre deberá de estar al día no deberá tener anticipos a cargo.
- $\checkmark$  La entrega de la legalización de anticipos deberá ser de forma personal. Horario de L-V de 10 am a 11 am. Todo anticipo una vez legalizado debe contabilizarse máximo a los 2 días siguientes.
- $\checkmark$  Si la factura corresponde a un gasto de publicidad, deberán tramitar y adjuntar la orden de compra y la entrada de almacén expedida por el asistente de Mercadeo.
- $\checkmark$  Si la factura corresponde a un gasto de apertura de un punto de venta nuevo, deberán tramitar y adjuntar la orden de compra y la entrada de almacén expedida por la auxiliar de compras, si maneja activos, deberán adjuntar el formato de activos fijos diligenciado.
- $\checkmark$  El área contable es el departamento que está encargado de recibir las legalizaciones donde se firma con fecha y hora de recibido.
- $\checkmark$  Las retenciones no liquidadas en pagos al proveedor serán asumidas por el empleado, si se trata de proveedores nuevos se debe adjuntar el RUT.
- $\checkmark$  La legalización de los gastos se entrega al área contable con el formato Legalización de Anticipo, el cual deberá ser diligenciado totalmente, no dejar espacios en blanco, el archivo es enviado en Excel para agregar las filas que sean necesarias.
- $\checkmark$  Adjuntar el formato solicitud de anticipo.
- $\checkmark$  Los soportes adjuntos deberán estar organizados por concepto, es decir: almuerzos, transportes, etc.
- $\checkmark$  Cuando haya sobrante de dinero deberán entregar al departamento de tesorería el dinero para que les expidan el recibo de caja, y si por lo contrario se le debe dinero, se le desembolsara en el momento que contabilidad haya registrado y cruzado el anticipo.
- $\checkmark$  Si la legalización no cumplen con los requisitos, no le será recibida.

En la siguiente gráfica se aprecia el flujograma del proceso de solicitud de anticipos

Gráfica 9. Proceso de solicitud anticipo

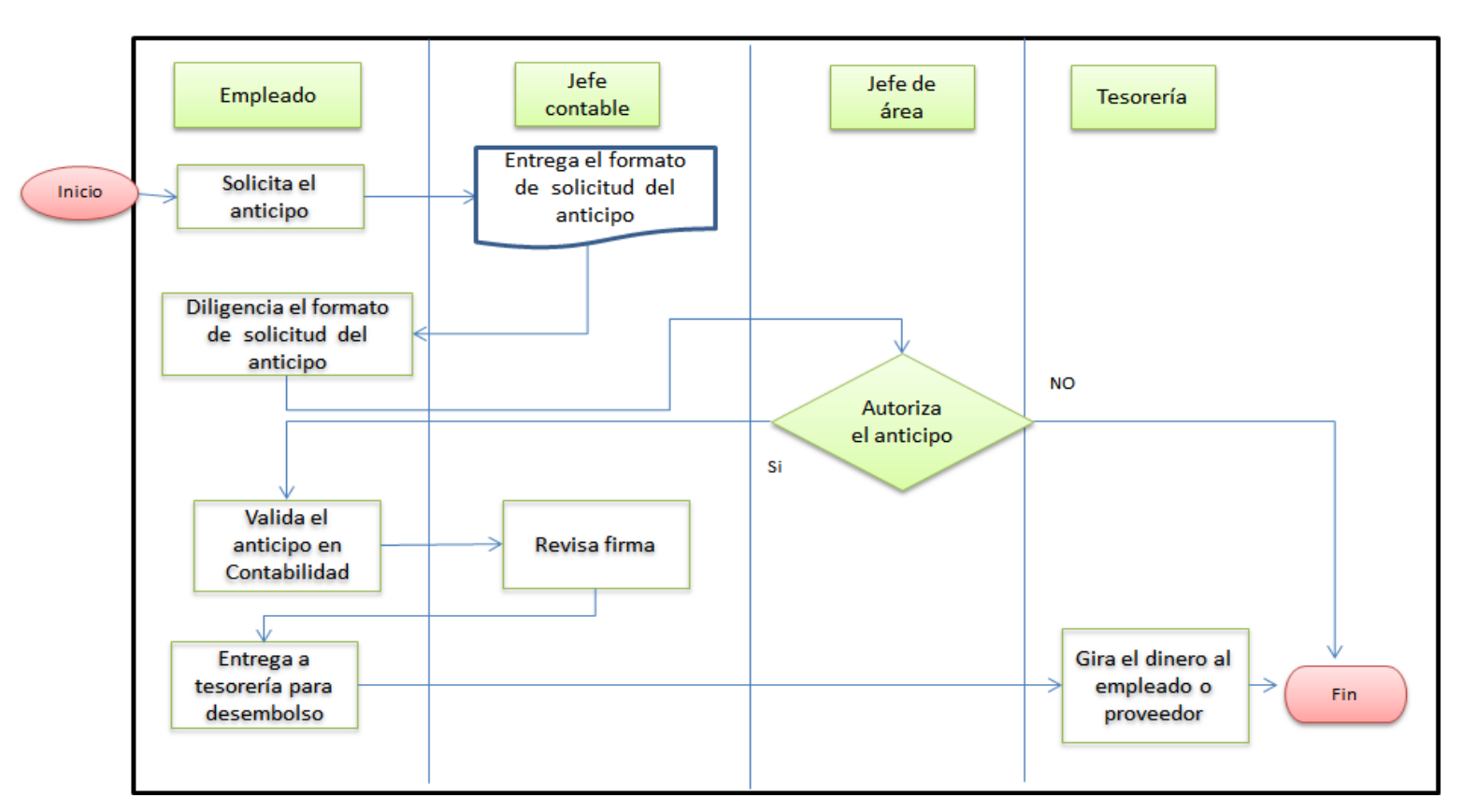

# SOLICITUD DE ANTICIPO

### Gráfica 10. Flugrama legalización de anticipo

# LEGALIZACION DE ANTICIPO

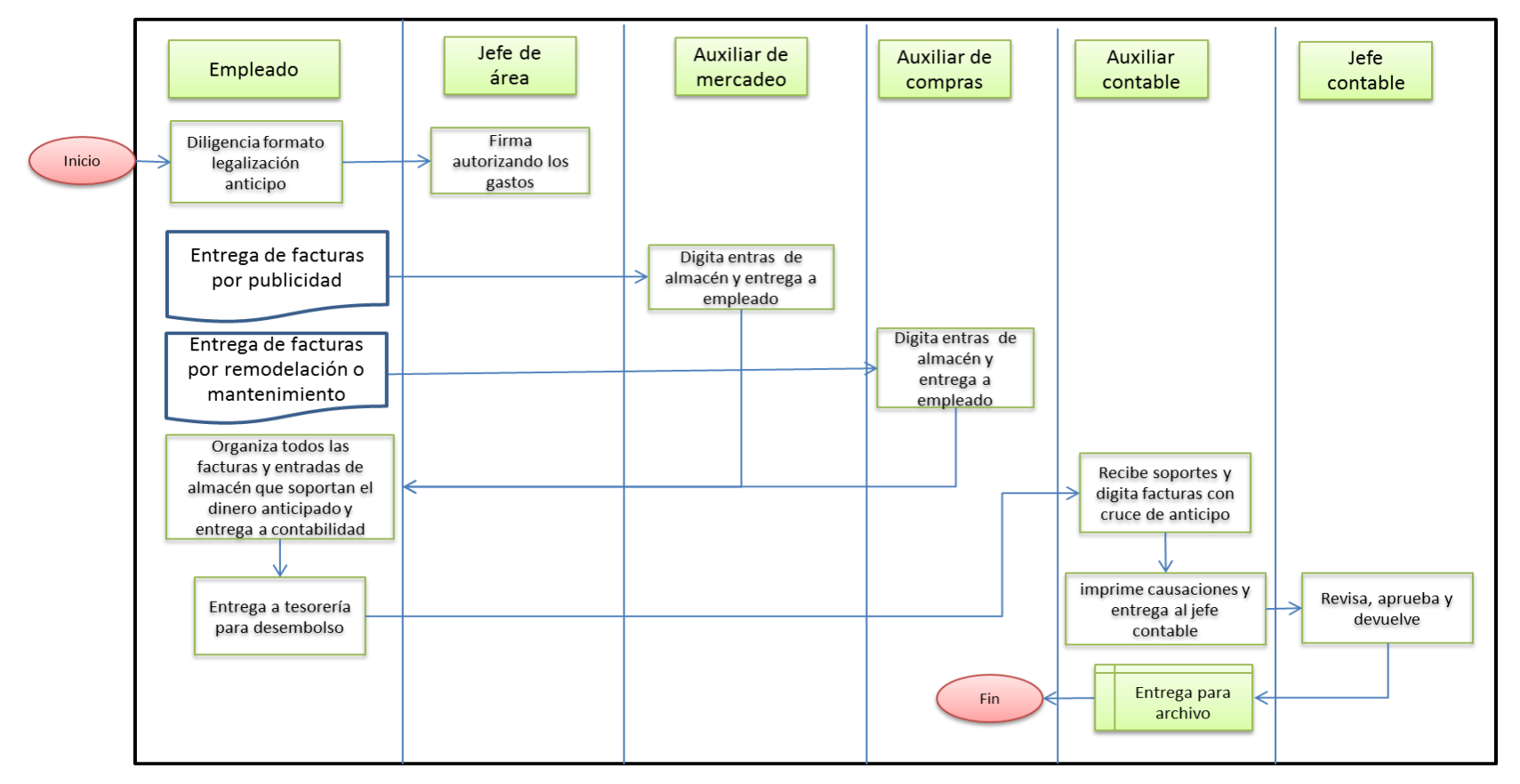

### **ESTADOS FINANCIEROS**

A continuación se presentan los estados financieros de la empresa los cuales son usados para la toma de decisiones, de los distintos grupos de interés, tanto la gerencia, proveedores, acreedores y organismos de control del Estado usan la información contenida en los estados financieros, especialmente el balance general y el estado de resultados.

En la siguiente tabla se presenta el estado de resultados queda cuenta del desempeño económico obtenido a lo largo del año. En este informe se detallan los montos de las distintas cuentas, tanto las de ingreso y egresos, lo que a su vez permite dimensionar el volumen de las transacciones en la empresa Quest.

El desempeño económico es importante para los socios inversionistas, como para el gerente, así mismo todos los colaboradores de la empresa se benefician, por ello el control sobre cuentas que puedan reducir la utilidad del ejercicio, como costos, gastos, etc.

### **En la siguiente tabla se presenta**

Tabla 2. Estado de resultados

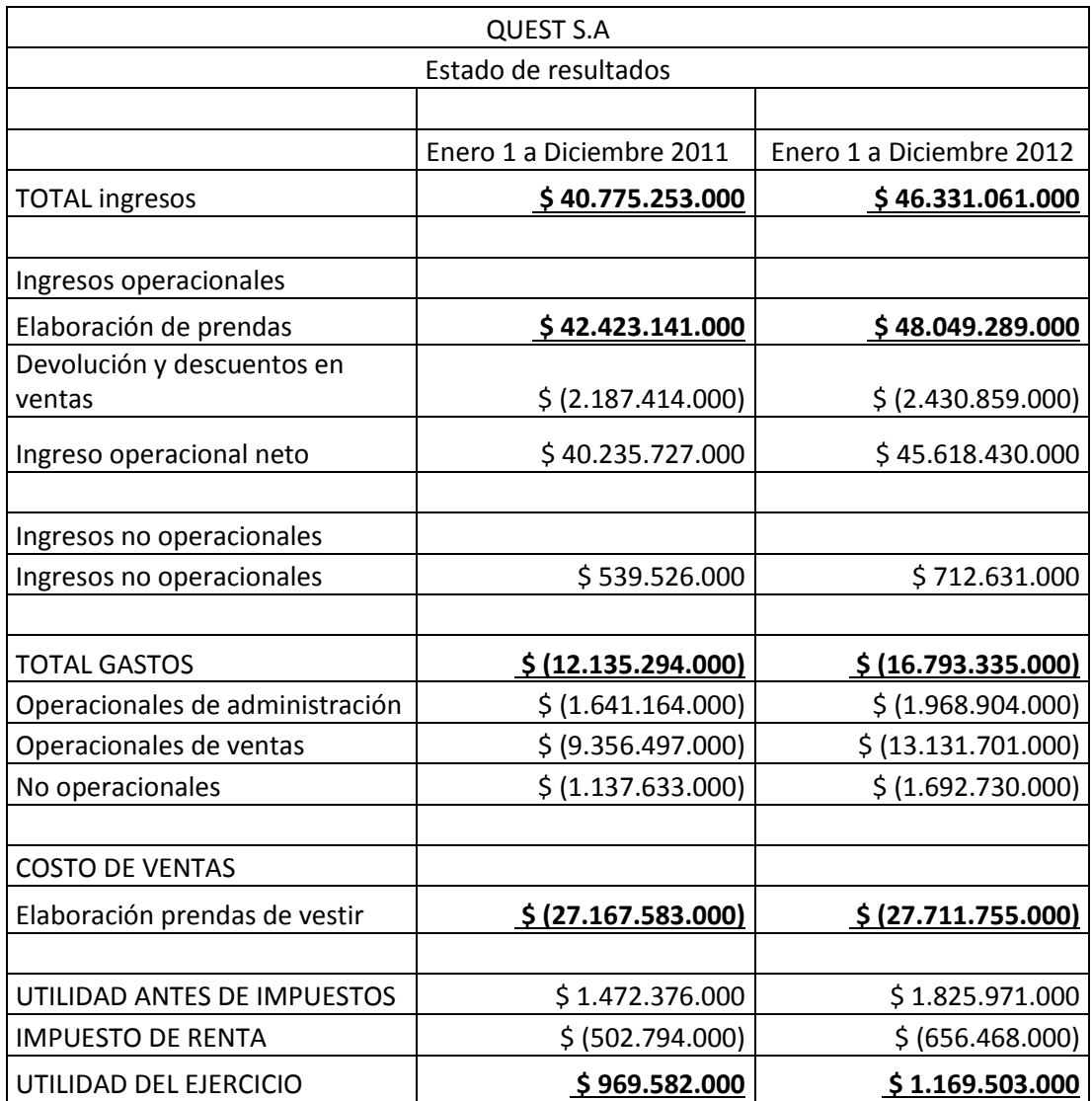

Fuente. Departamento de Contabilidad Quest. Abril de 2013.

### **BALANCE GENERAL**

El balance general se presenta en la siguiente tabla, este informe financiero da cuenta del valor de la empresa a una fecha determinada. En este informe permite darse cuenta del valor de los activos, su distribución y la capacidad de gestión que tiene la empresa respecto a la liquidez y endeudamiento.

El control del área contable se refleja sobre las cuentas del balance general, cambios en cuentas como bancos, inventarios son aspectos que ameritan una revisión inmediata.

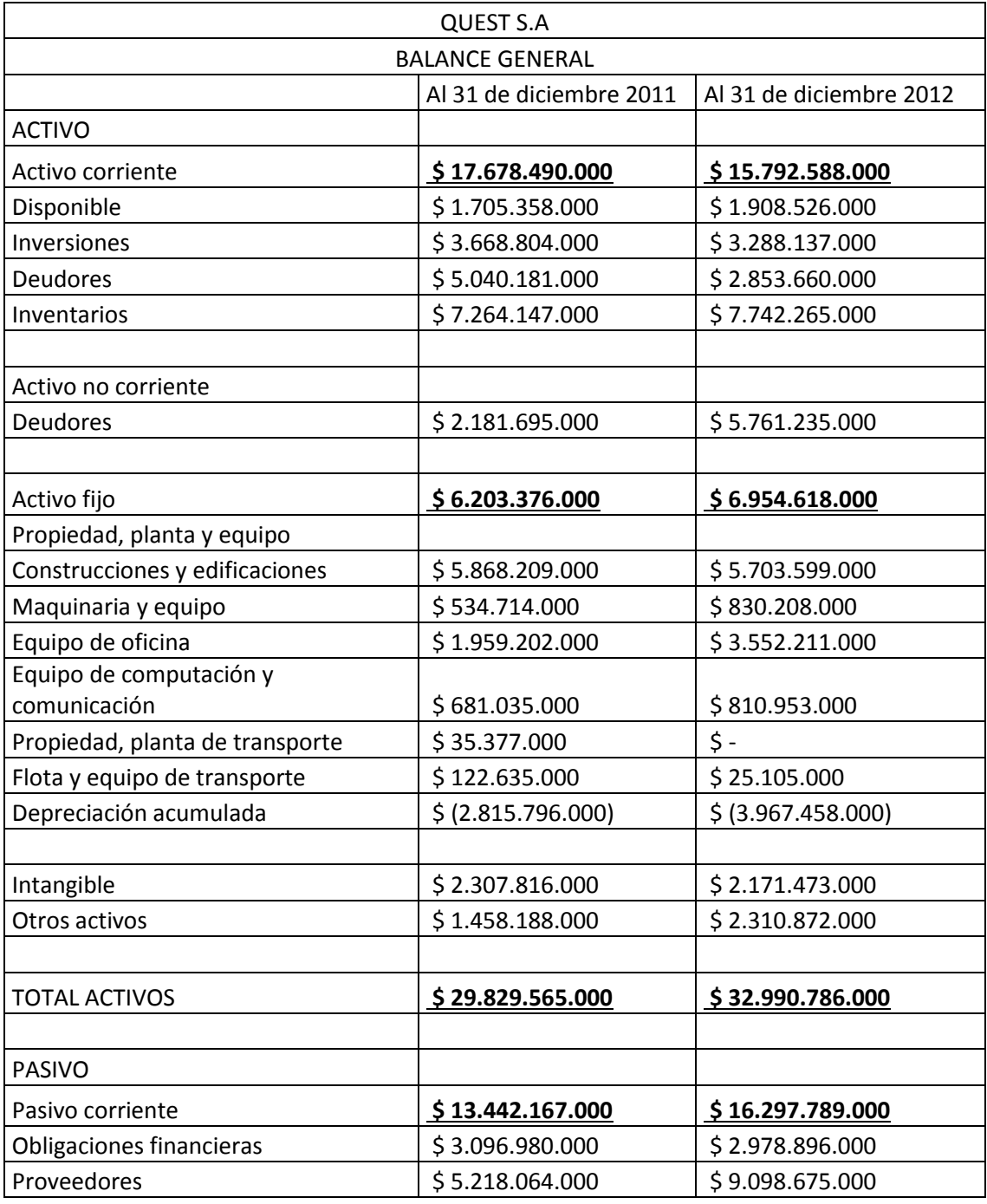

Tabla 3. Balance general Quest

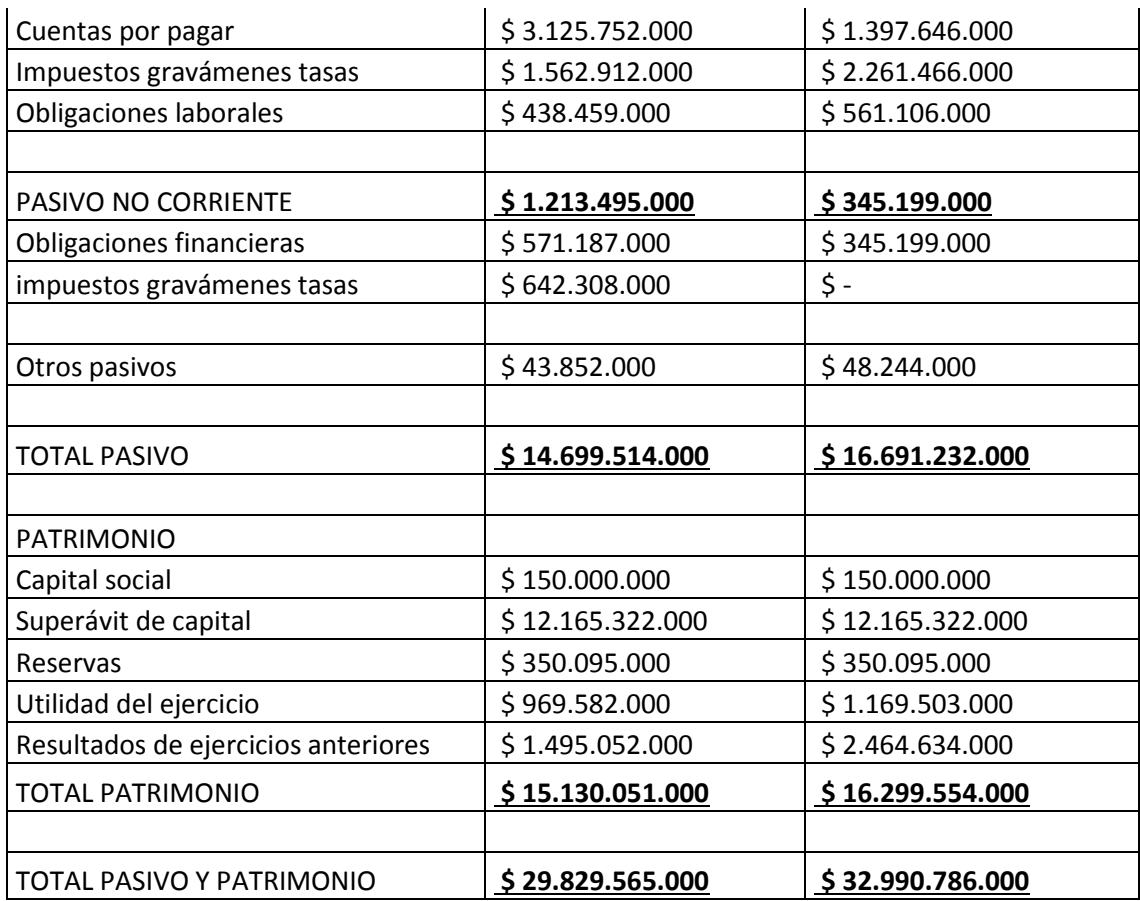

Fuente. Departamento de Contabilidad Quest. Abril de 2013.

Las actividades de la empresa terminan evidenciándose en los informes contables de la empresa. A su vez estos son base para la toma de decisiones. En control interno debe lograr que la información registrada en los estados de resultados corresponda a la verdad y se soporte en documentos que cumplan con todos los requisitos que exige la ley colombiana.

Finalmente con todo lo observado durante la revisión del ambiente de control, se procede a la elaboración de la matriz DOFA que refleja las debilidades y fortalezas elementos internos, por su parte las amenazas y oportunidades se configuran al revisar el entorno, para ese caso se tuvo en cuenta lo sugerido por el personal del área contable de la empresa.

Con el fin de facilitar la reducción o minimización de las debilidades y la potenciación de las fortalezas se hizo un cruce de variables, tal como se aprecia en la siguiente tabla. Lo que se pretende con esto es facilitar la implementación de estrategias.

Tabla 4. Análisis DOFA con cruce de variables

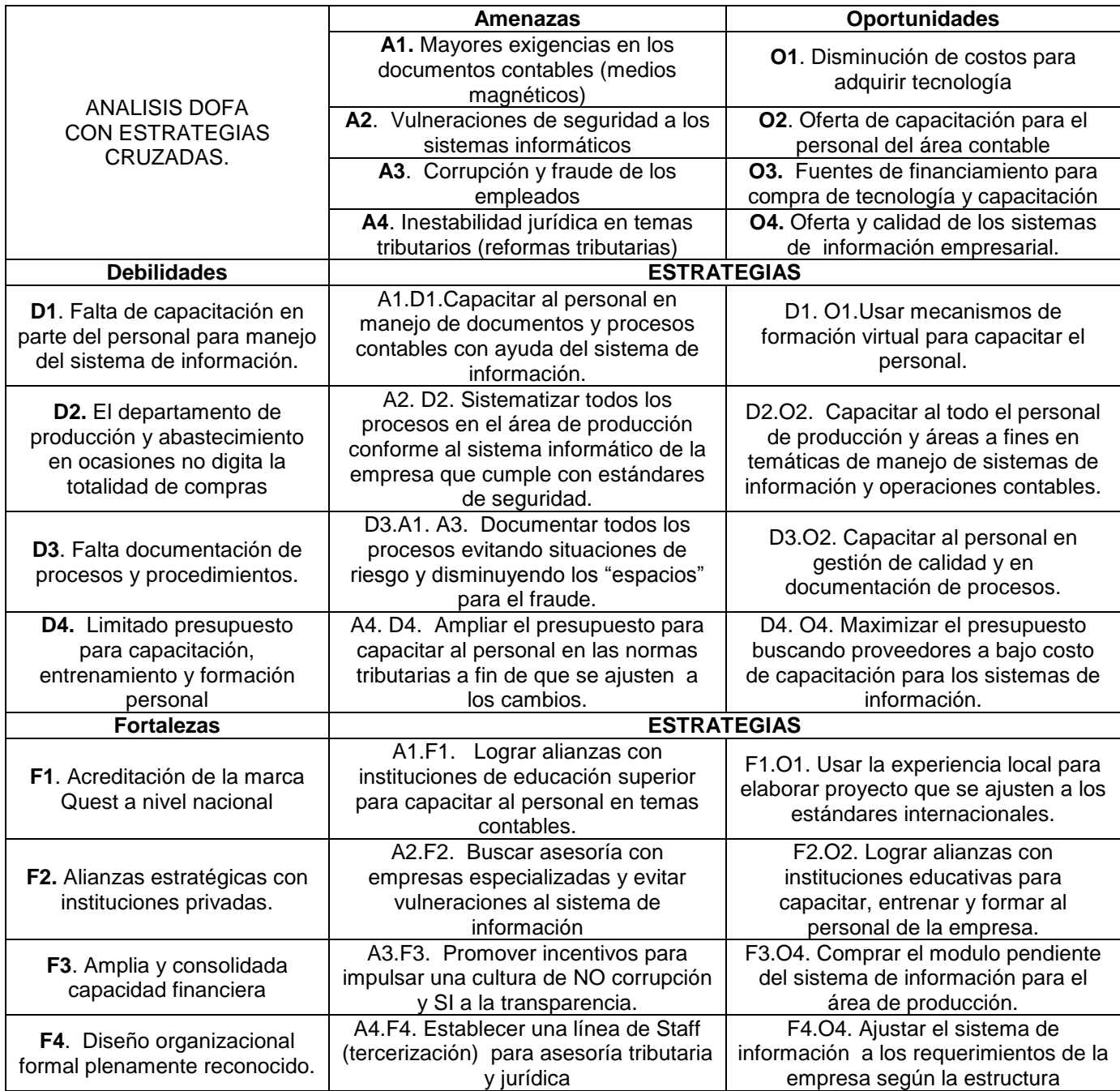

### **3.1.5 Riesgos identificados en el área contable**

.

Dentro de toda actividad existe un riesgo implícito que se deriva de la naturaleza propia de la actividad o de alguno de los elementos que son usados para llevarla a cabo. En la vida empresarial los riesgos siempre están presentes y son causados por múltiples factores. La empresa Quest es vulnerable y como tal está expuesta a una serie de riesgos que varían en complejidad, en causa y efecto, de igual manera en la frecuencia de ocurrencia, (probabilidad).

La fuente de los riesgos pueden ser externos o internos, en ambos casos los riesgos afectan el logro de los objetivos organizacionales, y de las áreas operativas de la organización. Para evitar pérdidas económicas derivadas del riesgo, debe existir conciencia sobre el tema y la gerencia debe formular acciones concretas para frenar el riesgo, controlarlo o disminuir el impacto en las operaciones de la organización.

### 3.1.5.1 Modelo para el análisis del riesgo

En la siguiente gráfica se sintetiza el modelo para el análisis del riesgo, cada una de las fases será ajustada a la realidad concreta de la empresa Quest y en particular al área contable. Las fases propuestas para el análisis del riesgo están enmarcadas dentro del modelo Coso de control interno<sup>43</sup>.

Gráfica 11. Modelo de gestión del riesgo

l

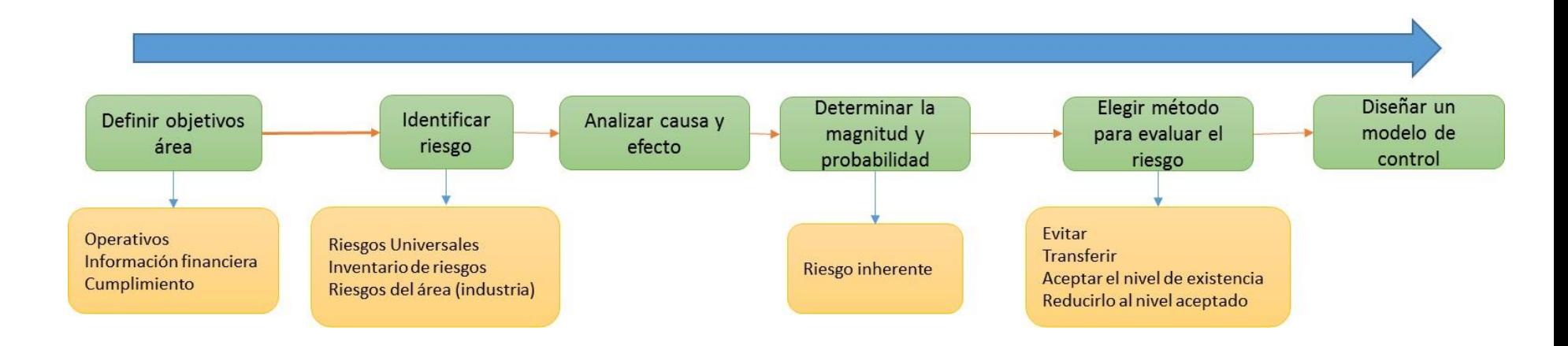

Fuente. LAM ALVARES Elsa María. Evaluación del control Interno Basado en el Modelo Coso. Universidad Francisco Marroquín. Guatemala. 2002.

<sup>&</sup>lt;sup>43</sup>Modelo de Control COSO: Committee of Sponsoring Organizations of the Tradeway Commision, USA, Septiembre 1992.

### 3.1.5.2 Definición de objetivos del área

Los objetivos del área contable se dividen en tres grupos:

### *Operativos*

- Soportar con documentos legales las operaciones económicas y contables de la empresa Quest
- Revisar que las operaciones comerciales de la empresa Quest (puntos de venta) estén registrados en el sistema.
- Verificar el pago de las obligaciones contraídas con terceros.

# *Información financiera*

- Generar los estados financieros de forma periódica para la toma de decisiones
- Informar el valor de los activos, y los cambios en el patrimonio
- Generar los informes financieros sobre los costos y gastos de la empresa
- Generar análisis financieros sobre las ventas, su crecimiento, márgenes de contribución sobre la cual se generan las estrategias comerciales.

### *Cumplimiento*

- Velar por la liquidación de impuestos (declaración de renta, IVA, Ica, otros)
- Velar por la correcta liquidación de pagos parafiscales.
- Liquidar las retenciones a proveedores.

Todos los objetivos del área Quest están ligados a los principios contables generalmente aceptados (PCGA) por lo tanto se parte del supuesto que la

información manejada y generada por el área esta soportada, es oportuna, veraz, clara y verificable.

# 3.1.5.3 Identificación del riesgo

Los riesgos que se buscan identificar están relacionados con los objetivos, más específicamente con el cumplimiento y logro de los mismo.

Dentro de los diez riesgos aceptados y que aplican a todas las empresas figuran $44$ :

- Registro e información incorrecta
- Principios contables inaceptables
- Interrupción del negocio
- Critica gubernamental o acción legal
- Altos costos
- Ganancias o pérdidas no percibidas
- Desventaja competitiva o inaceptación pública
- Fraude o conflictos de intereses
- Inadecuada política administrativa y/o toma de decisiones

A partir de la observación de los procesos contables y de las diferentes opiniones expresadas por lo colaboradores que pertencen al áre contable se logro determinar los siguientes riesgos:

### 3.1.5.4 Riesgos operativos

l

 Falta de soportes, (documentos) que demuestren una actividad comercial económica registrada en el sistema contable

<sup>&</sup>lt;sup>44</sup>MAIR.C William. ROOD R. Donald. KEAGLE. W. David. De control de computación y auditoría. Instituto de auditores internos.

- Falsedad en los documentos, uno o más documentos pueden ser falsos y no corresponde a un determinado tercero (proveedor, cliente, o institución del Estado)
- El documento no cumple con los requisitos que exige la ley colombiana.
- Extemporaneidad de los documentos, estos tiene fechas de un periodo contable ya cerrado.
- Diferencias en la liquidación de un documento emitido por un tercero (ejemplo: la factura del proveedor, tiene mal liquidado el IVA)

# 3.1.5.5 Riesgos información financiera

- La información contable (registrada en el sistema) está incompleta. Otras áreas de la empresa no han registrado movimientos contables.
- El departamento de producción no ha digitado la totalidad de compras.
- Los costos en el sistema están desactualizados y no reflejan la realidad de la empresa.
- Los valores de la depreciación de los activos no es correcto o esta desactualizado.
- Las ventas son imprecisas, no registran devoluciones, no descuentan promociones, o se omiten puntos de venta.

# 3.1.5.6 Riesgos de Cumplimiento

- Los documentos sobre los cuales se liquidó los impuestos son impresos (extemporáneos, mal elaborados, falsos, no cumplen con los requisitos de ley)
- La declaración de impuestos omitió información contable del periodo, porque esta llego extemporánea
- Las otras áreas digitaron información imprecisa (doble, o parcial)

 La liquidación de nómina omitió información del periodo trabajado por el empleado.

El riesgo en el caso del área contable en la empresa Quest se deriva de dos fuentes:

**Internas**: Las otras áreas de la organización son causantes del riesgo porque pueden enviar información o documentos que no cumplen con los parámetros de calidad o exigencias de ley.

De igual manera los mismos colaboradores del área contable pueden generar el riesgo porque pueden omitir información, registrar información errónea, o "no revisar" los documentos.

**Externos**: Estos son principalmente los proveedores, tanto de mercancías (materias primas e insumos) como de servicios (aseo, seguridad, publicidad, etc.). De igual manera se encuentran los distribuidores (puntos de venta de franquicias) que envían información y documentos.

Tanto el Estado como el cliente final originan riesgos, pero en menor medida, porque el contacto no se da directo con el área contable, sino mediante otras áreas de la organización

Dentro de las fuentes de riesgos externos se debe considerar uno en particular:

 El proveedor del sistema contable, quien es el creador, del software donde se registra la información. En gran medida todos los procesos contables y operativos de la empresa depende de este programa, cualquier falla en el originara una deterioro en las operaciones, y detendrá cada uno de los distintos procesos.

# 3.1.5.7 Efectos y causas de los riesgos

# **Riesgos operativos**

Tabla 5. Efectos y causas de los riesgos operativos

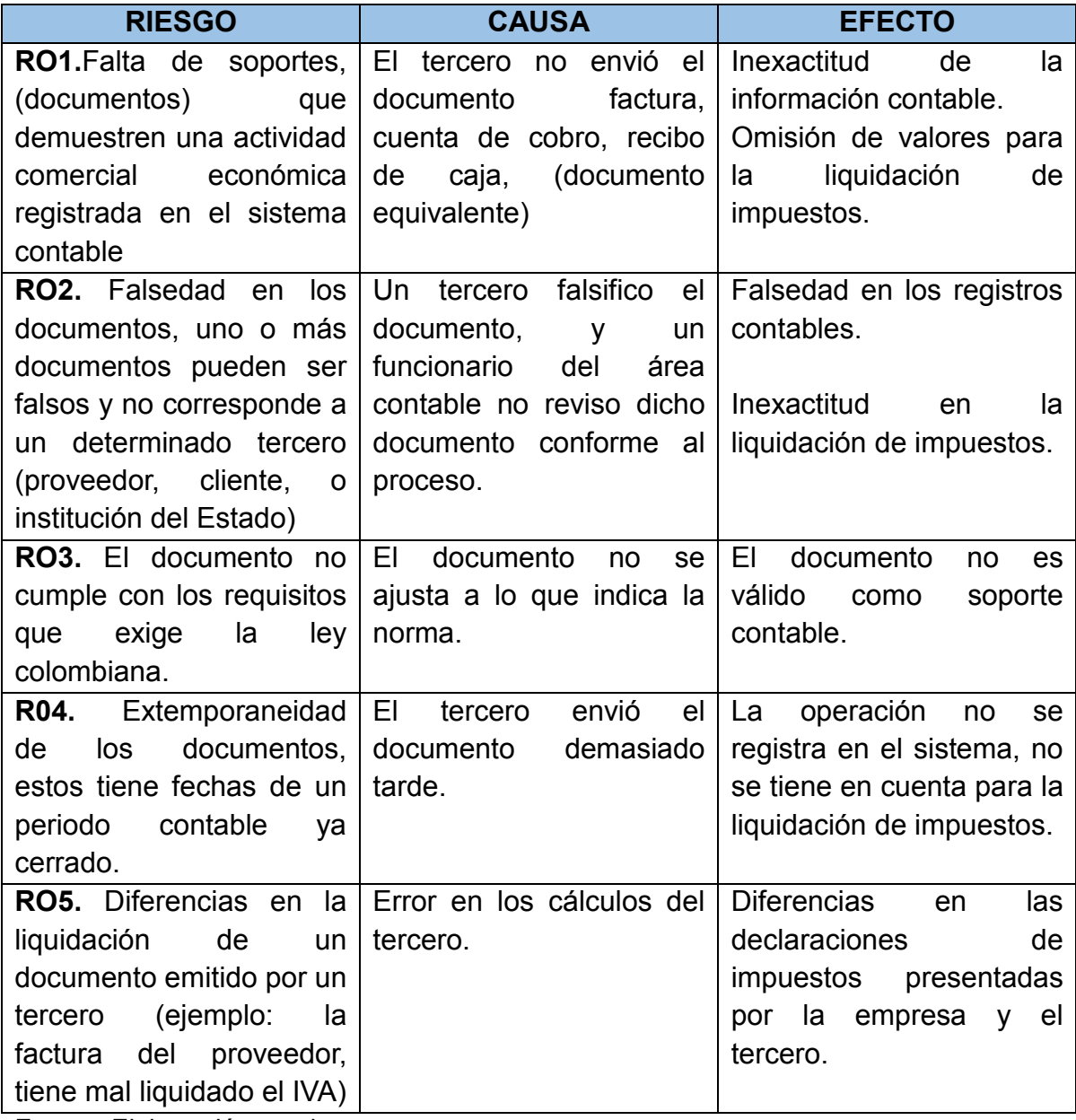

Tabla 6. Efectos y causas de los riesgos información financiera.

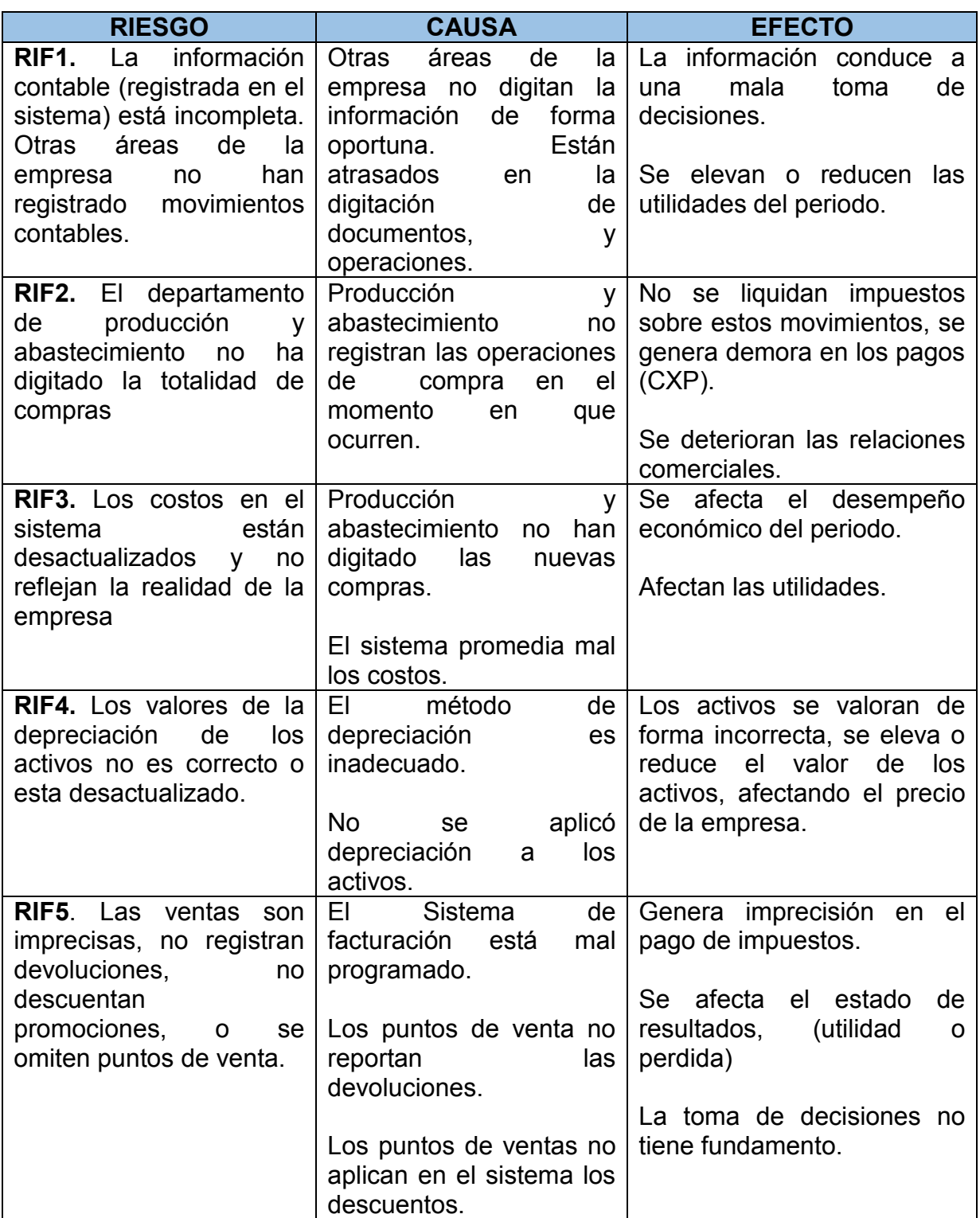

Tabla 7. Efectos y causas de los riesgos Cumplimiento

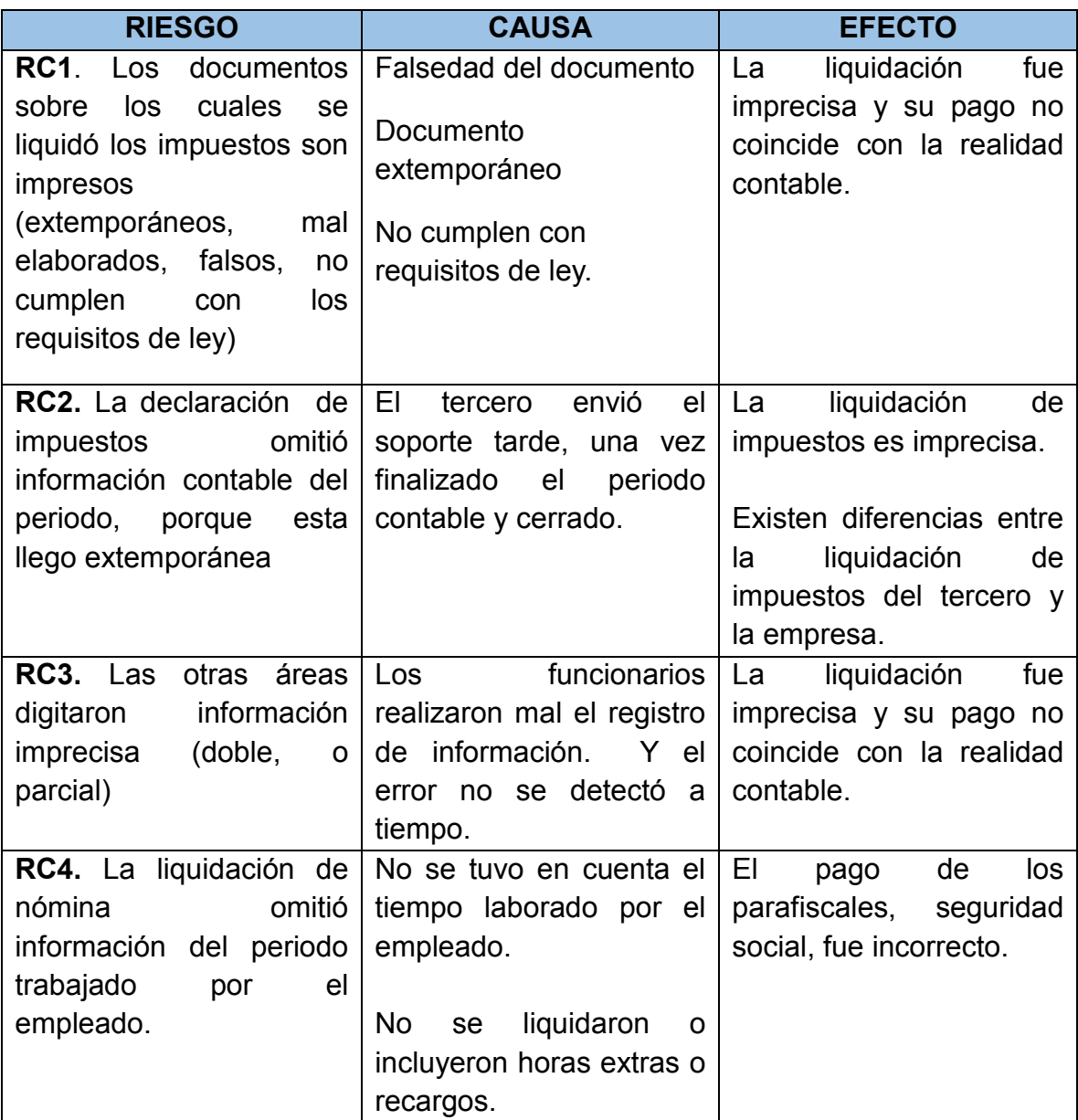

# 3.1.5.8 Determinación de la probabilidad y magnitud

Para gestionar el riesgo es importante "calificarlo" en dos sentidos:

- **Probabilidad:** es la frecuencia con que pueda ocurrir un evento.
- **Magnitud:** hace referencia al impacto, alcance que tendrá un evento en el caso de ocurrir.

En los dos casos el evento que se analiza es el riesgo, tal como se expresó en las tablas anteriores. Con la siguiente matriz lo que se busca es identificar los riesgos que son más relevantes y sobre los cuales se deberá hacer un mayor énfasis.

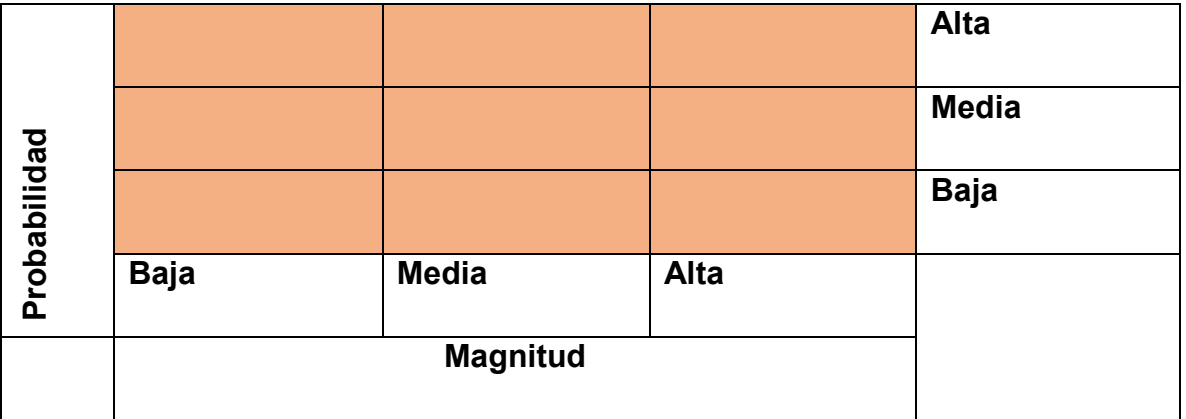

Tabla 8. Formato para la calificación del riesgo

**Fuente.** Adaptación propia, según LAM ALVARES Elsa María. Evaluación del control Interno Basado en el Modelo Coso. Universidad Francisco Marroquín. Guatemala. 2002.

A continuación se presenta la calificación asignada a cada uno de los riesgos evidenciados en el área contable de la empresa Quest.

# **Síntesis de la calificación de los riesgos**

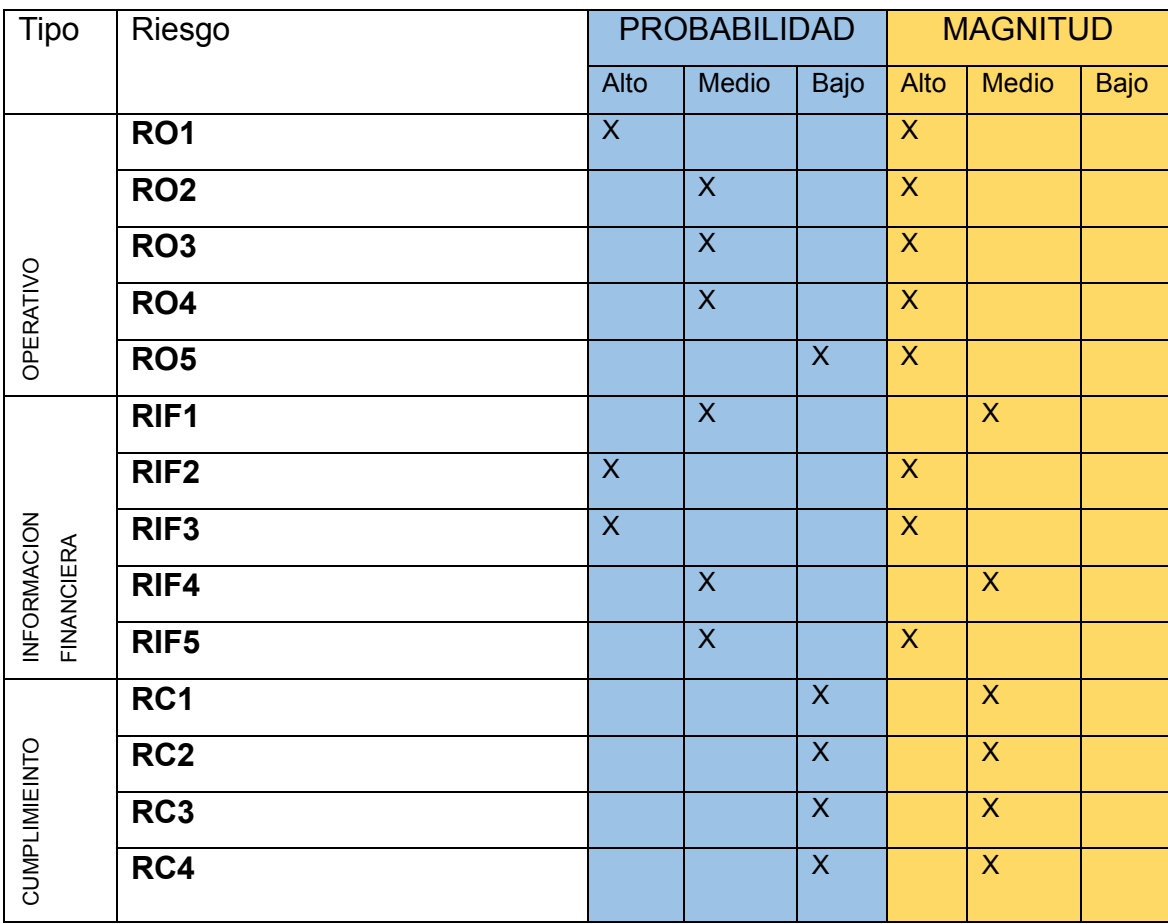

Tabla 9. Síntesis de calificación del riesgo

# **3.2ACTIVIDADES DE CONTROL**

En la empresa Quest S.A.S., son varias las actividades de control que se llevan a cabo en las distintas áreas de la empresa, todas estas buscan la protección de los activos fijos y el apego a las normales legales que protegen los derechos de proveedores, clientes, comunidad y Estado. Lo que se busca con el control es reducir los riesgos potenciales derivados de una práctica indebida, ya sea intencional o causada por omisión y/o desconocimiento.

En el área contable se lleva un control liderado por el coordinador del área quien es el directo responsable, las actividades de control, monitoreo y seguimiento están guiadas por los manuales de procedimientos, procesos, funciones, además por documentos que aplican a la actividad contable como es el plan único de cuentas (PUC)

Dentro del grupo total de actividad de control se pueden destacar varios grupos tales como:

- Preventivos
- Detectivos
- Correctivos
- Directivos
- Mitigantes o compensatorios

Cada uno de estos controles tiene en particular un objetivo y en ciertos casos se aplican a situaciones específicas "donde no queda otra opción". A partir de la propuesta del sistema de control interno se propone que el control se dé siempre de forma preventiva, de tal manera que se minimicen todos los posibles riesgos y consecuencias, sin embargo en los casos que la situación no sea fácil de prevenir se tiene que aplicar otra clase de controles como los correctivos, mitigantes o compensatorios.

El control en el área contable ha sido visto desde la formalización de todas las funciones del personal del área, los procesos y procedimientos los cuales han sido levantados y documentados. A partir de dicha formalización cada uno de los colaboradores son conscientes de sus responsabilidades, obligaciones y derechos, así es posible que se les pueda sancionar por el incumplimiento en algunas de sus funciones.

De igual manera sean documentado todos los procedimientos, tanto los que se realizan de manera física como aquellos que se realizan en el sistema de información. Toda la documentación ha sido almacenada en carpetas públicas para que todos los usuarios puedan acceder a cada uno de los manuales. En la siguiente gráfica se aprecia la estructura del área contable, tanto entradas saldas, como las actividades y los responsable, esta es una manera de sintetizar el papel que ocupan los distintos colaboradores.

# Gráfica 12. Síntesis entradas, salidas, actividades del área contable

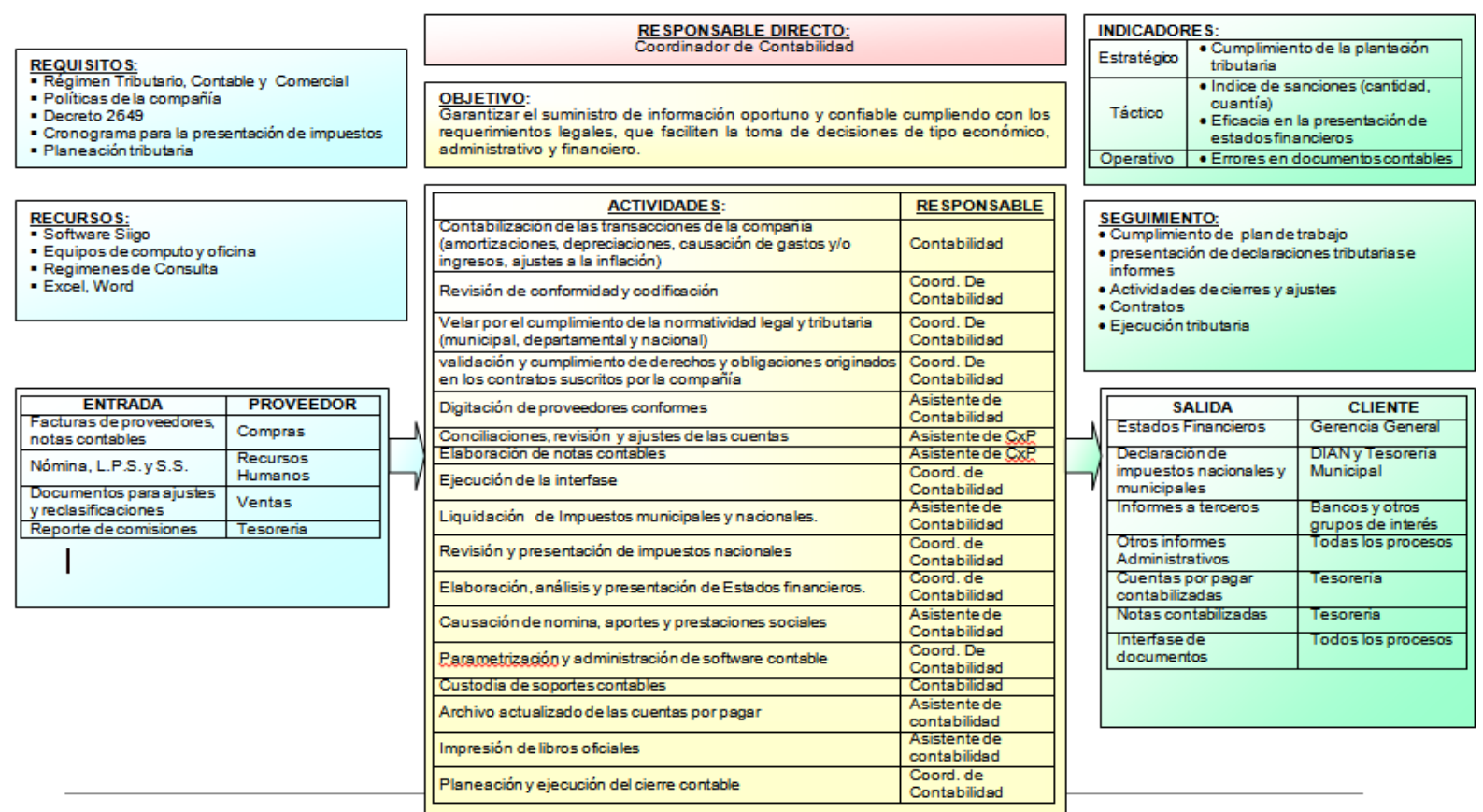

Fuente. Elaboración de la autora según datos del Coordinador del área contable de Quets S.A.S. 2012.

### **3.2.1 Descripción de los tipos de control**

En la empresa Quest S.A.S., y en particular en el área contable se destacan cinco tipos de control, que se diferencian según la rigurosidad, la etapa en que se desarrolla y por los costos que tienen. A continuación se hace una descripción de cada uno de estos.

 **Controles Preventivos**. Estos controles son soportados principalmente por el manual de procesos y procedimientos, de igual manera se soportan en los procesos de inducción y capacitación que se brinda a cada uno de los colaboradores del área contable.

En general estos controles buscan evitar los riesgos potenciales identificando situaciones incorrectas en la fase inicial de cada proceso o actividad. Para el caso del área contable el control preventivo está enfocado en varios aspectos:

- $\checkmark$  Definición por escrito de las funciones de cada cargo, en el área contable
- $\checkmark$  Documentación de los procesos y procedimiento que se llevan en el área
- $\checkmark$  Formalización de formatos con que se soportan y registran las distintas transacciones internas del área
- $\checkmark$  Establecimiento por escrito de las exigencias a cada uno de los documentos que se reciben de usuarios externos.
- $\checkmark$  Control sobre los atributos (funciones activas) en el sistema contable y de información que se maneja en toda la empresa y sorbe el cual se registra la información.

La base del control preventivo radica en varios documentos que son socializados con cada uno de los colabores del área, primero en su momento de inducción y

posteriormente en las distintas capacitaciones. En el segundo semestre del año 2012, los documentos han sido alojados en la intranet de la empresa, para que todos los colaboradores tengan acceso a esta información.

La base de las actividades correctivas se encuentras registradas en los siguientes documentos:

- Manual de funciones
- Manual de procesos
- Manual de procedimientos
- Manual capacitaciones
- Manual de instructivos

En cada uno de estos documentos se ilustran los diferentes aspectos que deberá tener en cuenta cada uno de los colaboradores a la hora de desempeñar sus funciones. A manera de ejemplo se cita el caso del *Manual de cuentas por pagar* en el cual se citan las políticas, y otras directrices que han sido divulgadas a todos los empleados y son estas las que fundamentan la toma de decisiones.

Entre las políticas relacionadas en el Manual de Capacitación se citan:

- Solo el asistente contable hace la recepción y radica los documentos para ser contabilizados
- Las facturas de compra de mercancía deben llegar directamente al área contable y no con el producto.
- Los documentos pendientes por contabilizar deben estar plenamente identificados en archivo destinado para ello por tipo de pendiente.
- La recepción de facturas se recibe hasta el 26 de cada mes.

De igual manera dicho manual contiene las indicaciones sobre procesos claves, tal como la recepción de documentos, lo cual es clave en el sentido que el área contable los documentos son prueba legal de una transacción y son estos los que respaldan los distintos registros del sistema de información. Respecto a este proceso el Manual de Capacitación indica para el área de logística:

# **LOGISTICA DEBE ENTREGAR LOS SIGUIENTES DOCUMENTOS:**

- A2C Entradas de producto terminado y adjunto la salida de Sispro
- A2D Entradas de cobros y adjunto la salida de Sispro
- A2J- Devoluciones en compras
- A21- AJO Reprocesos
- A2A-EAC Entrada de almacén comercial

Para efectos de orden y facilidad del control los distintos documentos han sido codificados y cada uno debe llevar un orden consecutivo. A su vez existe un formato en el cual se lleva un control de los documentos fin de evitar alguna pérdida o duplicidad.

En la siguiente tabla se aprecia el formato de control de documentos, en este se relaciona el responsable, el consecutivo y permite anotar cualquier observación necesaria.

Tabla 10. Formato para el control de documentos

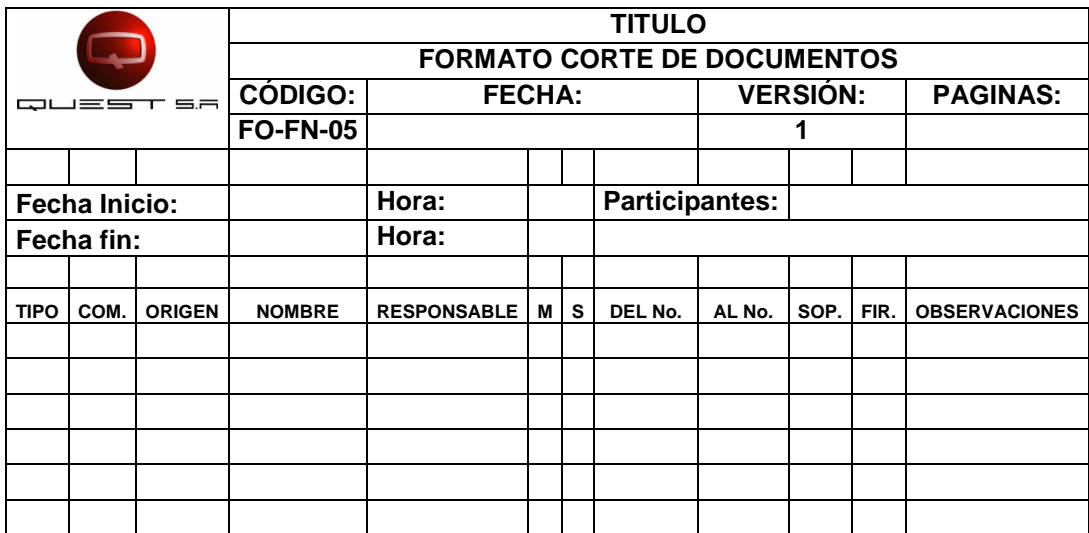

Fuente. Elaboración de la autora según datos del Coordinador del área contable de Quets S.A.S. 2012.

Otro de los aspectos claves dentro del control preventivo es el establecimiento de **FIRMAS Y TOPES DE AUTORIZACION,** esto para garantizar que el gasto sea autorizado por los directos responsables y para que no se excedan los límites presupuestados. Esta medida ha sido estratégica para prevenir posibles fraudes y en caso de ocurrir por *falsificación de firmas.* 

Respecto a las Firmas y Topes de Autorización el Manual de Capacitación indica:

# **LOGISTICA**

 El jefe de logística tiene la potestad de autorizar todas las facturas de transporte sin tope.

# **PRODUCCION**

 El jefe de producción tiene la potestad de autorizar todos los servicios de mano de obra, los soportes no necesitan firma, ya que se utiliza la firma digital

# **COMPRAS**

### **Compras fullpacket y comercializado, telas e insumos:**

- La Jefe de compras tiene la potestad de autorizar hasta \$2.000.000
- El analista de compras tiene la potestad de autorizar hasta \$500.000
- Para cuantías superiores a \$2.000.000 se necesita la firma del jefe de línea.

### **Compras servicios generales:**

- El Jefe contable tiene la potestad de autorizar hasta \$500.000
- El Jefe de compras tiene la potestad de autorizar hasta \$2.000.000
- Contraloría tiene la potestad de autorizar hasta \$2.000.000
- Dirección financiera tiene la potestad de autorizar hasta \$2.000.000
- Dirección Operativa tiene la potestad de autorizar hasta \$2.000.000
- Dirección comercial tiene la potestad de autorizar hasta \$2.000.000
- Para cuantías superiores a \$2.000.000 se necesita la firma de gerencia.

Respecto a los procedimientos en Quest S.A.S., y en especial en el área contable existe una documentación de procesos, procedimientos e instructivos, en donde se detalla de forma exhaustiva el "cómo debe ser" de cada actividad o tarea asignada a los colaboradores.

A manera de ejemplo se cita el procedimiento de contabilización de facturas de telas e insumos dentro del proceso de Transacción de Producción el cual está documentado en el manual de procedimientos.

# **Transacciones de Producción (Sispro)**

**Facturas de telas e insumos**: Para contabilizar las facturas de telas e insumos previamente se debe haber recibido del área de abastecimiento:

- La entrada de almacén
- Orden de compra firmada por el quien la elabora y la autoriza (el jefe de compras tiene la potestad de autorizar hasta \$2.000.000 por orden de compra, para ordenes mayores debe tener la firma del jefe de línea. Y en las notas de la O.C. debe estar estipulada la nacionalidad de la tela.
- El pedido o cotización realizado por el proveedor, siempre debe estar firmado
- Muestra del insumo o la tela.
- La declaración de importación si así lo requiere.

### **Soportes de facturas de camisetas que tienen manejo de telas:**

- La entrada de almacén
- Formato entrada de camisetas
- Remisión firmada y sellada por el taller que recibe
- Formato informe de calidad
- Orden de compra firmada por el que la elabora y la autoriza (el jefe de compras tiene la potestad de autorizar hasta \$ 2.000.000 por orden de compra, para ordenes mayores debe tener la firma del jefe de línea.

Las entradas se recepcionan de lunes a viernes en el horario de 10:00 a 11:00 AM, se deben recibir en estricto orden consecutivo.

Forma de pago: Telas V: **120 días** fecha de factura o según convenios con proveedor

> Insumos: **60 días** fecha de factura o según convenio con proveedor.

Observaciones: leer forma de pago en orden de compra.

Como se aprecia en el ejemplo anterior, los procedimientos están detallados y se le expresan los documentos a tener en cuenta, igualmente firmas, topes y demás requerimientos.

De igual manera a las personas encargadas se recepcionar documentos se les hace una relación de las firmas de quienes autorizan para evitar una posible falsificación:

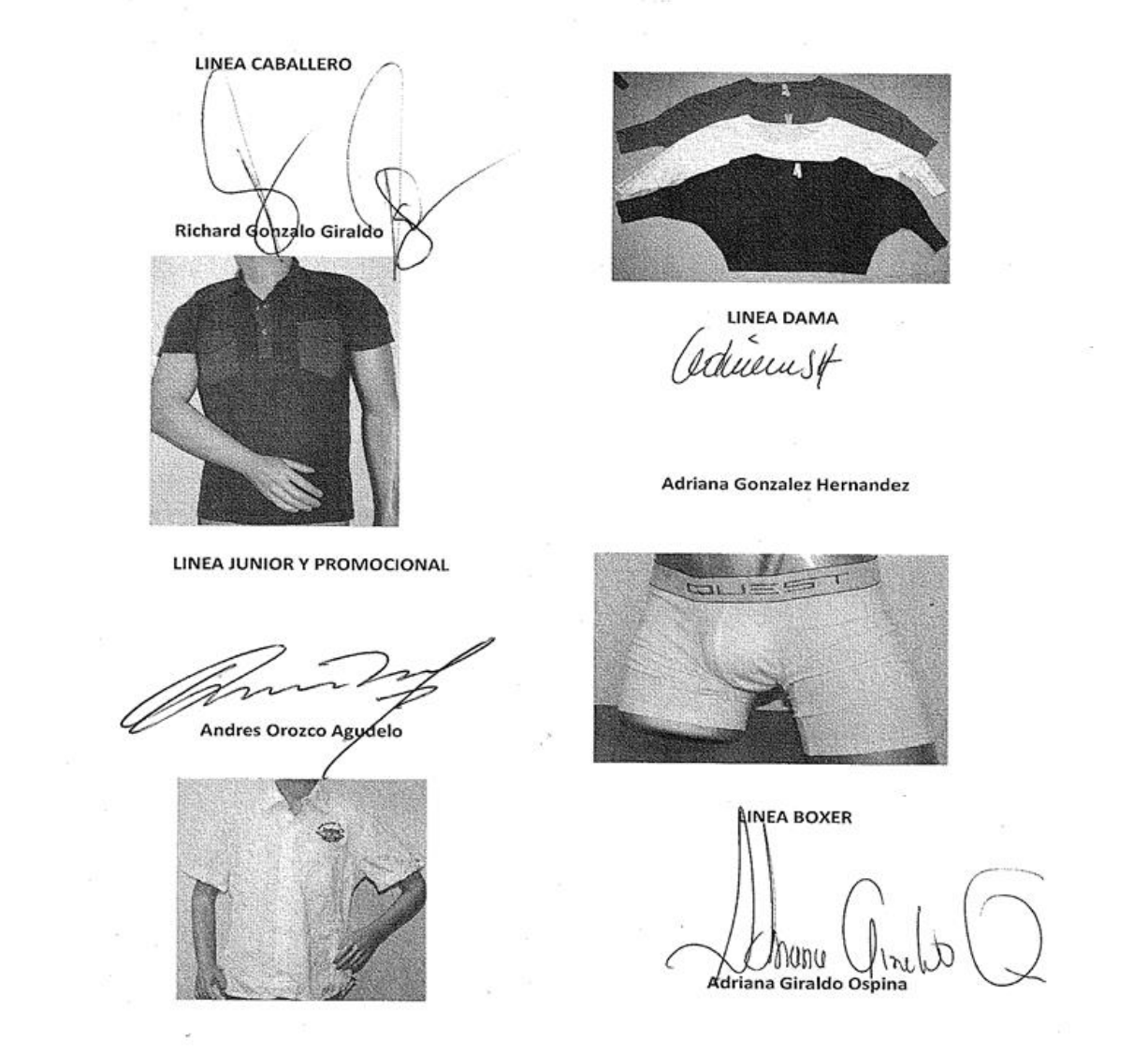

#### FIRMAS DE JEFES DE LINEA

Fuente. Coordinador del área contable de Quets S.A.S. 2012.

 **Controles Detectivos.** Este tipo de control se realiza cuando se presenta una situación de anormalidad, en situaciones particulares en que se reportan diferencias con otras áreas: tesorería, bodega, etc. Esta clase de control busca rastrear el origen del error, (falla o fraude), se procede a

revisar el proceso, los documentos que lo soportan, las personas que intervinieron, los procedimientos ejecutados.

En el caso de Quest este control se realiza en situaciones particulares donde se reporta una "anormalidad" situaciones como el:

- $\checkmark$  Aumento en costos de mercancías
- $\checkmark$  Aumento en gastos fijos (servicios públicos)
- $\checkmark$  Gastos no autorizados
- $\checkmark$  Egresos sin cumplimiento de requisitos
- $\checkmark$  Diferencias en inventarios físicos y registros en el sistema
- $\checkmark$  Egresos eventuales
- $\checkmark$  Diferencias entre el software de producción (SISPRO) y software de contabilidad (UNOEE)
- $\checkmark$  Diferencias entre el software de inventarios (ICG) y software de contabilidad (UNOEE)
- $\checkmark$  Diferencias entre el software de producción (SISPRO) y software de inventarios (ICG)
- Documentos sin interface, o duplicidad de la información por interfaces dobles.
- **Controles Correctivos.** Esta clase de controles se aplican para minimizar las consecuencias de un problema ya evidenciados, además se incluyen actividades que tienen como objetivo evitar que la situación problema se vuelva a presentar.

En Quest S.A.S., estos controles se realizan una vez se detecta un problema y se busca evitar que la situación se pueda presentar. Esta clase de controles tienen un seguimiento permanente para evidenciar si los cambios introducidos han tenido el impacto esperado.

- $\checkmark$  Establecimiento de responsabilidades por cargo.
- $\checkmark$  Documentación de procesos y procedimientos
- $\checkmark$  Exigencia de documentos soportes originales.
- Justificación de órdenes de servicios por aumentos de operaciones o reprocesos
- $\checkmark$  Modificación y actualización en los formatos establecidos para legalizaciones, de acuerdo a las necesidades de la información.
- **Controles Directivos.** Están orientados a promover el desarrollo de las actividades "según deben ser". En el contexto de Quest lo que sea promueve es la actualización en las competencias del personal que labora en las distintas áreas, en el caso del área contable lo que se promueve es la actualización en normas contables, tributarias, laboral y demás temas que tengan relación con las tareas que se desempeñan en el día a día.

Igualmente dentro de los controles directivos se incluyen las actividades que tiene por objetivo medir el desempeño de cada uno de los colaboradores, este es desempeñado por el coordinador del área. Lo que se pretende es que los empleados se sientan motivados y de manera autónoma se involucren en reducir las fallas y errores.

Las actividades de controles directivos se hacen en compañía del área de recursos humanos para promover la capacitación según las necesidades del área y también para asignar estímulos, compensaciones o bonificaciones a los empleados que sean destacado en el desempeño de una actividad durante un periodo de tiempo.

En la empresa existe un programa anual de capacitaciones por medio del cual se establece prioridades respecto a la actualización en ciertas temáticas, como la tributaria, aduanera, y de tecnologías para el departamento de producción.

105

Respecto al área contable las actividades de control directivo se enfoca hacia:

- Establecimiento de indicadores de gestión
- Capacitaciones al personal contable en el mejoramiento de relaciones interpersonales.
- Capacitaciones a nivel intelectual (reforma tributaria)
- Capacitaciones del sistema de Información contable
- Capacitación a las eras que interactúan directamente con el departamento contable.
- **Mitigantes o compensatorios.** Esta clase de control es el que menos se realiza, solo se usa en casos eventuales en que no se hizo un control desde el inicio de la actividad o proceso. Regularmente aplica a casos donde existen precedentes de control o donde una o más variables que intervienen en la actividad ha cambiado.

En el caso del área de Quest S.A.S., aplica en situaciones como control promociones, descuentos. En estos casos se hacen revisiones aleatorias de las transacciones, y los documentos.

# **3.2.2 Actividades específicas de control**

En el área contable de Quest S.A.S se ejecutan una serie de actividades de control específicas tal como se relacionan a continuación:

- $\checkmark$  Análisis de la dirección
- $\checkmark$  Gestión de funciones por actividad
- $\checkmark$  Segregación de funciones
- $\checkmark$  Proceso de información
- $\checkmark$  Controles físicos
- $\checkmark$  Indicadores de rendimiento

**Análisis realizados por la dirección.** Este tipo de control es realizado por el coordinador del área contable que compara los resultados de cada periodo versus el periodo anterior o del año inmediatamente anterior. Busca diferencias significativas en las principales cuentas, donde posiblemente pueda existir una situación no deseada.

También se comparan los resultados obtenidos en un periodo con el presupuesto establecido para el mismo. De esta manera se controla si se está ejecutando lo planificado o por el contrario existe un desfase o atraso.

Esta clase de acciones están más enfocadas a la toma de decisiones, a la planificación del área y la consecución de los planes organizacionales. Las comparaciones que realiza la dirección se hacen con una visión administrativa, con el fin de mantener un esquema de eficiencia, las cuentas que se comparan en entre periodos, son:

- Gastos fijos
- Gastos en ventas
- Gastos financieros
- Costos laborales
- Ingreso por ventas
- Ingresos no operativos
- Devoluciones
- Impuestos

Para realizar los controles directivos se usan diferentes informes consolidados y en caso de ser necesario informes detallados, el sistema de información de que dispone el área contable permite generar informes de consulta conforme a las pretensiones del usuario.

En el área contable existe un instructivo que sirve de guía para extraer informes del sistema, a fin de facilitar los controles directivos. A continuación se presenta un extracto del instructivo llamado Guía Para la Utilización de Consultas Flex.

### Extracto del instructivo

l

*"Las Consultas FLEX, son consultas dinámicas que permiten al usuario diseñar sus propios reportes con posibilidad de seleccionar campos, agrupar, sumarizar, trasladar una columna de un lado a otro, cambiar fuentes, tamaños, exportar a Excel y utilizarlos cada vez que se necesite. De esta manera a diferencia de los esquemas estáticos de columnas predeterminadas, es el mismo usuario quien define el esquema de presentación que más se acomode a sus necesidades – que columnas van y en sus respectivos órdenes – empleados para ello las funcionalidades propias de seleccionar y arrastrar del entorno gráfico de Windows*".<sup>45</sup>

Esta clase de consultar permiten establecer comparaciones de varias cuentas en distintos periodos tal como se ilustra en la siguiente figura, en que se comparan diferentes cuentas en el primer y segundo semestre de 2008. El control directivo permite realizar estas comparaciones y en caso de

<sup>&</sup>lt;sup>45</sup> SISPRO. Software contable. Guía del usuario. Explicativo consulta FLEX. 2011.
evidenciarse variaciones a típicas se profundiza para indagar las causas y así tomar medidas correctivas.

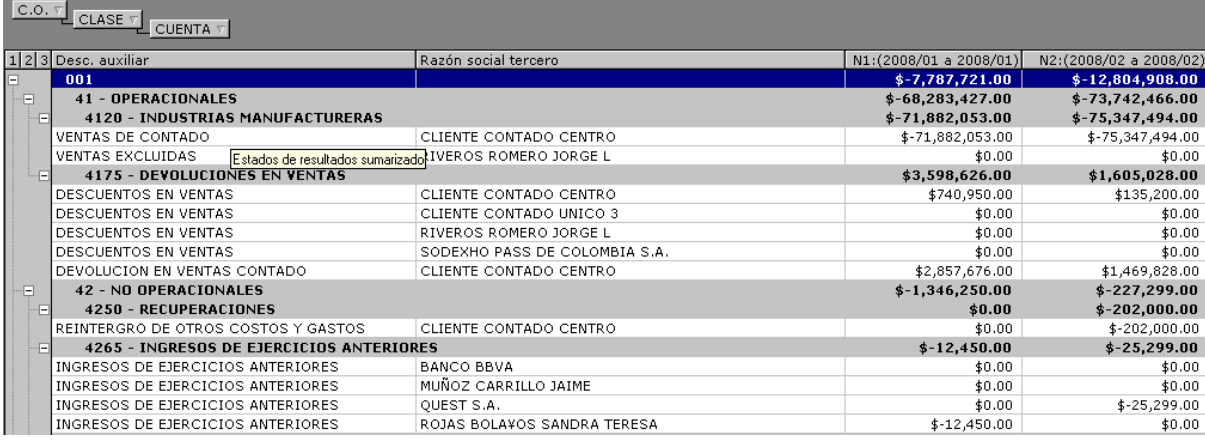

Gráfica 14. Impresión de pantalla sistema de información Consultas Flex

Fuente. Coordinador del área contable de Quets S.A.S. 2012.

**Gestión de funciones por actividades.** Esta clase o tipo de controles está enfocado a revisar los resultados obtenidos en las distintas actividades que se ejecutan en el área, así mismo se revisa el papel que desempeño el directo responsable de cada actividad. En el caso de Quest S.A.S., se compara el resultado obtenido en el periodo anterior a fin de identificar variaciones significativas, también se revisa si las actividades fueron ejecutadas en los tiempos planificados.

Los controles se orientan hacia los siguientes aspectos.

- Actividades programas /actividades cumplidas
- Tiempo de ejecución
- Rendimiento por actividad asignada

Para facilitar el control por gestión de funciones por actividades en el área contable existe la programación de actividades, la cual tiene con concordancia con la programación histórica, el calendario tributario, las funciones del cargo y demás aspectos operativos relacionados con el objeto social de Quest.

Dentro de control por actividades se tienen en cuenta los diferentes Instructivos de Planeación a manera de ejemplo se cita uno de estos:

 Instructivo planeación de cierre el objetivo de este es "Planear y hacer seguimiento a las actividades necesarias para la realización de cierres parciales o finales en los diferentes procesos de la compañía, Con el fin de obtener de resultados oportunos y confiables al finalizar el periodo".

Aplica para la planeación de todos los cierres realizados a la compañía, dentro del instructivo se consideran los siguientes aspectos, los que su vez permiten un control más eficiente:

- FECHA: Fecha de elaboración del formato
- ÁREA: Proceso o departamento al cual se le realiza la planeación de actividades.
- RESPONSABLE: Colaborador encargado de planear el cierre
- REQUISITO: descripción de actividades previas necesarias para el inicio de la ACTIVIDAD, pueden ser del área propia o un área externa. (si no necesita requisito se deja en blanco)
- ACTIVIDAD: Descripción de la actividad que se presupuesta desarrollar
- RESPONSABLE: Nombre o cargo de la persona encargada de realizar la ACTIVIDAD.
- FECHA INICIO: Fecha en formato (DD/MM/AA), para la cual se tiene presupuestado el inicio de la actividad.
- FECHA FIN: Fecha en formato /DD/MM/AA), establecida como plazo máximo para culminar la actividad

La programación del plan de cierre se registra en el siguiente formato:

Tabla 11: Formato de planeación de cierre

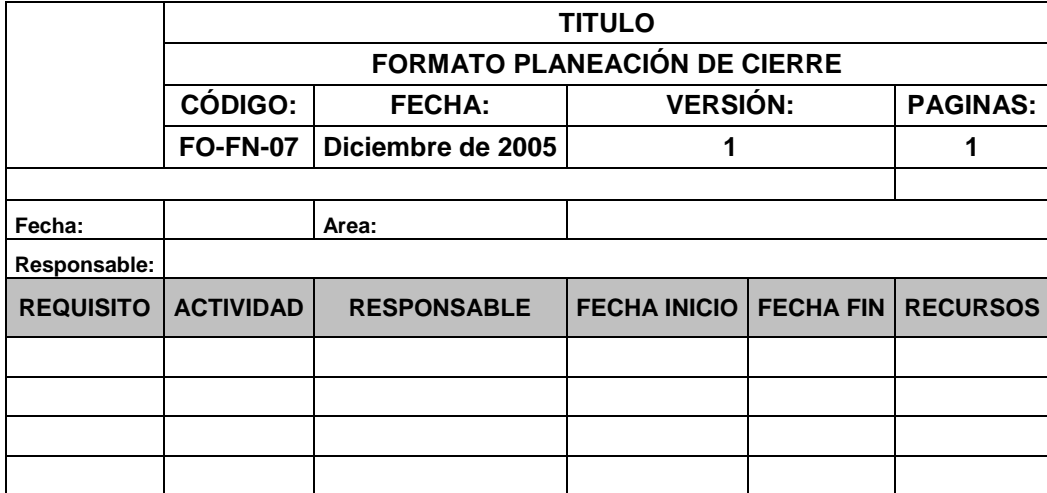

Fuente. Coordinador del área contable de Quets S.A.S. 2012.

**Segregación de funciones**. Éste control esté orientado a la revisión de las funciones que tiene cada cargo que existe en el área, para determinar si el funcionario (empleado) está cumpliendo con las tareas y actividades asignadas, y si está cumpliendo con los protocolos (manuales) que determinan el cómo hacer cada proceso o procedimiento.

De igual manera este control busca evitar situaciones como duplicidad de tareas, omisión de tareas, y falencias en la ejecución de funciones por falta de documentación en las directrices.

En el caso del área contable existe una revisión de las funciones en los casos eventuales en que cambian procesos, un ejemplo es la revisión que se hace a la liquidación de impuestos cuando el Gobierno Nacional impulsa alguna reforma tributaria. En análisis y/o control de segregaciones de funciones, se hace en compañía del área de gestión humana en sincronía con el proceso de RRHH: análisis de cargos.

En el área contable se hace una revisión de los distintos aspectos relacionados con los procesos, funciones (cargos) y procedimientos, tal como se evidencia en el siguiente formato:

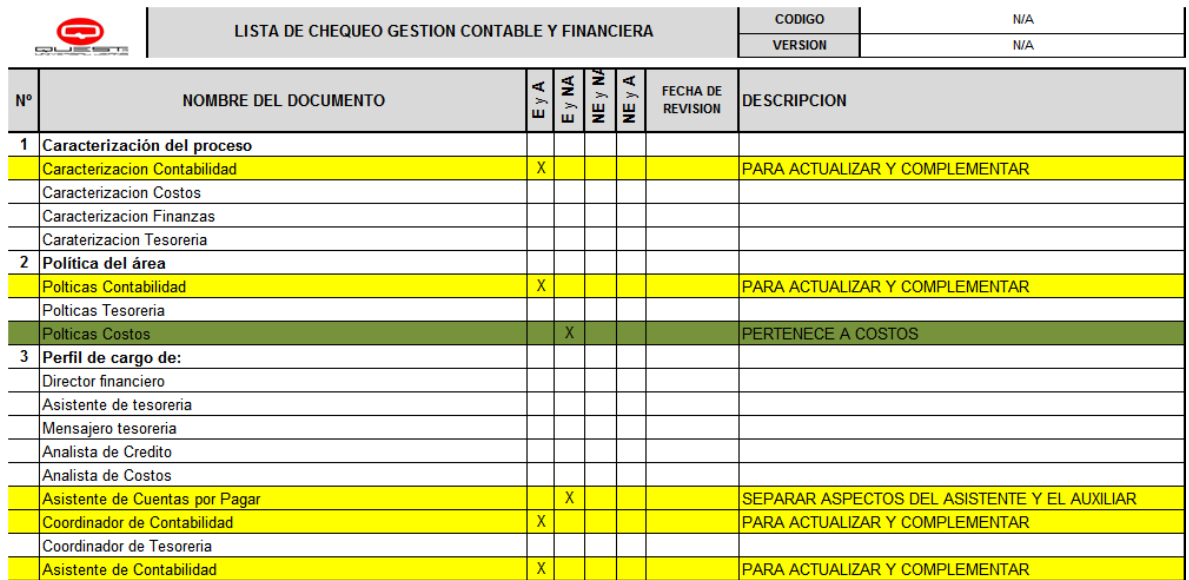

Tabla 12. Lista de chequeo contable y financiera

Fuente. Coordinador del área contable de Quets S.A.S. 2012.

La revisión de la segregación de funciones permite mantener actualizados los procesos y la distribución de funciones en conformidad de los cambios en el entorno de la empresa.

**Procesos de información.** Estas actividades de control están orientadas a revisar que la información en el sistema de información y contable coincida con la documentación que respalda cada transacción. También busca en el caso de inventarios que lo registrado en el sistema este contado físicamente, tanto para los activos corrientes (inventarios de mercancías) como los activos fijos.

Esta actividad de control aplica tanto para el área contable y se realiza con la ayuda de otras dependencias, como bodega, recursos humanos, etc.

De igual manera los controles de información están orientadas sobre las herramientas tecnológicas que permiten gestionar la información. En el área contable se hace un control diario de las copias de seguridad, para garantizar que en caso de falla no se pierdan la totalidad de los registros.

De igual manera para garantizar que la gestión de la información en el sistema se haga conforme a las capacidades del software sea diseñado varios instructivos según las opciones activadas para cada usuario. A continuación se cita un ejemplo documentado en el instructivo registro de documento en nota interna

#### Documento NI

En documento de referencia: escribir el consecutivo de Sispro (DC000190) En las notas debe ir: describir lo que se devuelve, porque se devuelve, y el número de factura que afecta.

#### Gráfica 15. Impresión de pantalla Sispro

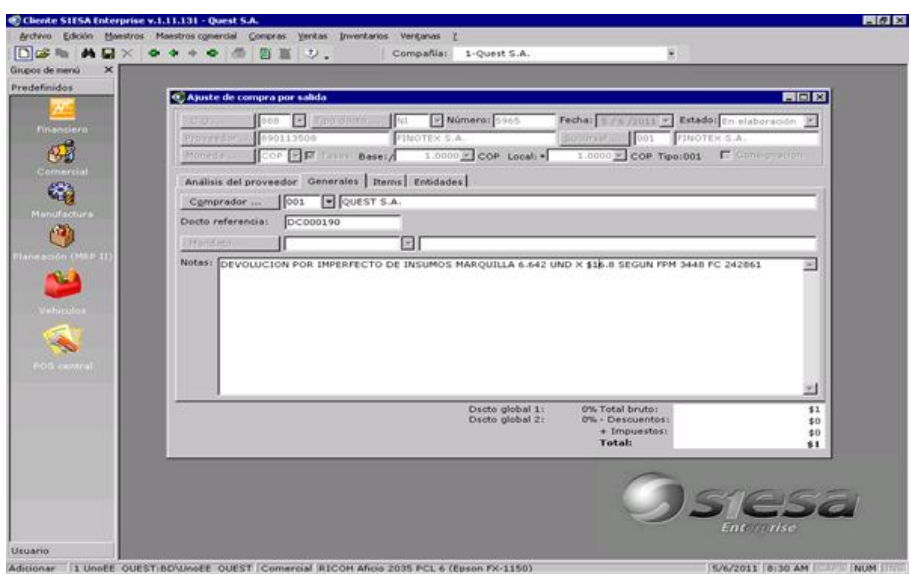

Fuente. Coordinador del área contable de Quets S.A.S. 2012.

Ítem: 3527 telas // 3528 insumos Bodega: Q100 Virtual Motivo: 01 Devoluciones por compras nacionales Proyecto: 999 No aplica

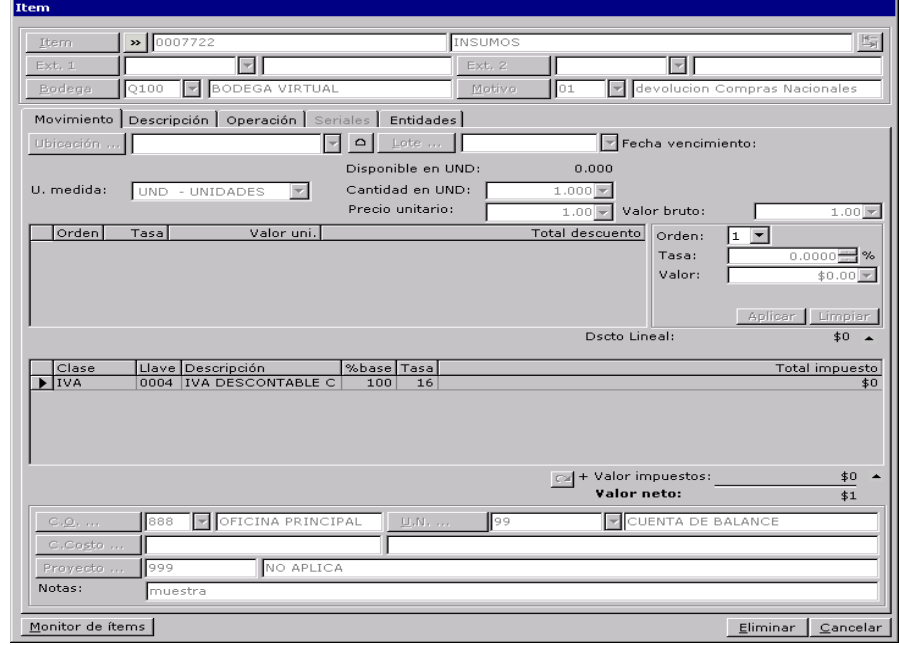

Fuente. Coordinador del área contable de Quets S.A.S. 2012.

Cuando llegue la nota crédito del proveedor se contabiliza así:

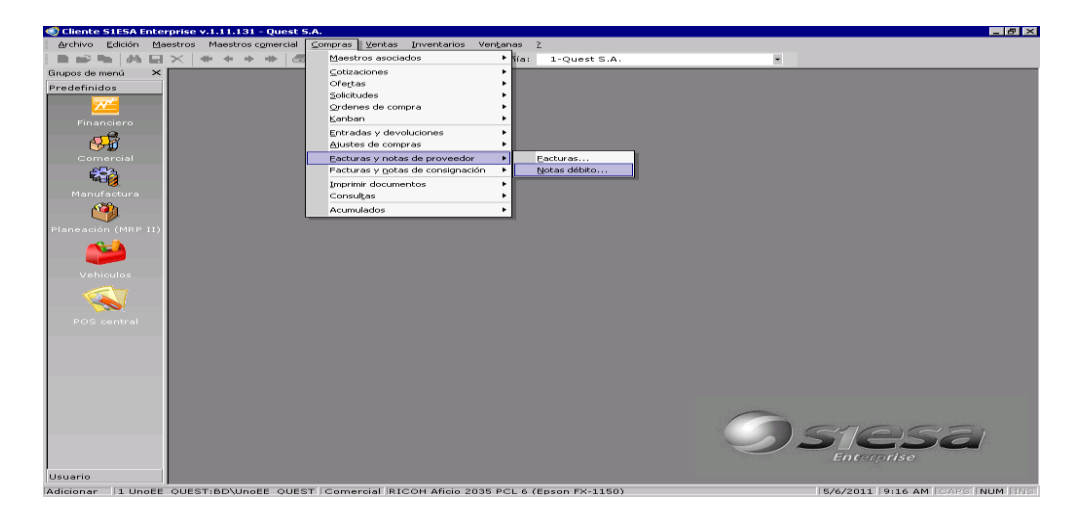

Fuente. Coordinador del área contable de Quets S.A.S. 2012.

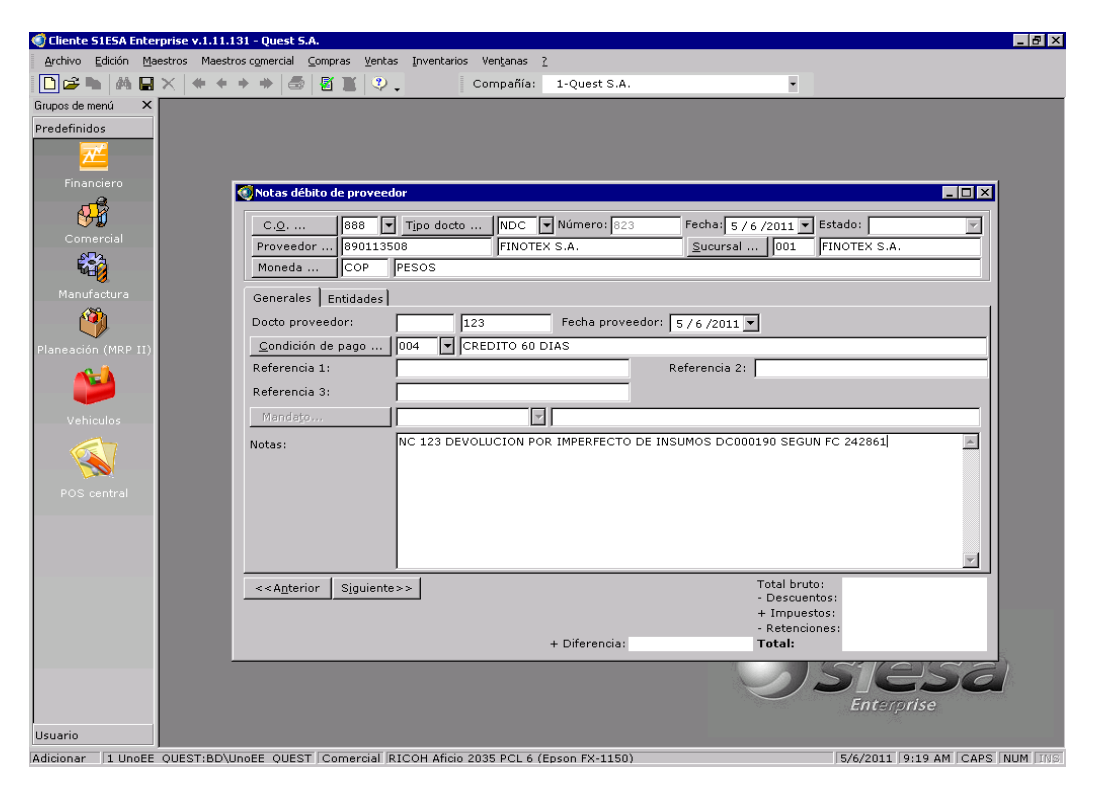

Fuente. Coordinador del área contable de Quets S.A.S. 2012.

En los instructivos se dan la explicación ilustrada de cada procedimiento para el registro de los distintos documentos en el sistema contable.

Por su parte el sistema de información permite monitorear los distintos movimientos (registros o modificaciones) que hacen los usuarios. De esta manera se logra establecer el responsable en caso de que se haya cometido un error. El coordinador del área puede tener acceso a los "Logs de Auditoría" a fin de rastrear un registro: usuario, fecha y hora de modificación, cuentas alteradas, etc.

**Control físico.** Éste control consiste en conteos y supervisiones físicas a los activos de la empresa, se concentran en los inventarios de mercancías y de activos fijos. Se realizan periódicamente y se contrastan los resultados con la información registrada en el sistema de información.

**Indicadores de rendimiento.** Consiste en un control estadístico sobre el resultado de un periodo, actividad, cargo, se compara el resultado con periodos anteriores, y versus lo planificado en el caso de encontrar diferencias significativas se procede a investigar las causas y se procede al diseño y ejecución de actividades correctivas.

Este se hace conforme a la evaluación del desempeño que promueve y lidera el área de recursos humanos.

## **3.2.3 Relación riesgos y actividades de control**

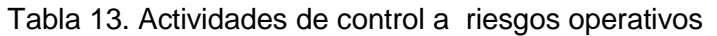

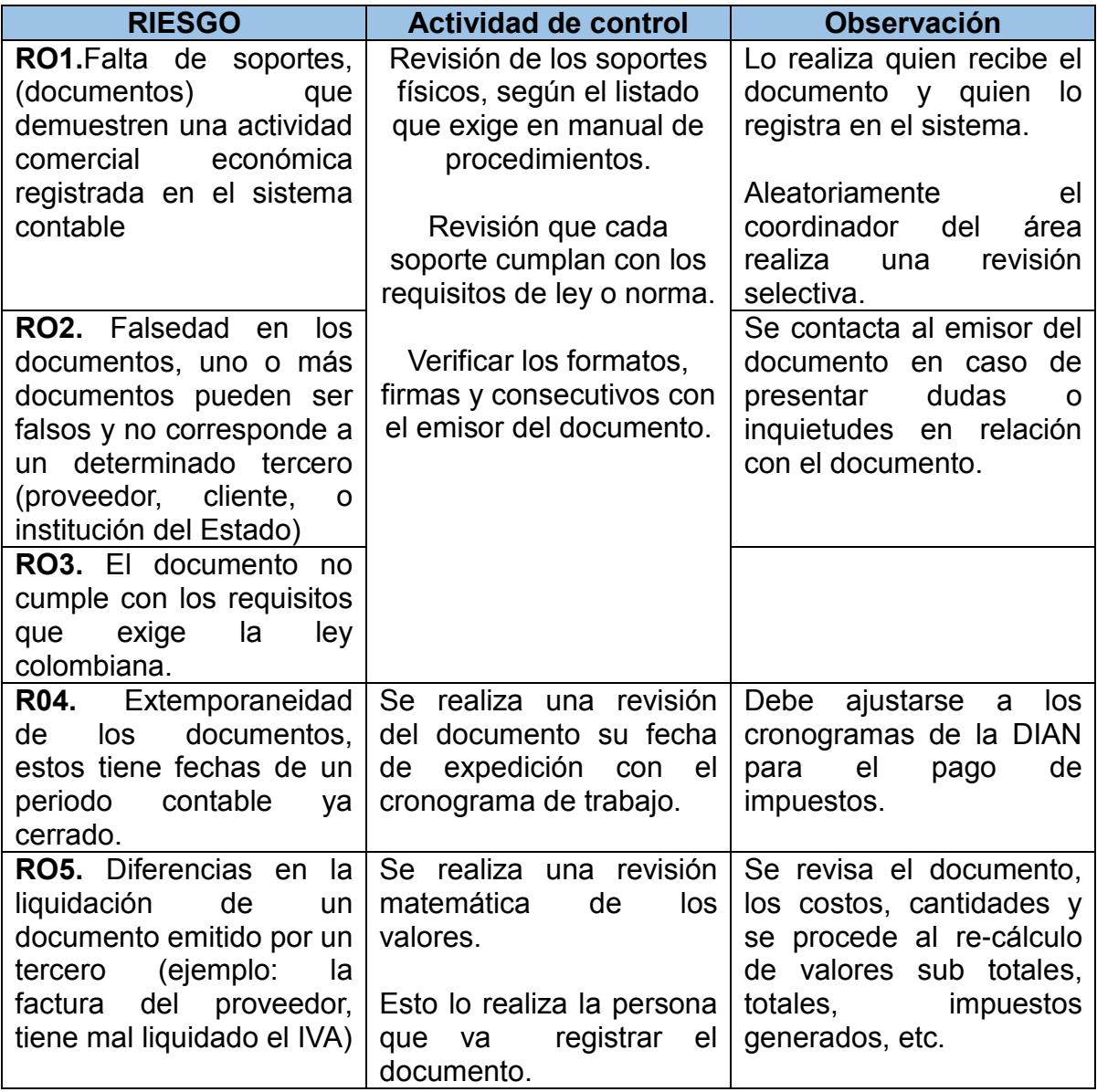

Fuente. Elaboración propia .

Tabla 14. Actividades de control a riesgos información financiera.

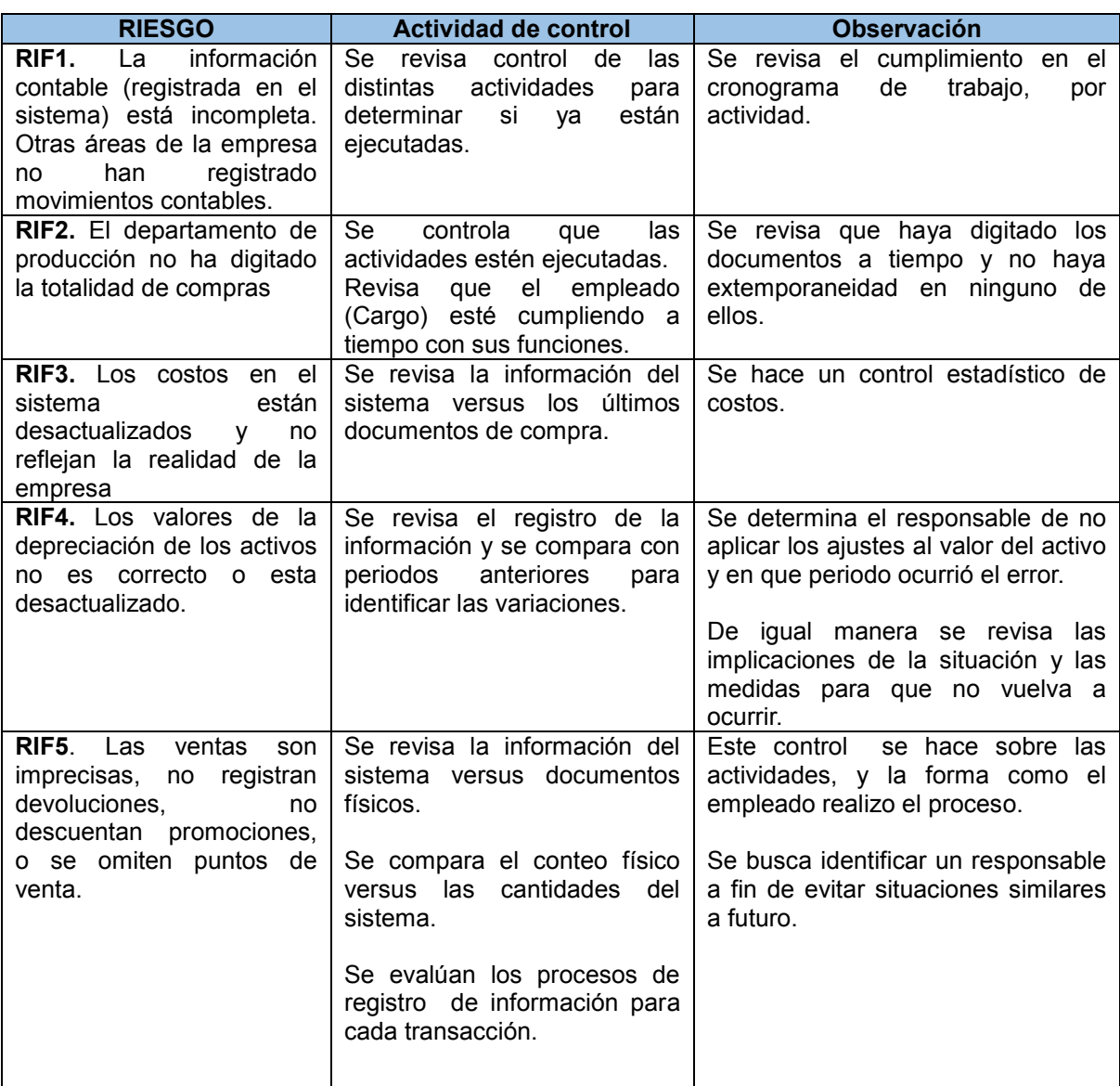

Fuente. Elaboración propia.

Tabla 15. Actividades de control riesgos Cumplimiento

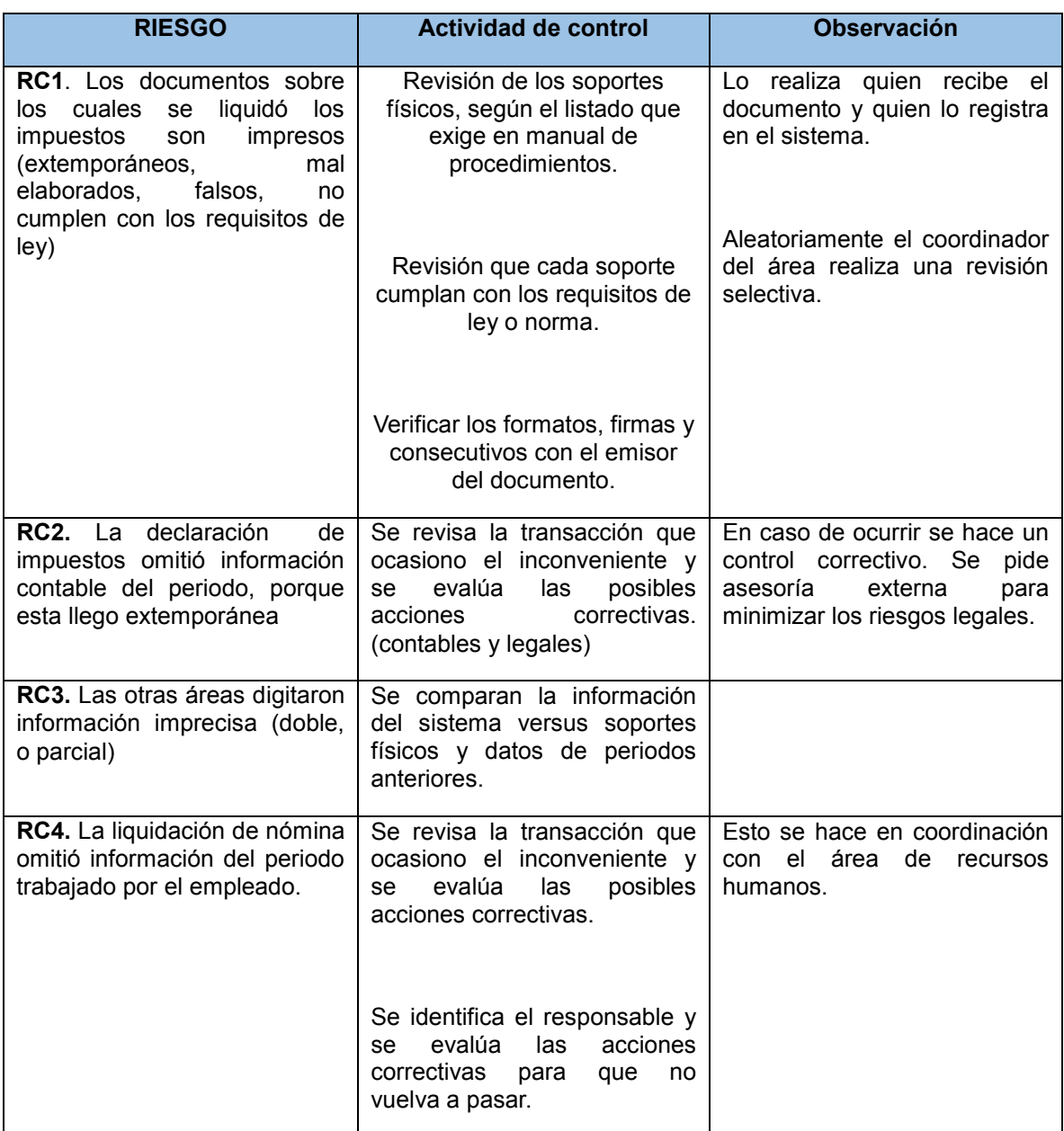

Fuente. Elaboración propia.

#### **Cuadro comparativo**

En la tabla 14 se presenta una comparación entre las manifestaciones del problema inicial, y lo que se logró después con la propuesta del control interno. Al principio la empresa tenia un área contable que realizaba sus funciones acorde a lo indica la ley, sin embargo los procesos, funciones y procedimientos no estaban documentadas, quedando a criterio de los colaboradores y sobre cargando al coordinador contable, quien era el encargado del control y solución de problemas.

Después de la propuesta de control interno se logra dar claridad a las funciones de cada cargo, se formalizan y documentan los distintos procesos y procedimientos. Todo lo anterior considerando los distintos riesgos, causas y efectos. Así mismo se dio una mayor relevancia al sistema de información que es una herramienta para todos los colaboradores del área.

#### *Tabla 16. Cuadro comparativo del antes y el después*

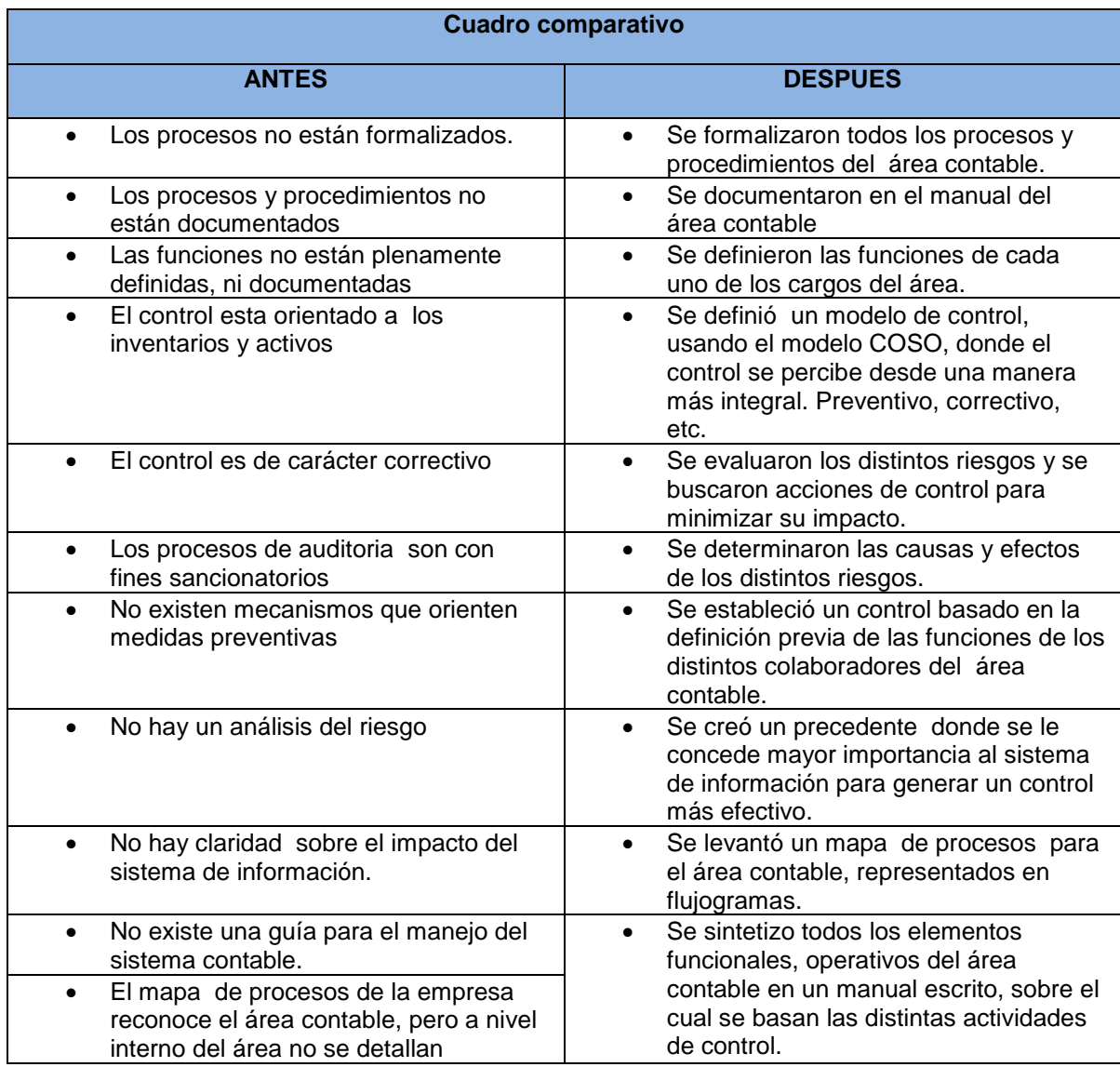

Fuente. Elaboración propia.

#### **4. CONCLUSIONES**

Se concluye que el modelo de control Interno C.O.S.O es el más idóneo para el área contable de la empresa Quest S.A.S., porque permite diseñar y establecer mecanismos de control que responden a los riesgos potenciales que se derivan de las operaciones productivas y comerciales de la empresa y que posteriormente afectan de manera directa los procesos contables. Adicionalmente este modelo tiene una estructura en donde se vinculan cinco elementos claves: ambiente de control, análisis del riesgo, actividades de control, sistemas de información, y seguimiento (monitorea), los cuales deben funcionar en sincronía, sin embargo la monitoria permite que el modelo se ajuste constantemente a los cambios que ocurren al interior de la empresa como en su exterior.

La propuesta de diseñar mecanismos de control interno basado en el modelo COSO se ajusta a las condiciones y necesidades de la empresa QUEST en su área contable, en donde es necesario un modelo flexible y participativo para que sean los mismos empleados quienes lideren el proceso, todo dentro de una cultural del control. En ese sentido el modelo COSO permite que exista un control para los distintos procesos y actividades, teniendo en cuenta distintos elementos y no solo la revisión.

En el área contable de Quest se fortaleció el ambiente de control que se delimita especialmente por el levantamiento y documentación que se ha realizado de las funciones, procesos y procedimientos. En este sentido el personal que desempeña los distintos cargos ha venido siendo capacitado en el desempeño de sus actividades y además se han formalizado guías y formatos que hace que todas las actividades sean ejecutadas de manera clara y con rigurosidad, reduciendo de esta manera el riesgo derivado de la ambigüedad en la interpretación de ciertas instrucciones.

122

Respecto a los niveles de riesgo que hay en el área contable de Quest se evidencia que existe unos riesgos potenciales, en los que cabe el fraude, la extemporaneidad, y las consecuencias pueden ser de tipo monetarias como legales (judiciales). Para evitar dichos riesgos prima la revisión detallada y rigurosa de los documentos que soportan los registros en el sistema contable y de información.

Las actividades de control en el área contable de Quest son variadas y se ejecutan en distintos niveles. Algunas son ejecutadas por cada cargo del área, siempre se hace un control detallado y formalizado sobre los documentos que se reciben y que se convierten en la prueba documental para cada transacción. Para cada actividad sean establecido puntos a revisar y sean indicado las instrucciones sobre las cuales se debe obrar.

El sistema de información dentro del área contable de Quest y en general en toda la empresa está plenamente formalizado, permitiendo la participación de los colaboradores. La información generada por el área es clave para la toma de decisiones y cumple con los requisitos de calidad, veracidad, oportunidad, y demás.

Las actividades de monitoreo se realizan de forma permanente, por parte de personal interno y externo al área, de esta manera se puede tener un seguimiento a las falencias que pueda presentar el sistema de control interno. El monitoreo es una actividad fundamental para garantizar que el control cumpla con su objetivo final de evitar los riesgos y consecuencias, en este sentido en Quest el monitoreo se hace como elemento clave para ajustar el control a los cambios que ocurren en las variables que hacen parte de todos los procesos contables.

123

### **5. RECOMENDACIONES**

Al área contable de Quest se le realizan las siguientes recomendaciones para que el sistema de control interno opere con eficiencia y cumpla su objetivo final:

- $\checkmark$  Mantener la actualización y documentación de todos los procesos y procedimientos que se ejecutan en el área teniendo en cuenta los cambios que se producen en distintas actividades.
- $\checkmark$  Analizar en compañía del área de recursos humanos los distintos cargos del área contable, a fin de identificar cambios en las funciones asignadas conforme han ido cambiando los procesos.
- $\checkmark$  Capacitar al personal en actividades de control para que exista una cultura del control dentro de un esquema de participación.
- $\checkmark$  Revisar constantemente los procesos y procedimientos teniendo en cuenta las tendencias futuras, donde la tecnología es usada para realizar operaciones que anteriormente se hacían con documentos físicos.
- $\checkmark$  Socializar el sistema de control para logra que el personal pueda participar realizando modificaciones, sugerencias a partir de su visión del área o del proceso.
- $\checkmark$  Establecer un plan de trabajo conjunto con otras áreas para facilitar las actividades de monitoreo y así ejercer una actividad de auditoría externa que pretenda ser más objetiva.

#### **6. BIBLIOGRAFIA**

AGUIRRE SADABA. A. Fundamentos de economía y administración de empresas. Editorial Pirámide. Madrid. 1995.

AMAT, Joan. Control de Gestión: Una perspectiva de dirección. Quinta Edición. Editorial Gestion 2000. S.A. Barcelona, España. 2000.

BERNAL Cesar Augusto; Metodología de la Investigación para la administración y la economía, año 2000.

CARBALLO Juan F. PEREZ Veiga. Control de la gestión empresarial. Editorial ESIC. España. 2002

CARDENAS MAPURA Johana. Evaluación del impacto del modelo estándar de control Interno (MECI) cómo herramienta de gestión para algunas Entidades públicas de la ciudad de Palmira. Universidad Nacional de Colombia, Sede Manizales Facultad de Administración. Maestría En Administración Con Énfasis En Gestión Empresarial. Cohorte Palmira, Colombia. 2012

CERDA Hugo, Como elaborar proyectos. Diseño ejecución y evaluación Editorial, Aula Alegre.

COOPER & LYBRAND. Los nuevos conceptos del control interno COSO. Ediciones Díaz de Santo. S.A. Madrid. 1997.

EMPRESA QUEST. Presentación de la empresa. Departamento de Recursos humanos. Documento interno. Cali. 2012.

125

FERNÁNDEZ MENTA Adriana. Boletín de la Comisión de Normas y Asuntos Profesionales del Instituto de Auditores Internos de Argentina - Nº 11 – Noviembre de 2003

GÁMEZ PELÁEZ Isabel M. Auditoría y gestión de los fondos públicos. Departamento de Economía y Administración de Empresas. Universidad de Malaga. Auditoría Pública nº 54 (2011), pp. 11 - 31

GAMEZ PELAEZ. Isabel. M. Control interno en las oficinas de aprovisionamiento de las empresas públicas sanitarias de Andalucía. Tesis Doctoral. Universidad de Málaga. España. 2010.

GUTIERREZ DORADO Mildre Jimena, QUINTO PIAMBA Jamy Denise, LOPEZ MUÑOZ Luz Karime. Diseño del sistema de control interno para el manejo de propiedad planta y equipos de la empresa productos alimenticios La Locura S.A. Universidad del Valle, trabajo de grado de pregrado para optar por el título de contaduría pública. Santiago de Cali. 2011.

HERNÁNDEZ GUTIÉRREZ Álvaro FENALCO. Modelo Estándar De Control Interno MECI 1000:2005.

HERNANDEZ, Sampieri Roberto, FERNANDEZ, Collado Carlos, Metodología de la investigación. Tercera Edición Mc Graw Hill.

JOSAR Cristina. La contabilidad y el sistema contable. Universidad del Zulia, Facultad de Ciencias económicas y Sociales, Escuela de Administración y Contaduría Pública. Maracaibo, Estado Zulia. 2009.

MAIR.C William. ROOD R. Donald. KEAGLE. W. David. De control de computación y auditoría. Instituto de auditores internos.

MANTILLA B., Samuel A. Auditoría del control interno – Segunda edición. Ecoe Ediciones: Bogotá,

MENDEZ, Carlos E. Metodología de la investigación segunda Edición, P. 144 Modelo de Control COSO: Committee of Sponsoring Organizations of the Tradeway Commision, USA, Septiembre 1992.

PERDOMO MORENO. Abraham.. Fundamentos del control interno. Novena Edición. 2.004.

PÉREZ Haydeé. CARBONI Sandra. Riesgo contable. Facultad de Ciencias Económicas y Sociales. Universidad Nacional de Mar del Plata. Argentina. Revista FACES, año 11 , N° 23, mayo agosto de 2005

PIMENTEL CHINCHILLA Edgar Salvador. Control Interno Basado en el Informe COSO-ERM de la Auditoría Interna en una Entidad Gubernamental. Universidad Panamericana. Facultad de Ciencias Económicas. Maestría en Finanzas Empresariales. Guatemala. 2011.

REPUBLICA DE COLOMBIA. Decreto 219 de 2004.

REPÚBLICA DE COLOMBIA. Contaduría General de la Nación. RESOLUCIÓN No 048 (Febrero 10 de 2004) "Por la cual se dictan disposiciones relacionadas con el Control Interno Contable"

REPUBLICA DE COLOMBIA. Ley 872 de 2003. "Por la cual se crea el sistema de gestión de la calidad en la Rama Ejecutiva del Poder Público y en otras entidades prestadoras de servicios". Diario Oficial 45418 de enero 2 de 2004

SALKIND Neil, Métodos de investigación; tercera edición, Sagepublications 2005. P11

SAROKA Raúl Horacio sistemas de información en la era digital. Programa Avanzado de Perfeccionamiento en Management de la FUNDACIÓN OSDE. Universidad Nacional de San Martín. Fundación OSDE. Argentina. 2002. ISBN: 987-9358-08-2

#### **BIBLIOGRAFIA EN LINEA**

ACTUALICE. Artículo. Caso Enron, una enseñanza de toda la vida para los profesionales contables. [En línea] Disponible en: http://actualicese.com/actualidad/2009/12/02/caso-enron-una-ensenanza-de-todala-vida-para-los-profesionales-contables/ [Consultado el 15 de septiembre de 2012]

AUDITOL. Sistema de control interno COSO. [En línea] Disponible en: http://www.auditool.org/index.php?option=com\_content&view=article&id=290:elinforme-coso-i-y-ii&catid=39:trip-deals&Itemid=56 [Consultado el 15 de septiembre de 2012]

CCEE. Universidad República de Uruguay. Ambiente de Control. [En línea] Disponible en: http://www.ccee.edu.uy/ensenian/catcoint/material/control.PDF [Consultado 15 de octubre de 2012]

128

COSO. Internal Control – Framework. Draft for Public Exposure. (Author: PwC). Diciembre 2011.P. 140. (Disponible en: http://www.coso.org). [Citada aquí como: Estructura 2012].

GOBERNACION DE SUCRE. SINCELEJO. Definición legal de control interno. [En línea] Disponible en: http://sincelejo-sucre.gov.co/apc-aafiles/66373432636435613966396461306466/Que\_es\_control\_interno.pdf [Consultado agosto de 2012]

MANTILLASA. Control Interno basado en principios. [En línea] Disponible en: http://www.ic.coso.org/Lists/UploadedFiles/Attachments/28/07c92ffb-6afe-466d-863b-6a0634c1dac4\_CI-basado-en-principios-Enero-2012.pdf [Consultado 20 de enero de 2013]

QUEST. Valores Institucionales. [En línea] Disponible en: http://www.quest.com.co/39123 [Consultado el 16 de octubre de 2012]

SIESA. Página web oficial. [En línea] Disponible en: http://www.siesa.com/inicio.html?gclid=COyoxYqNsrUCFYdT4AodGX8A6g [Consultado 15 de diciembre de 2012]

UNIVERSIDAD DE LA REPUBLICA DE URUGUAY. Contabilidad. [En línea] Disponible en: http://www.ccee.edu.uy/ensenian/catcont1/concepto.pdf [Consultado el 25 de agosto de 2012]

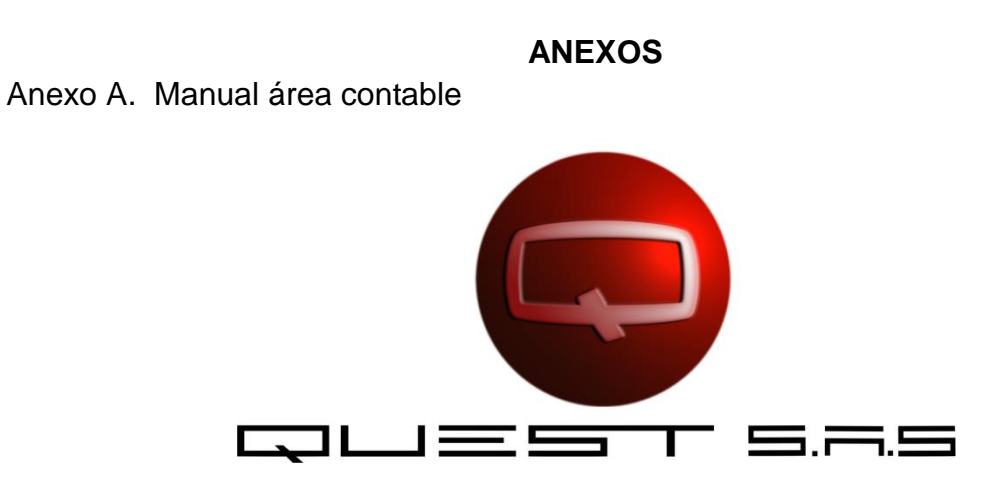

## **MANUAL**

## **AREA**

# **CONTABLE**

## **Tabla de contenido**

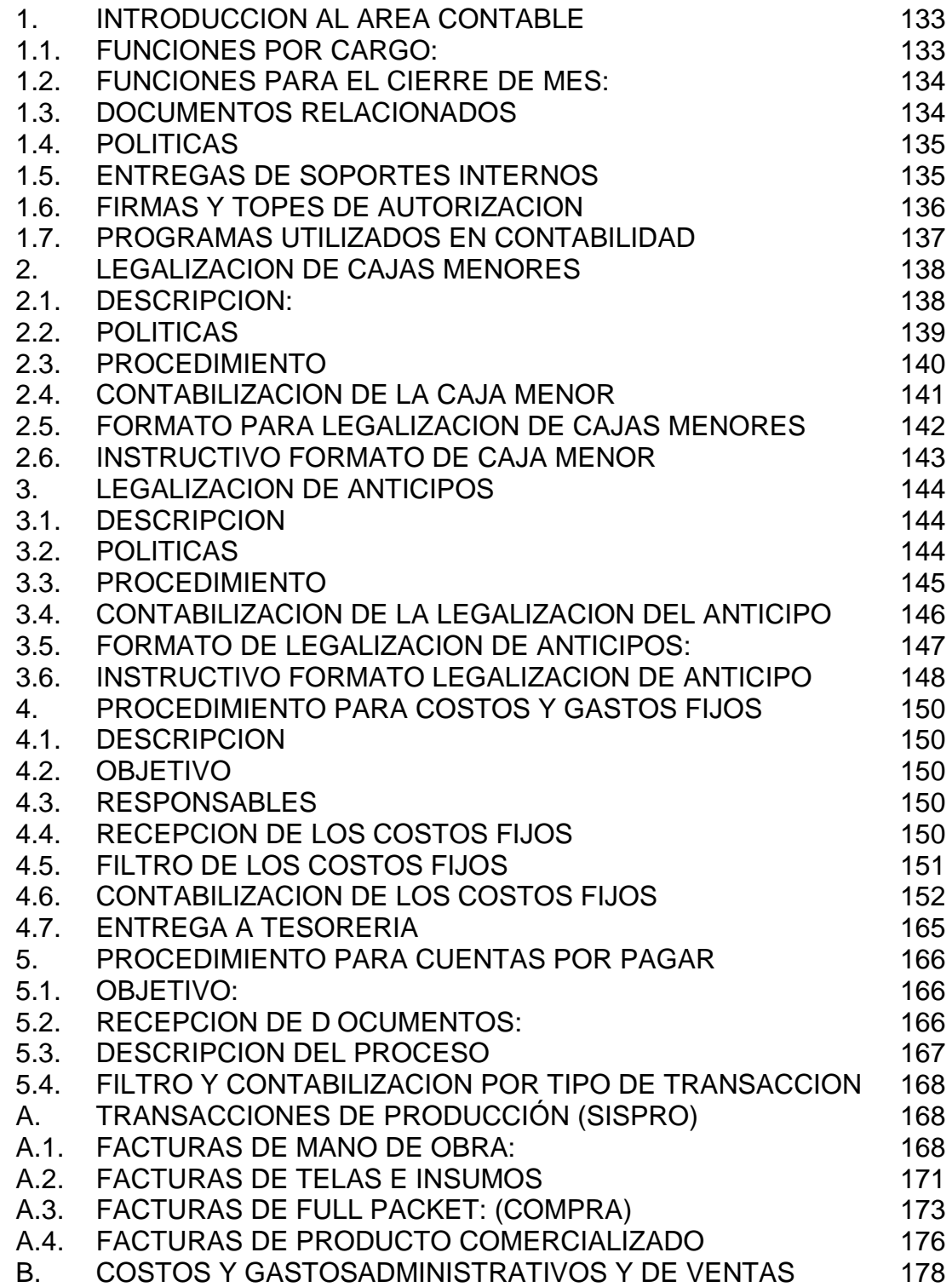

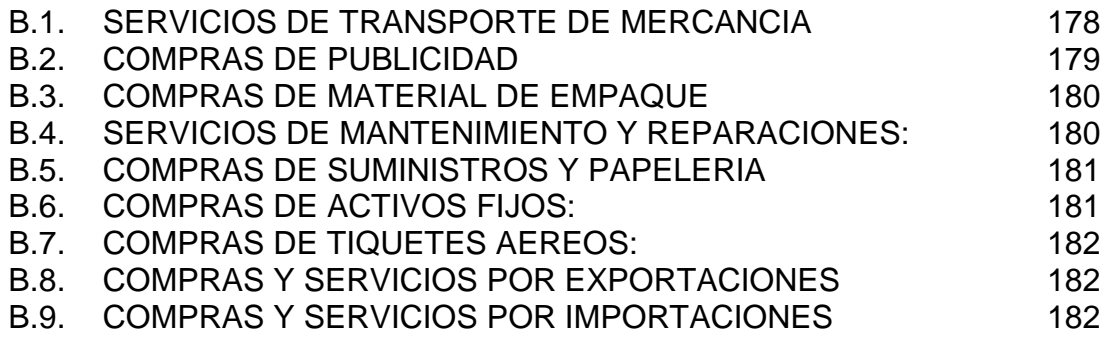

## <span id="page-132-0"></span>**1.** INTRODUCCION AL AREA CONTABLE

#### <span id="page-132-1"></span>**1.1.** FUNCIONES POR CARGO:

#### **Asistente contable:**

- Recepción y filtro de facturas por pagar SISPRO
- ❖ Recepción y filtro de cajas menores
- Recepción y filtro de importaciones SISPRO
- Recepción de soportes de facturas de abastecimiento (L-V, de 10 am a 11 am)
- Recepción de soportes de facturas de producción (L-V, de 10 am a 11 am)
- $\cdot$  Recepción de entradas y devoluciones de logística (L-V, de 2 pm a 3 pm)
- Distribución de trabajo al auxiliar contable
- Entrega de facturas contabilizadas para firma de Jefe de Linea
- Planeación de programacióncierre de mes (al 20 de cada mes)

#### **Auxiliar contable No. 1:**

- Filtro de facturas por pagar UNOEE
- $\div$  Recepción y filtro de Anticipos
- $\div$  Filtro de costos y gastos fijos
- Recepción y filtro de importaciones UNOEE
- Recepción de entradas (EAC) logística (L-V, de 2 pm a 3 pm)
- Recepción de soportes de facturas de compras generales (L-V, de 10 am a 11 am)
- \* Recepción de soportes de facturas de mercadeo (L-V, de 2 pm a 3 pm)
- Distribución de trabajo al auxiliar contable

#### **Auxiliar contable No. 2:**

- Contabilización de reembolsos de caja menor
- Contabilización de facturas: telas, insumos, mano de obra, fullpacket, y comercializado.
- Contabilización notas créditos y notas débitos de cuentas por pagarSispro.
- Contabilización de notas varias (ajustes, reclasificaciones)
- Archivo de cuentas por pagar y consecutivos de la (1465) importaciones.

### **Auxiliar contable No. 3:**

- Contabilización de costos y gastos fijos, entrega a tesorería. (L-V, a las 2 pm.)
- Contabilización de facturas de servicios generales, publicidad, material de empaque, suministros, cruce y legalización de anticipos
- Contabilización notas créditos y notas débitos de cuentas por pagar UnoEE
- Contabilización de notas varias (ajustes, reclasificaciones)
- Archivo de consecutivos, (1325) cxc socio, (16 o 17) diferidos, e (1588, 1788) importaciones.

### <span id="page-133-0"></span>**1.2.** FUNCIONES PARA EL CIERRE DE MES:

- Conciliación de cuentas por cobrar (socio)
- Conciliación de cuenta anticipo
- Conciliación de la materia prima (Sispro vs UnoEE)
- Cierre de cuentas 7, fullpacket, e impuestos.
- Conciliación de cuenta de reprocesos e importaciones
- Conciliación de Activos fijos
- Conciliación de cuentas de orden y cuentas por pagar
- Conciliación de cuentas puente: 22050594, 95, 96, 97, 98.
- Conciliación de cuentas 21202001, cuentas 26 provisiones y 27 estimados
- Revisión y depuración de ordenes de servicios
- Revisión de impuestos y retenciones
- Provisión de cuadro de costos fijos y excedentes de arrendamiento de los únicos, Yopal, y Barrancabermeja y Adriana Giraldo.
- Revisión de centro de operación 888 cuenta 52
- Proceso de amortizaciones y depreciaciones
- Proceso de Distribución de costos y gastos
- Corte de documentos.

### <span id="page-133-1"></span>**1.3.** DOCUMENTOS RELACIONADOS

\* El departamento Contable debe manejar unos cuadros mensuales en los cuales se relaciona toda la documentación recibida por el área, lo cuadros son:

- Relación de facturas
- Reembolso de caja menor.
- Cuadro de Costos fijos

### <span id="page-134-0"></span>**1.4.** POLITICAS

- Las facturas de compra de mercancía deben llegar directamente al área contable y no con el producto.
- Los documentos pendientes por contabilizar deben estar plenamente identificados en archivo destinado para ello por tipo de pendiente.
- La recepción de facturas se recibe hasta el 26 de cada mes.

#### <span id="page-134-1"></span>**1.5.** ENTREGAS DE SOPORTES INTERNOS

### **LOGISTICA DEBE ENTREGAR LOS SIGUIENTES DOCUMENTOS:**

- A2C Entradas de producto terminado y adjunto la salida de Sispro
- A2D Entradas de cobros y adjunto la salida de Sispro
- A2J- Devoluciones en compras
- A21- AJO Reprocesos
- A2A-EAC Entrada de almacén comercial

### **PRODUCCION**

- EA Entradas de almacén con sus soportes (compras entrega)
- A5C Entradas de muestras y adjunto la salida de Sispro

### **ABASTECIMEINTO**

- EA Entradas de almacén con sus soportes
- DC Devoluciones al proveedor

#### **COMPRAS**

- OSM Ordenes de servicio manuales del módulo financiero con sus soportes
- OCS Ordenes de servicio del módulo financiero con sus soportes
- ECS Entrada de compra suministro con sus soportes

#### **MERCADEO**

EPP – Entradas de publicidad con sus soportes

### <span id="page-135-0"></span>**1.6.** FIRMAS Y TOPES DE AUTORIZACION

#### **LOGISTICA**

 La jefe de logística tiene la potestad de autorizar todas las facturas de transporte sin tope.

#### **PRODUCCION**

 El jefe de producción tiene la potestad de autorizar todos los servicios de mano de obra, los soportes no necesitan firma, ya que se utiliza la firma digital

#### **COMPRAS**

**Compras fullpacket y comercializado, telas e insumos:**

- La Jefe de compras tiene la potestad de autorizar hasta \$2.000.000
- El analista de compras tiene la potestad de autorizar hasta \$500.000
- Para cuantías superiores a \$2.000.000 se necesita la firma del jefe de línea.

#### **Compras servicios generales:**

- Jefe contable tiene la potestad de autorizar hasta \$500.000
- La Jefe de compras tiene la potestad de autorizar hasta \$2.000.000
- Contraloría tiene la potestad de autorizar hasta \$2.000.000
- Dirección financiera tiene la potestad de autorizar hasta \$2.000.000
- Dirección Operativa tiene la potestad de autorizar hasta \$2.000.000
- Dirección comercial tiene la potestad de autorizar hasta \$2.000.000
- Para cuantías superiores a \$2.000.000 se necesita la firma de gerencia.

#### **MERCADEO**

- Para gastos que tiene que ver con puntos de venta y cuya cuantía no supere \$500.000 se autorizan por la Jefe de ventas.
- Dirección comercial tiene la potestad de autorizar hasta \$2.000.000
- Para cuantías superiores a \$2.000.000 se necesita la firma de gerencia.

#### <span id="page-136-0"></span>**1.7.** PROGRAMAS UTILIZADOS EN CONTABILIDAD

 **UNOEE:** software utilizado para el registro de toda la contabilidad de la empresa del cual se manejan dos módulos, descriptos a continuación:

#### **MODULO COMERCIAL**

Se registran las transacciones de:

- $\checkmark$  INVENTARIOS  $\checkmark$  VENTAS
- 
- **COMPRAS**
- ❖ Mano de obra
- Abastecimiento
- Fullpacket
- Comercializado
- Material de empaque
- Publicidad
- ❖ Inventario
- ❖ Suministros
- Devoluciones Sispro

#### **MODULO FINANCIERO**

Se registran las transacciones de:

- **CONTABILIDAD**
- $\checkmark$  VENTA DE SERVICIOS
- $\checkmark$  CUENTAS POR COBRAR
- **COMPRAS DE SERVICIOS**
- **CUENTAS POR PAGAR**
- $\sqrt{2}$  ACTIVOS FIJOS
- **❖ Servicios generales**
- Costos fijos
- Activos fijos
- ❖ Notas créditos
- ❖ Reclasificaciones

 **SISPRO:** software utilizado para consultas de todo lo relacionado con el departamento de producción (telas, insumos, mano de obra, fullpacket y comercializado). Se utilizan los siguientes módulos:

#### **MODULO EXPLOSION**

- **Ordenes:** para consultar ordenes de servicio y de compra
- **Inventario de materiales:** para consultar entradas bodega y devoluciones
- **Informes Inventario:** para consultar informes de movimiento por orden de compra

#### **MODULO PROCESOS**

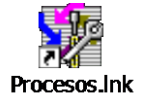

**FYPIOSTON Ink** 

- **Informes:** Consultas de salidas / traslado, Movimientos por OP o por referencia
- **ICG Manager:** software utilizado para consultas del ingreso de inventario de producto manufacturado y comercializado.

USUARIO: ICG (mayúscula)

CONTRASEÑA: (icgmanager (minúscula)

Luego

USUARIO: CONSULTACONTA (mayúscula)

PASWORD: CONSULTA (mayúscula)

- **Mis informes:** para consultar las entradas de logística (A2C y A2D)
- <span id="page-137-0"></span>**2.** LEGALIZACION DE CAJAS MENORES
- <span id="page-137-1"></span>**2.1.** DESCRIPCION:

Los puntos de venta de ciudades diferentes a Cali, tienen un fondo de caja menor por valor de \$100.000; Para eventos especiales como es el caso de los Bonificados, la caja menor de otras ciudades se aumenta a \$200.000.

Los talonarios de recibos de caja menor son enviados por el auxiliar de activos fijos, como toda la papelería manual.

#### <span id="page-138-0"></span>**2.2.** POLITICAS

 $\checkmark$  El reembolso no pueden ser mayor al 50% ni menor al 30% del fondo asignado.

 $\checkmark$  Si se hacen compras o servicios a personas del régimen simplificado deben de solicitar el Rut, cuando sea un proveedor nuevo.

 $\checkmark$  Se debe diligenciar el formato de Excel llamado Reembolso de Caja Menor, por favor no modificar las partes automáticas del formato, como lo son: Los saldos, el saldo final, y el valor a reembolsar.

 $\checkmark$  Firmar con letra legible los RC con número de CC correspondiente al gasto.

 $\checkmark$  Los recibos de caja menor y sus fechas deben ir en orden consecutivo y cronológico acorde al periodo que se legaliza.

 $\checkmark$  Los gastos de papelería no están autorizados, ya que esta se envía del departamento de compras desde la sede principal, a menos que se trate de una urgencia la cual debe estar avalada por su coordinador de zona.

 $\checkmark$  No está autorizado envío de fax de hojas de vida al departamento de recursos humanos, las personas que estén interesadas en trabajar con Quest deberán realizar el envío ellos mismos al correo electrónico [seleccion@quest.com.co;](mailto:seleccion@quest.com.co) y dejarla física en el punto de venta, quien la enviara por correo físico con toda la papelería.

 $\checkmark$  Los recibos de caja menor no se deben de tachar, ni sobrescribir corrigiendo errores, tampoco pueden aplicar liquidpaper, si se equivocan diligenciando algún recibo por favor anularlo y repetirlo en uno nuevo.

 $\checkmark$  Tener en cuenta que los valores reportados en los recibos de caja físicos deben corresponder a los valores reportados en el formato de Excel.

 $\checkmark$  Para legalizar volanteos es necesario adjuntar al RC la entrada y la orden de compra de publicidad que realiza la auxiliar de mercadeo, por ende el filtro de esta información debe ser canalizada por medio de ella.

Una vez diligenciado el formato de caja menor en Excel, se procede a enviarlo vía e-mail al asistente contable, posteriormente se envía por correo terrestre o con el mensajero los soportes físicos, los cuales deben de venir pegados con pegastick o ega, en hojas de block tamaño carta y organizados de manera que permita revisar losrespectivos soportes (facturas anexas al RC)

El administrador deberá estar pendiente si su reembolso fue recibido a satisfacción por el área contable. Los reembolsos que no cumplan con todos los requisitos serán devuelto al punto de venta y el costo de esta devolución será asumida por cada administrador.

El administrador es responsable de mantener el saldo de la caja menor por el monto establecido, ya sea en soportes o en dinero, por ningún motivo podrán haber faltantes o sobrantes, de ser así, se le cobrara la diferencia.

#### <span id="page-139-0"></span>**2.3.** PROCEDIMIENTO

Una vez la caja menor es recibida por la persona responsable de su filtro en el área contable, se procede la siguiente forma:

- 9. Sella y firma el recibido con nombre legible, fecha y hora de la recepción.
- 10.Lo relaciona en el cuadro de RCM de Excel empleado para ello.
- 11.Se le relaciona la legalización anterior con número de consecutivo y valor a reembolsar. Ejemplo: anterior del RC 1 – 8 por \$65.0000
- 12.Se le valida que los recibos estén completos en orden consecutivo y que el primer recibo corresponda al siguiente consecutivo del último recibo de la legalización anterior.
- 13.Se revisa que la legalización cumpla con todas las políticas establecidas para su reembolso. De no ser así se analiza con el coordinador de zona de ese punto para proceder a realizar la devolución de la legalización para ser corregida por el administrador.
- 14.Se procede a relacionar fecha de entrega para firma en el cuadro de relación de RCM en Excel y se le entrega a la Jefe de puntos de Venta, o a la Directora Comercial, para su validación y autorización de pago.
- 15.Una vez comercial haya autorizado la caja menor, deberá revisar si tiene volanteos y procederá a adjuntarle la entrada y la orden de compra elaborada por la auxiliar de mercadeo.
- 16.Con la legalización completa, entregada por el área de comercial, se procede a relacionar fecha de entrega a digitación en el cuadro de relación de RCM en Excel y se le entrega a la Auxiliar Contable responsable de su digitación, quien una vez lo digite deberá entregar con costos fijos para su pago.

Cuadro en Excel de relación de RCM:

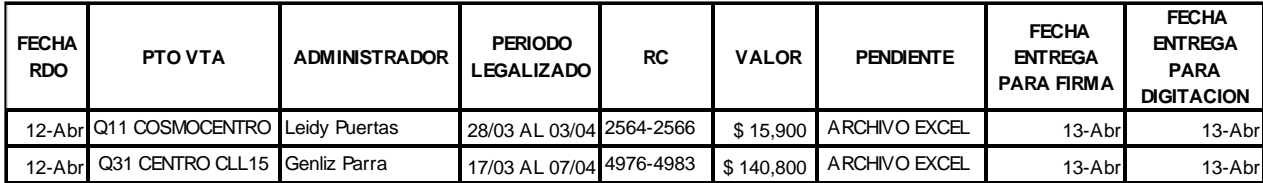

### <span id="page-140-0"></span>**2.4.** CONTABILIZACION DE LA CAJA MENOR

Después de haber realizado la organización del reembolso pasa a contabilizar de la siguiente manera:

- $\downarrow$  Uno FF
- $\bigstar$  Modulo Financiero
- **↓** Contabilidad
- **L** Documentos

CO: siempre va (888)

Tipo de Documento: **RCM (**Reembolso de Caja Menor)

Tercero: Va a nombre de la persona que administra la Caja Menor

## <span id="page-141-0"></span>**2.5.** FORMATO PARA LEGALIZACION DE CAJAS MENORES

**I** 

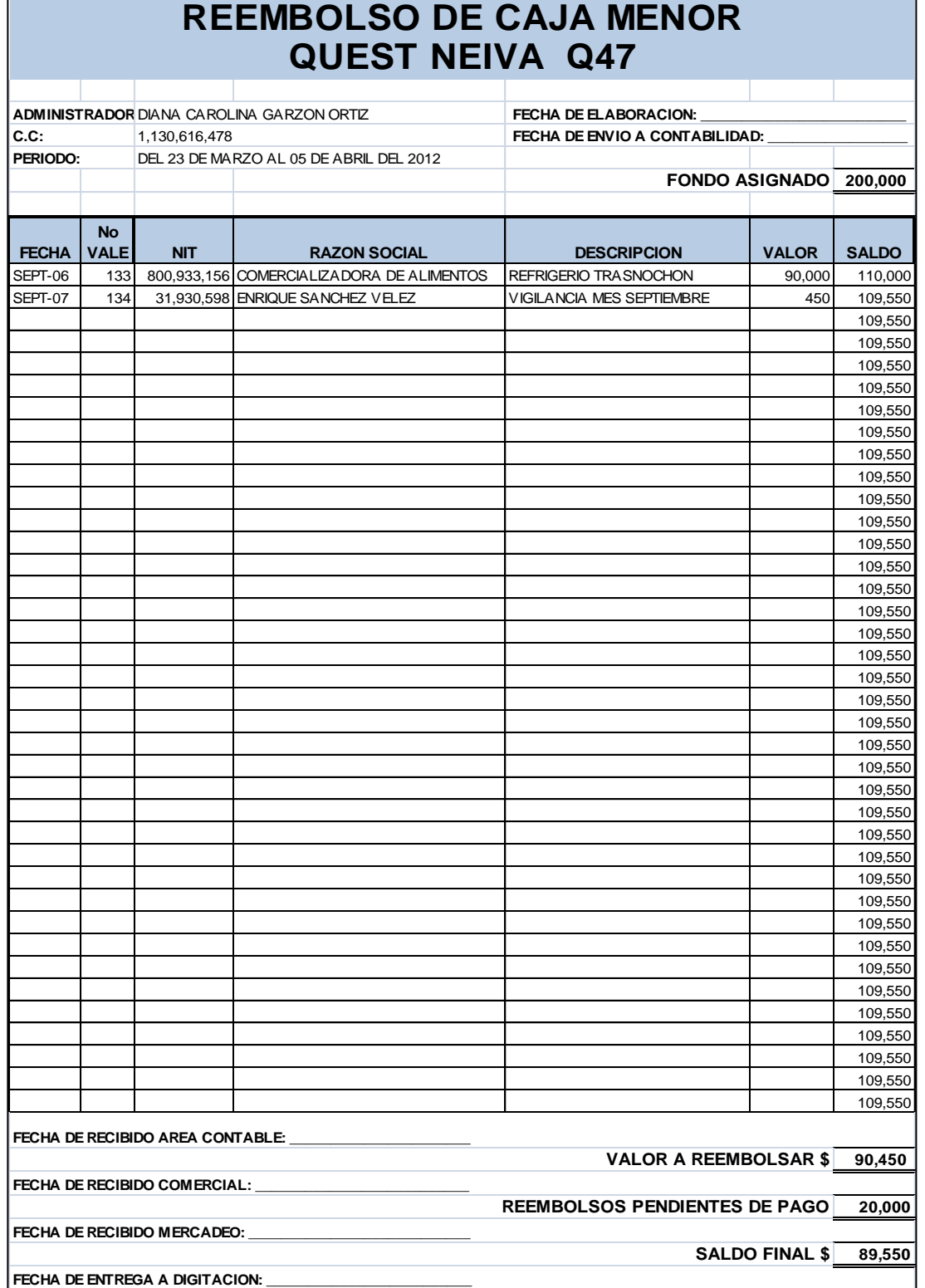

#### <span id="page-142-0"></span>**2.6.** INSTRUCTIVO FORMATO DE CAJA MENOR

#### **CONTENIDO**

#### **ESPACIOS PARA SER DILIGENCIADOS POR EL ADMINISTRAODR DEL PDV**

Administrador: Nombre de la persona que realiza la legalización del anticipo.

CC: número del documento de identidad del administrador

Periodo: fecha del primer y último recibo de caja

Fecha de elaboración: fecha en la que diligencian el formato de caja menor

Fecha de envío a contabilidad: fecha en la que el pdv envía físicamente la legalización.

Fondo asignado: valor monto total de la caja menor

Fecha: Fecha en la cual se elabora el recibo de caja

No. Vale: número consecutivo del recibo de caja

NIT: Documento del tercero que va a realizar la legalización del gasto

Razón social: Nombre del tercero del gasto

Descripción: relación de los gastos incurridos

Valor: dinero pagado

Saldo: para la primera fila, es el resultado del fondo asignado menos el valor del recibo de caja actual. Para la segunda fila en adelante es el valor del saldo anterior menos el valor de recibo de caja actual.

Valor a reembolsar: es la sumatoria de todos los valores de los recibos de caja legalizados.

Reembolsos pendientes de pago: es el valor de las legalizaciones anteriores no reembolsadas a la fecha de la legalización.

Saldo final: es valor resultante del fondo asignado menos el valor a reembolsar, menos el valor de los reembolsos pendientes de pago.

## **ESPACIOS PARA SER DILIGENCIADOS POR LA SEDE PRINCIPAL**

Fecha de recibido del área contable: fecha en la que contabilidad recibe la legalización.

Fecha de recibido comercial: fecha en la que comercial recibe la legalización.

Fecha de recibido mercadeo: fecha en la que mercadeo recibe la legalización.

Fecha de entrega a digitación: fecha en la que se entrega la caja menor para digitación.

## **3.** LEGALIZACION DE ANTICIPOS

#### <span id="page-143-1"></span><span id="page-143-0"></span>**3.1.** DESCRIPCION

Son dineros entregados por Quest al empleado o al proveedor, para la cancelación de una compra o un servicio sin haberse recibido, el cual posteriormente deberá ser legalizado debidamente al departamento contable con todos los soportes del caso.

### <span id="page-143-2"></span>**3.2.** POLITICAS

- Los anticipos deberán girarse a nombre del empleado, se giraran a nombre del proveedor siempre y cuando cumpla con una negociación definida y clara.
- $\checkmark$  Para el empleado solicitar anticipos, siempre deberá de estar al día no deberá tener anticipos a cargo.
- $\checkmark$  La entrega de la legalización de anticipos deberá ser de forma personal. Horario de L-V de 10 am a 11 am. Todo anticipo una vez legalizado debe contabilizarse máximo a los 2 días siguientes.
- $\checkmark$  Si la factura corresponde a un gasto de publicidad, deberán tramitar y adjuntar la orden de compra y la entrada de almacén expedida por la auxiliar de Mercadeo.
- $\checkmark$  Si la factura corresponde a un gasto de apertura de un punto de venta nuevo, deberán tramitar y adjuntar la orden de compra y la entrada de almacén expedida por la auxiliar de compras, si maneja activos, deberán adjuntar el formato de activos fijos diligenciado.
- $\checkmark$  El área contable es el departamento que está encargado de recibir las legalizaciones donde se firma con fecha y hora de recibido.
- Las retenciones no liquidadas en pagos al proveedor serán asumidas por el empleado, si se trata de proveedores nuevos se debe adjuntar el RUT.
- $\checkmark$  La legalización de los gastos se entrega al área contable con el formato Legalización de Anticipo, el cual deberá ser diligenciado totalmente, no dejar espacios en blanco, el archivo es enviado en Excel para agregar las filas que sean necesarias.
- $\checkmark$  Adjuntar el formato solicitud de anticipo.
- $\checkmark$  Los soportes adjuntos deberán estar organizados por concepto, es decir: almuerzos, transportes, etc.
- $\checkmark$  Cuando haya sobrante de dinero deberán entregar al departamento de tesorería el dinero para que les expidan el recibo de caja, y si por lo contrario se le debe dinero, se le desembolsara en el momento que contabilidad haya registrado y cruzado el anticipo.
- $\checkmark$  Si la legalización no cumplen con los requisitos, no le será recibida.

## **3.3.** PROCEDIMIENTO

El Jefe de Contabilidad suministrará el formato solicitud de anticipo, el cual se diligencia en su totalidad y se hace firmar por el Jefe Inmediato del solicitante, asistente de recursos humanos si son viáticos y la Jefe de contabilidad, posteriormente lo entregara a tesorería para el desembolso.

El departamento de tesorería tendrá 2 días para su desembolso, por ende el solicitante deberá solicitarlo con mínimo 2 días de antelación para la ejecución del gasto, así mismo el anticipo deberá ser legalizado máximo a los 3 días hábiles después de haberse realizado el evento o actividad.

## **3.4.** CONTABILIZACION DE LA LEGALIZACION DEL ANTICIPO

Después de haber validad todos los soportes, pasa a contabilizar de la siguiente manera:

- $\downarrow$  Uno FF
- $\bigstar$  Modulo Financiero
- **↓** Contabilidad
- $\leftarrow$  Documentos

CO: siempre va (888)

### Tipo de Documento: **FSC (FACTURA POR SERVICIO)**

Tercero: Va a nombre de la persona que legaliza el anticipo

Descripción: describir la actividad para la cual se solicitó el anticipo

# **3.5.** FORMATO DE LEGALIZACION DE ANTICIPOS:

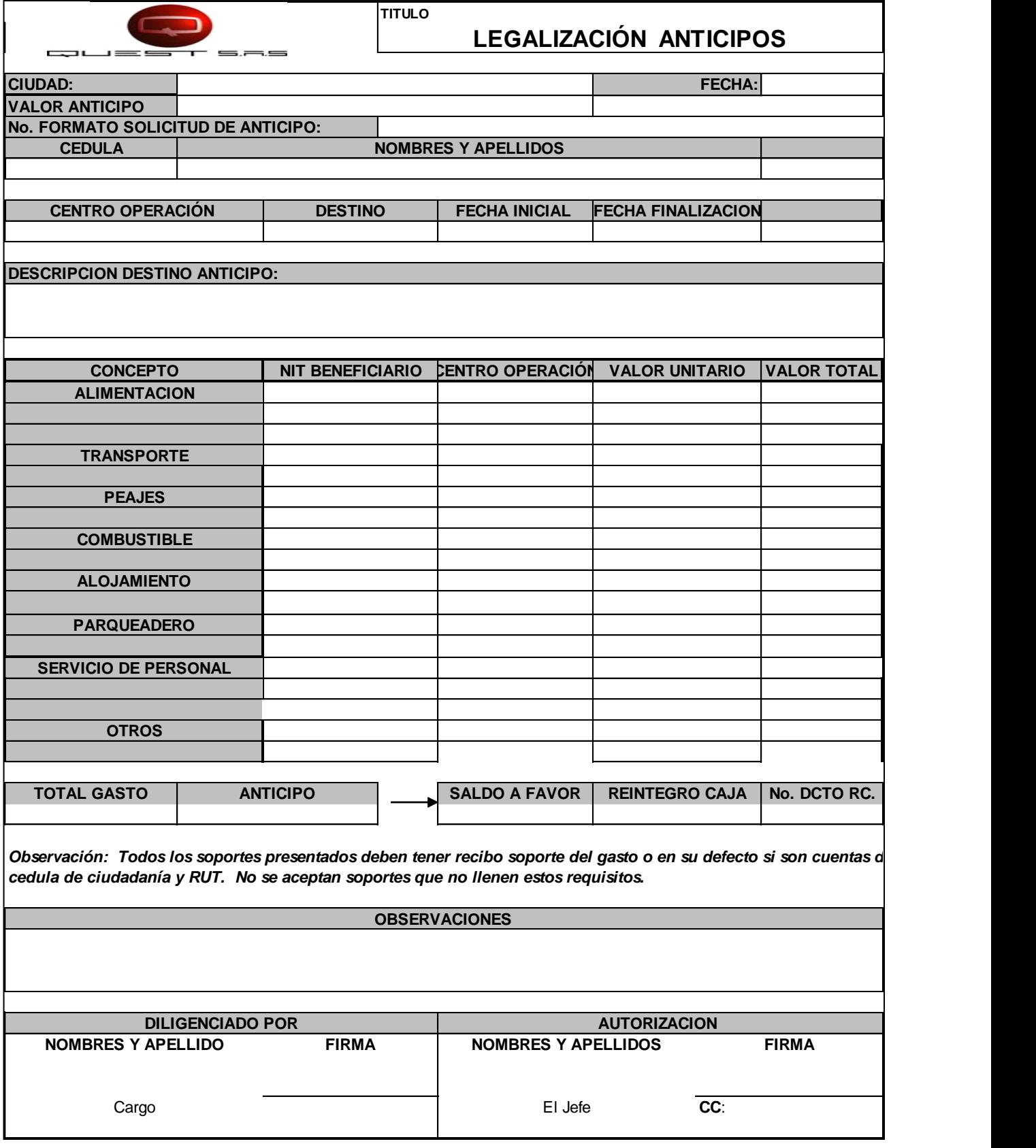

### **3.6.** INSTRUCTIVO FORMATO LEGALIZACION DE ANTICIPO

### **CONTENIDO**

Ciudad: Ciudad donde se va a legalizar el anticipo.

Fecha: Fecha en la cual se elabora el documento

Valor de anticipo: El valor por el cual fue girado el anticipo.

No. Formato Solicitud de Anticipo: El número del consecutivo del formato de solicitud de anticipo con el que se generó el desembolso del dinero.

Cedula: Documento del tercero que va a realizar la legalización del anticipo

Nombres y Apellidos: Nombre de la persona que realiza la legalización del anticipo.

Centro de operación: descripción del (almacén o departamento) que se le debe cargar la legalización del anticipo.

Destino: lugar donde se Utiliza el anticipo.

Fecha inicial y fecha finalización: fechas en el tiempo que se consume el gasto, servicio o compra.

Conceptos: descripción de los gastos incurridos en la legalización de anticipo

Alimentación: Describir valor de (Desayuno, almuerzo y comida, refrigerios)

Transporte: describir gasto taxis urbanos, intermunicipales

Peajes: gasto que se incurre en visitas, auditorias, inventarios.

Cuando el desplazamiento se realice en transporte propio, de una ciudad a otra.

Combustible: Gasto que asume la empresa por conceptos de visitas, auditorias, inventarios otros, cuando el desplazamiento se realice en transporte propio.

Vehículos propiedad del empleado que haya solicitado el anticipo.

Alojamiento: Gasto que asume la empresa al empleado por estadía en Hoteles, residencias.

Parqueadero: Gasto que asume la empresa por concepto de transporte propio.

Servicio de Personal: Dinero cancelado a personas que se encarguen de realizar actividades como volantes, apoyo logístico, vendedores temporales.

Otros: Aquí reportaran los no discriminados anteriormente.

Nit Beneficiario: Aquí describirán en número de identificación o Nit de persona o proveedor al cual realicen la compra o servicio.

Centro de Operación: Describir los diferentes Centros de Costos a quien se le cargara el gasto o compra en el momento de legalizar, (almacén o departamento).

Valor Unitario: Costo de gasto o compra por cada tercero (persona o empresa.

Valor total: costo total de los conceptos.

Total gasto: El total de los gastos incurridos en la actividad para lo cual se genero el anticipo.

Saldo a favor: este se diligencia cuando el total de gastos de la solicitud Anticipo hayan sido menor.

Reintegra Caja: El valor a reintegrar al departamento de tesorería, cuando hay sobrante en el anticipo.

No. DctoRc. El Número del recibo de caja entregado por el departamento de tesorería, cuando hay sobrante en el anticipo

Observaciones: Aquí se diligencia novedades o eventualidades que se vayan incurrido en la legalización del anticipo, solicitado.

Diligenciado: Persona que genera y legaliza el anticipo.

Autorizado: Firma de la persona encargada de autorizar el anticipo.

## **4. PROCEDIMIENTO PARA COSTOS Y GASTOS FIJOS**

### **4.1.** DESCRIPCION

Los costos fijos son todas las facturas o cuentas de cobro que se cancelan periódicamente

## **4.2.** OBJETIVO

Realizar el manejo y control adecuado, de todos los gastos fijos de los diferentes puntos de venta y la Sede principal; el cual se realiza para que estos sean cancelados oportunamente, evitando sanciones, cobro de intereses y el corte de los diferentes servicios suministrados.

### **4.3.** RESPONSABLES

**Auxiliar Contable No. 2:** Es la persona encargada de recibirlos, realizar seguimiento diario al cuadro control garantizando que no esté pendiente ningún costo fijo o en su defecto se haya vencido, filtrarlos y contabilizarlos.

**Jefe de contabilidad:** Es la persona encargada de revisar el cumplimiento de la entrega oportuna de los costos fijos al departamento de tesorería., y la creación y modificación de los registros fijos en el software UNOEE.

## **4.4.** RECEPCION DE LOS COSTOS FIJOS

Las facturas son recibidas de la siguiente manera:

- $\checkmark$  Portería (correo certificado)
- $\checkmark$  En la recepción Por medio del fax
- $\checkmark$  Por el mensajero de la sede principal
- $\checkmark$  Recepción personalizada por el asistente contable, de 4 a 5 PM de L -V
- $\checkmark$  Por correo electrónico
- $\checkmark$  Por internet (descargas de las páginas)

## **4.5.** FILTRO DE LOS COSTOS FIJOS

El Primer día de cada semana, se filtrara todos los costos fijos que están próximos a vencerse durante la semana para gestionarlos y solicitarlos a cada administrador. A través de las siguientes herramientas con las que cuenta la compañía, Spark, correo electrónico, celular corporativo, o teléfono fijo. Adicional a esto, a diario se deben filtrar los costos fijos a vencerse dentro de los 4 días siguientes, para ello se utiliza la fecha estipulada en el cuadro de costos fijos para proceder de igual manera y llevar el control de lo que se está pendiente por pasar.

Una vez recibido el recibo se registran en el cuadro control para garantizar su causación. En el filtro de debe escribir el valor del consumo del mes anterior, para así controlar que los consumos estén dentro de los parámetros establecidos por la compañía. Aquellos valores que estén por encima de los reglamentados se investiga que sucedió y se le adjunta la explicación del caso sí la tiene, o se le pide al administrador que realice la respectiva reclamación

El administrador de cada punto de venta debe velar por la entrega oportuna de estos recibos al departamento de contabilidad y también debe de estar alerta para que su fecha de pago se efectúe dentro del plazo. Una vez este recibe la factura en su tienda debe colocarle sello de recibido completamente diligenciado, con fecha, hora y nombre legible, si pasada la fecha no se ha recibido dicha factura, el administrador deberá dirigirse a la empresa de servicio público para reclamar una copia y enviarla inmediatamente a contabilidad. Una vez reciba la factura debe ser informado al departamento contable de inmediato, y proceder a enviarla

Contabilidad proceda a registrarla en el sistema y pasársela a tesorería para su respectivo pago, con cuatro (4) días hábiles antes del vencimiento.

Se debe inculcar en los administradores, que tengan un cuadro control personalizado por cada punto, para que ellos tengan presente al igual que el departamento contable, las fechas en las que deben gestionar y enviar las debidas facturas de costos fijos. De acuerdo al modelo adjunto:

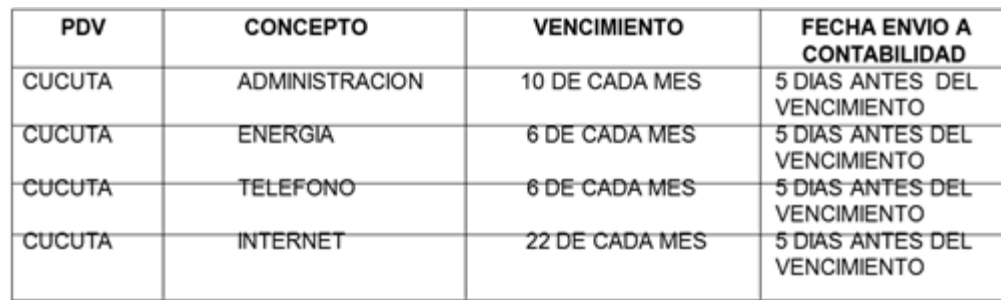

## **4.6.** CONTABILIZACION DE LOS COSTOS FIJOS

### **SERVICIOS DE ACUEDUCTO, ENERGIA, Y ASEO.**

Cada mes se debe entregar al departamento de al departamento de servicios generales copia de todos y cada uno de los recibos de energía, acueducto y aseo para que validen y evalúen los consumos. Entregar y hacer firmar mes a mes con reporte dejando copia. En el horario de 9 am a 10 am. Los 5 primeros días del mes siguiente

#### **EMCALI:**

Los recibos de Emcali, se imprimen de la página de Internet de acuerdo a las fechas de corte establecidas las cuales son establecidas en el cuadro control de costos fijos

### [WWW.EMCALI.COM.CO:](http://www.emcali.com.co/)

Institucional // Consulta duplicado de última factura // No. Suscriptor: TEL: No. Si es de energía el suscriptor:

### **SERVICIOS DE TELEFONIA E INTERNET**

Cada mes se debe entregar al departamento de sistemas copia de todos y cada uno de los recibos de teléfono e internet para que ellos validen y evalúen los cobros y planes. Entregar y hacer firmar mes a mes con reporte dejando copia. En el horario de 9 am a 10 am. Los 5 primeros días del mes siguiente.

### **TELEFONICA TELECOM**

Los recibos de telefónica, se imprimen de la página de Internet de acuerdo a las fechas de corte establecidas las cuales son establecidas en el cuadro control de costos fijos

[WWW.TELEFONICA.COM.CO:](http://www.telefonica.com.co/)

### EMPRESA // CONSULTE Y PAGUE SU FACTURA. USUARIO: questsa

*CONTRASEÑA: telecom01*

Para registrar la cuenta del teléfono 4000444 sede principal se debe entregar a recepción para que valide con su relación de llamadas y adjuntar para su respectiva contabilización.

Para contabilizar las facturas de telefónica, se debe contabilizar de acuerdo a los siguientes cuadros:

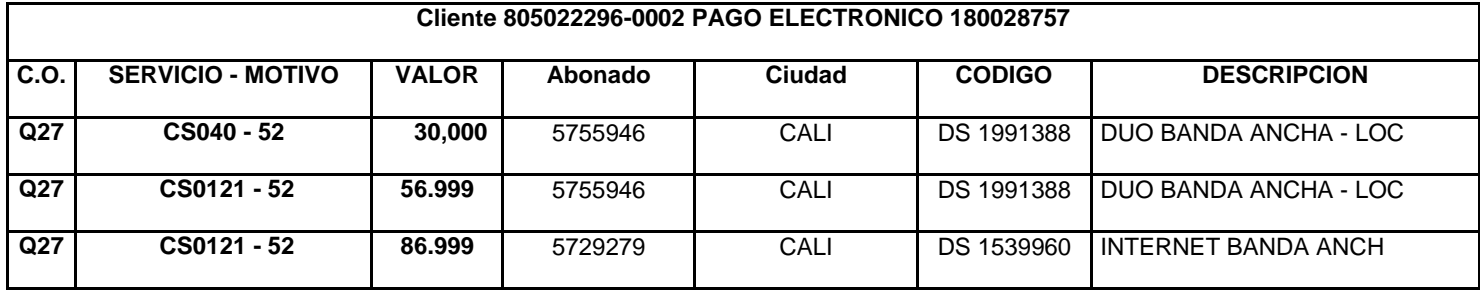

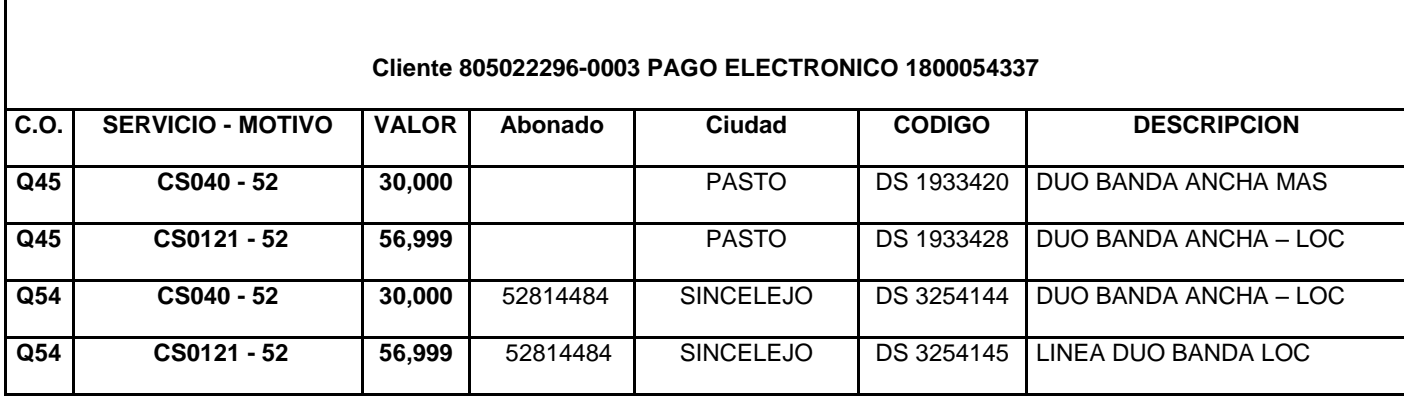

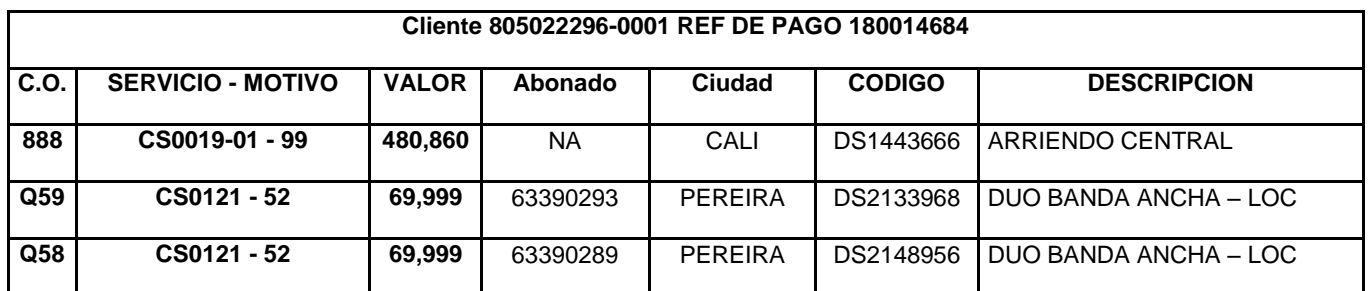

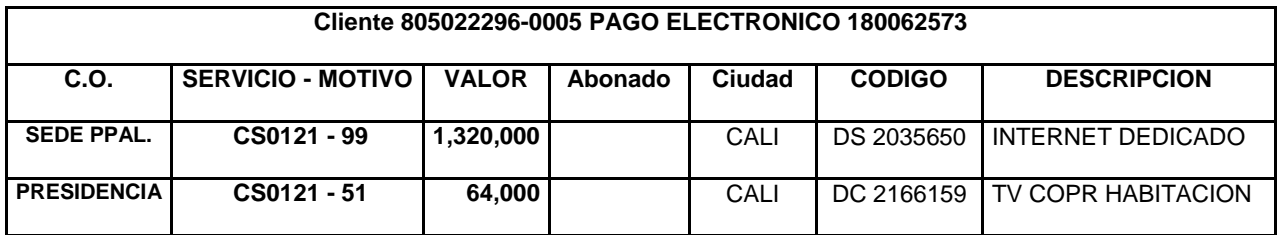

## **CONTRATO TELMEX COLOMBIA S.A.**

Para contabilizar el gasto en el centro de operación que corresponde se debe validar la equivalencia de acuerdo a los códigos que aparecen a continuación:

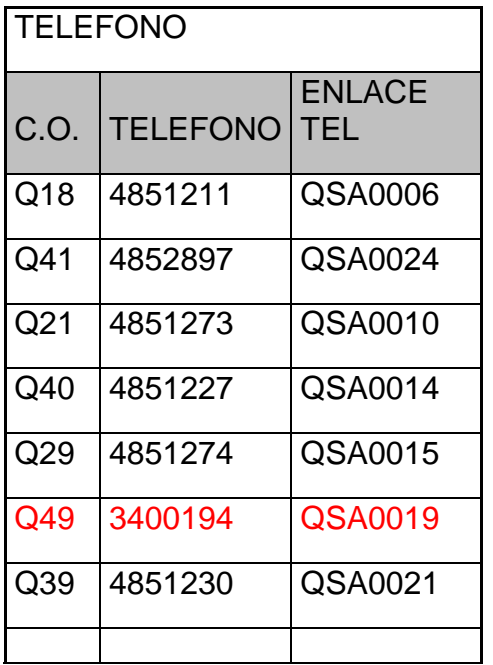

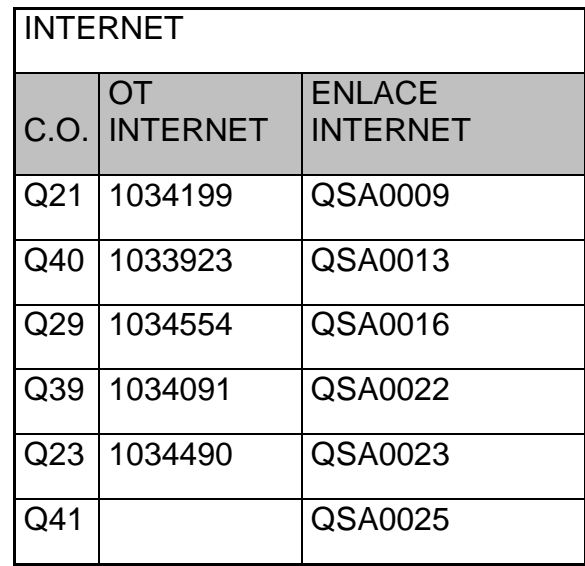

Tener presente que las llamadas a larga distancia, o a celulares del teléfono fijo están prohibidas, para eso cuentan con un celular corporativo.

Están restringidas las llamadas al 113, ya que para esto tiene un directorio telefónico y acceso a internet para realizar las consultas que necesiten.

### **SERVICIO CELULAR: PLAN CORPORATIVO.**

Se debe alimentar mensualmente el cuadro de Comcel el cual esta discriminado por cuenta, centro de operación, unidad de negocio y centro de costo se debe contabilizar y se debe entregar el cuadro para que la lo revise y luego a pasar a Cartera para que reverse el gasto según corresponda para su respectivo cobro.

Los administradores de los puntos de venta de ciudades diferentes a Cali serán dotados de un celular corporativo, el cual hará parte de sus activos personales.

Las llamadas a celulares corporativos de Quest son gratuitas e ilimitadas siempre y cuando usted tenga saldo en su plan.

Están prohibidas las llamadas internacionales, los mensajes de texto o descargas de internet. De ser facturas se cargaran a nombre del responsable del celular.

### **REGISTROS FIJOS**

Para los recibos cuyo valor mes a mes se conserva y no cambia como el caso de arrendamientos, vigilancias, administraciones, están parametrizados como registro fijo en el programa contable, para que su contabilización sea más simplificada.

### **ARRENDAMIENTO Y ADMINISTRACION:**

El valor de los arrendamientos también está previamente establecido y se debe relacionar el valor cancelado el mes anterior. Estos se encuentran en registro fijos, y deben de ser cancelados los diez primeros días de cada mes. Existen casos especiales por forma de pago (fecha) los cuales se deben pagar el primer día hábil de cada mes como son: arrendamientos Q28 Dolly Buenaño, Q31Maria Ester Dussan, la 14 de calima se cancela el arrendamiento entre el 18-20 y siempre antes de pasarlo a tesorería hay que cruzarlo con los bonos de la cuenta 138095 tercero almacenes la 14 (validar información con tesorería). En la causación de los arrendamientos se debe colocar que cuota corresponde el contrato. EJ 1/12, 2/12. Los arrendamientos y las administraciones deben de estar contabilizadas y entregadas al departamento de tesorería antes del los 8 primeros días del mes.

## **EXCEDENTES DE ARRENDAMIENTO:**

Los primeros días del mes se paga el valor fijo por arrendamiento para ciertos puntos de venta, en caso de que finalizando el mes las ventas superen las bases mínimas se debe pagar un excedente por arrendamiento. Los excedentes de arrendamiento se deben causar finalizando cada mes dependiendo reporte de ventas. El arrendamiento de cada punto es igual al % estipulado en el contrato de cada uno, sobre las ventas netas, (saldo de la cuenta 41).

## **PUNTOS DE VENTA UBICADOS EN EL CENTRO COMERCIAL UNICO:**

Si da por encima del valor fijo mínimo, se debe provisionar el excedente, para pagarlo los 5 primeros días del mes siguiente cuando llegue la factura, el porcentaje acordado es del 10%, si las facturas tienen diferencias con lo provisionado se debe enviar una carta de solicitud de nota crédito, y adjuntar el reporte de la 41, al correo electrónico: [ventas@unico.com.co.](mailto:ventas@unico.com.co) Para poder proceder con la contabilización de las facturas se deben tener las notas crédito.

### **CENTRO COMERCIAL UNICO: UNITRES S.A. QUEST 29**

Valor fijo: \$ 9.363.604

.Ejemplo: ventas netas: \$145.574.358 x 10 % = \$14.557.436 menos valor fijo = \$5.193.832 valor a provisionar como excedente de arrendamiento

### **TOLEDO TEXTILES Y MANUFACTURAS S.A. UNICO LINEA QUEST 39**

Valor fijo: \$ 13.672.100

Ejemplo: ventas netas: \$145.574.358 x 10% = \$14.557.436 menos el valor fijo = \$885.336 valor a provisionar como excedente de arrendamiento

### **CENTRO COMERCIAL DEL CAFÉ QUEST 49**

Valor fijo: \$7.500.000 Ejemplo: ventas netas: \$145.574.358 \* 10% = \$14.557.436 menos valor fijo = \$7.057.436 valor a provisionar como excedente de arrendamiento

### **CENTRO COMERCIALES DE LA COSTA QUEST 35**

Valor fijo: \$ 5.782.205 Ejemplo: ventas netas: \$145.574.358 \* 10% = \$14.557.436 menos valor fijo = \$ 8.775.231 valor a provisionar como excedente de arrendamiento

### **CENTRO COMERCIALES DEL SUR QUEST 57**

Valor fijo: \$6.000.000

Ejemplo: ventas netas: \$145.574.358 \* 10% = \$14.557.436 menos valor fijo = \$8.557.436 valor a provisionar como excedente de arrendamiento

### **PUNTO DE VENTA JARDIN PLAZA Q18**

Si da por encima del valor fijo mínimo, se debe provisionar el excedente, y reportarlo, por correo electrónico los 5 primeros días del mes siguiente, el porcentaje acordado es del 8%.

Valor fijo: \$ 5.105.739 Ejemplo: ventas netas:  $$145.574.358$  \*  $8\%$  =  $$11.645.948$  menos valor fijo = \$6.540.210 valor a provisionar como excedente de arrendamiento

#### **PUNTO DE VENTA YOPAL Q50**

Si da por encima del valor fijo mínimo, se debe provisionar el excedente, y reportarlo a la señora Juliana Quijano Gomez, correo electrónico [jquijano@conconcreto.coml](mailto:jquijano@conconcreto.com)os 5 primeros días del mes siguiente, el porcentaje acordado es del 12%.

Valor fijo: \$5.708.840

Ejemplo: ventas netas: \$145.574.358 \* 12% de Enero a Noviembre, (Diciembre 6%) = \$17.468.923 menos valor fijo = \$11.760.083 valor a provisionar como excedente de arrendamiento

### **PUNTO DE VENTA NEIVA Q53**

Si da por encima del valor fijo mínimo, se debe provisionar el excedente, y reportarlo al correo electrónico cartera@pgscomercial.com los 5 primeros días del mes siguiente, el porcentaje acordado es del 12%.

Valor fijo: \$8.112.000 (Mínimo), \$24.000.000 (Máximo) Ejemplo: ventas netas: \$145.574.358 \* 12% = \$17.468.923 menos valor fijo = \$9.356.923 valor a provisionar como excedente de arrendamiento

### **PUNTO DE VENTA CALIMA BOGOTA Q51**

Si da por encima del valor fijo mínimo, se debe provisionar el excedente, y reportarlo al correo electrónico [gladys.figueredo@la14.com;](mailto:gladys.figueredo@la14.com) [olga.montalvo@inversionesla14.com](mailto:olga.montalvo@inversionesla14.com) y al [luz.duran@inversionesla14.coml](mailto:luz.duran@inversionesla14.com)os 5 primeros días del mes siguiente, el porcentaje acordado es del 15%.

Valor fijo: \$10.000.000 (Mínimo),

Ejemplo: ventas netas: \$145.574.358 \* 15% = \$21.836.154menos valor fijo = \$11.836.154 valor a provisionar como excedente de arrendamiento

## **CONTRATOS LEASING:**

Estos contratos tienen un manejo especial explicado continuación:

### **CONTRATO 89740 VEHICULO ADRIANA GIRALDO**

Leasing Operativo con Bancolombia a 48 meses:

En una FSC:

51204002 DB ARRENDAMIENTO LEASING VEHICULO C.O 888 UN 05 C.C. 10990101 53052001 DB INTERESES UN 05

21202001 CR CXP Leasing Bancolombia

ESTE CONTRATO TIENE CUENTA DE ORDEN

En una NI:

93050501 DB SE DA DE BAJA EL VALOR ABONO CAPITAL DEL CONTRATO. 96050501 CR saldo abierto NI 1348

### **CONTRATO 50849 UNICENTRO Q40**

Leasing Operativo con Bancolombia a 60 meses

En una FSC:

52201002 DB ARREND LEASING CONSTRUCC. C.O. 040 U.N. 01 C.C. 2030010199 53052001 DB INTERESES C.O. 040 U.N. 01 52151001 DB TIMBRES C.O. 040 U.N. 01 C.C.2030010199 21202001 CR CXP Leasing Bancolombia

CUENTA DE ORDEN

En una NI

93051001 DB SE DA DE BAJA EL VALOR ABONO CAPITAL DEL CONTRATO. 96051001 CR saldo abierto NI 529

### **CONTRATO 73116 CHIPICHAPE Q21**

Leasing Operativo con Bancolombia a 60 meses

En una FSC:

52201002 DB ARREND LEASING CONTRUC.C.O. 021 U.N. 01 C.C. 2030010199 53052001 DB INTERESES C.O. 021 U.N. 01 52151001 DB TIMBRES C.O. 021 U.N. 01 C.C. 2030010199 DISTRIBUIBLE 21202001 CR CXP Leasing Bancolombia

CUENTA DE ORDEN:

En una NI

93051001DB SE DA DE BAJA EL VALOR ABONO CAPITAL DEL CONTRATO. 96051001CR saldo abierto NI 14

### **CONTRATO 22313 BARRANQUILLA Q23**

Leasing Financiero con Leasing Corficolombiana a 60 meses

En una FSC:

21202001 DB CONTRATO ARRENDAMIENTO SALDO ABIERTO DOC. NI 1639 53052001 DB INTERESES C.O. 023 U.N. 01 23359501 CR CXP CORFICOLOMBIANA (NIT 800.024.702)

### **CONTRATO 27681 VEHICULO YORYANI VALDERRAMA**

Leasing Financiero con Corficolombiana a 60 meses

En una FSC:

21202001 DB CONTRATO ARREND. SALDO ABIERTO DOC. CONT-27681 53052001 DB INTERES C.O. 888 U.N. 05 52304001 DB SEGURO C.O. 888 U.N. 05 CC. 20990101 23359501 CR CXP CORFICOLOMBIANA (NIT 800.024.702)

### **CONTRATO 88153 PRESIDENCIA L. PLAZA AMERICAS**

Leasing Financiero con Bancolombia a 60 meses

En una FSC:

21202001 (DB) CONTRATO ARRENDAMIENTO saldo abierto NI 3851 53052001 (DB) INTERESES C.O. 888 U.N. 0.5. 51151001 (DB) TIMBRE C.O. 888 U.N. 05 C.C. 10150101 23359501 (CR) C X P LEASING BANCOLOMBIA

### **CONTRATO 99436 VEHICULO ALVARO DIAZ**

Leasing Financiero con Bancolombia a 60 meses

En una FSC:

21202001 (DB) CONTRATOS DE ARRENDAMIENTO saldo abierto FP-2799 53052001 (DB) INTERES C.O. 888 U.N. 05 23359501 (CR) CXP Leasing Bancolombia

#### **CONTRATO 180-052369 Q30 CAMPANARIO**

Con leasing Occidente a 60 meses

En una FSC:

52201002 (DB) CONSTRUCCION Y EDIF. C.O. 030 U.N. 01 C.C. 2030010199 53052001 (DB) INTERES C.O. 030 U.N. 01

### 52151001 (DB) IMPUESTO TIMBRE C.O. 030 U.N. 01 C.C. 2030010199 21202001 (CR) CONTRATOS DE ARRENDAMIENTO

### CUENTA DE ORDEN

En una NI

93051001 (DB) se da de baja el valor del abono a capital 96051001 (CR) saldo abierto NI 1693 **CONTRATO 180-051181 Q27 VENTURA PLAZA** 

Con Leasing de Occidente a 60 meses

En una FSC:

52201002 (DB) CONSTRUCCION Y EDIFICA CO 027 UN 01 CC 2030010199 53052001 (DB) INTERES CO 027 UN 01 52151001 (DB) IMPUESTO TIMBRE CO 027 UN 01 CC 2030010199 21202001 (CR) CONTRATOS DE ARRENDAMIENTO

### CUENTA DE ORDEN

En una NI

96051001 (CR) se da de baja por el valor del abono a capital 93051001 (DB) saldo abierto NI 1692

### **CONTRATO 52368 Q33 CARTAGENA**

Con Leasing Occidente a 60 meses

En una FSC:

52201002 (DB) CONSTRUCCION Y EDIFICA CO 033 UN 01 CC2030010199 53052001 (DB) INTERES CO 033 UN 01 21202001 (CR) CONTRATOS DE ARREND. SUC.004 CARIBE PLAZA

### CUENTA DE ORDEN

En una NI

93051001 (DB) Se da de baja el valor del abono al capital 96051001 (CR) Saldo abierto NIA 1730

### **HOSTING HUELLERO**

Cuota mensual que se le paga a VERIO INC por el servicio de huellas, el último día del mes se deben causar, son 49.95 dólares que se calculan a la TRM del último día del mes se contabiliza por modulo financiero, compras de servicio, factura directa

Se utiliza el servicio HostingHuellero CS0127 MOTIVO 99 con el fin de que se distribuya a todos los centros de costos que pertenece. Contra una cuenta 26 provisión.

Este cobro llega en el extracto de la tarjeta de crédito No.653, por lo tanto se deberá cancelar la cuenta 26 provisión contra 210510001 suc. 005 por el valor registrado en el extracto y el restante contra la cuenta de diferencia en cambio.

### **AFILIACIONES Y SOSTENIMIENTO:**

#### **SERCOFUN DE LOS OLIVOS:**

Lo recibe portería a principio de mes, se pasa para pago del 16-17 de cada mes, No se contabilizan, lo hace recursos humanos. Solo se vela porque se cancelen a tiempo. Soportar con un estado de cuenta y entregar a tesorería

### **DATACREDITO:**

Corresponde a la facturación de las consultas de las historias de crédito en las centrales de riesgos realizadas por el departamento de cartera. Con el fin de aprobar cupos de crédito a los clientes de Quest

**COMPUTEC:** la factura llega los primeros días y se paga finalizando el mes, inmediatamente llegue hay que enviar un correo a cartera informándole sobre la factura para que ella responda relacionado las consultas hechas y que correspondan a la cantidad facturadas, se imprime el correo y se adjunta como soporte a la causación.

**CONSULTA DE CHEQUES:** Corresponde a las consultas de cheques posfechados realizados por los puntos de ventas al por mayor como lo son q15 alameda y q04 show room. Para registrar estas facturas es indispensable tener la planilla que diligencian los puntos de venta que confirman cheques. Estas entidades tienen unos porcentajes de cobro comisión 2.5% posfechado 1.8% al día y estos se validan para su respectiva contabilización y tienen una cuota fija.

**FENALCO:** Se recibe y se causa los últimos días del mes y se vence los primeros días del mes siguiente, el periodo de corte es del 20 al 19 de cada mes. El gasto de la cuota la cual corresponde a \$113.578 se registra a la cuenta 52251001 afiliaciones y sostenimiento, junto con la prima por valor

de \$415.272; y las comisiones cobradas con base a las consultas se registra a la cuenta 53051503 comisiones confirmación de cheques.

**COVINOC**: Tiene dos contratos el # 484566 llega y se causa los primeros días del mes y se vence el 15 del mes, su corte corresponde del 03 al 02 de cada mes y el contrato # 391307 llega y se causa los últimos días del mes, se vence el 30 del mes y su corte corresponde del 19 al 18 de cada mes. El gasto de la cuota la cual corresponde a \$100.002 se registra a la cuenta 52251001 afiliaciones y sostenimiento, y la comisión cobrada con base a la factura se registra a la cuenta 53051503 comisiones confirmación de cheques. Si se contabiliza por factura directa se utilizan los servicios CS2402 Contribuciones, afiliaciones y sostenimiento Motivo: 52 y CS0102 Comisiones (53) Imptos Motivo: 52.

Tener en cuenta: los cheques posfechados con montos inferiores a \$2.500.000 se liquidan al 2.5 %, si superan el monto se le agrega el 1% + \$ 9.800. Los cheques al día se liquidan igualmente con la tarifa base del 1.5%

La relación de los cheques se puede descargar por Internet. [WWW.COVINOC.COM](http://www.covinoc.com/)

AFILIADOS. click en (+MAS) Sistemas especializados de pago

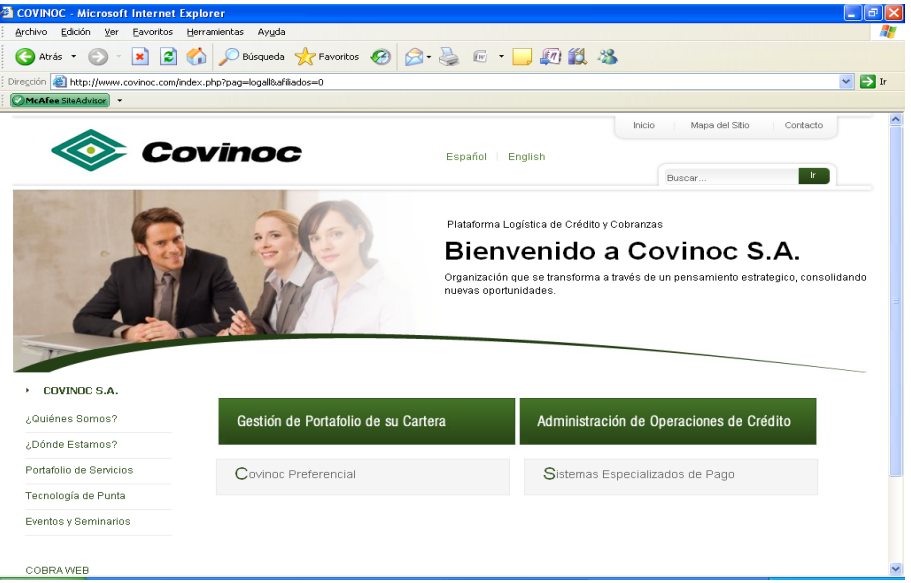

USUARIO: QUEST CONTRASEÑA: xxx CODIGO: xxx PAIS: Colombia (Enter) Se puede consultar por factura o por número de contrato. Ingresar a Covifactura y descarga la relación de cheques consultados

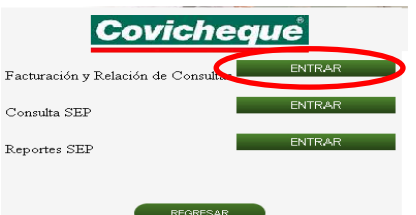

### **SERVICIOS HONORARIOS:**

Se encuentran en el cuadro de costos fijos. Y se digitan en UnoE por el modulo de Registros fijos.

Impuesto y negocios, quien factura la revisoría fiscal, se contabiliza (FSC)

Hurtado Langer Abogados Y Cía. Quien factura asesoría jurídica, se contabiliza (FSC)

Diego Gomez, quien factura asesoría técnica en el programa de producción Sispro, se contabiliza (FRS)

### **SERVICIO DE VIGILANCIA:**

Existe el convenio con las empresas de seguridad esta se causa cada mes y se cancela al final de mes. Y un convenio con persona natural Jhon Freddy Betancourt vigilancia sede principal por \$150.000 mensuales al 30 de cada mes.

### **LIBRANZAS**

No se contabilizan, lo hace recursos humanos. Solo se vela porque se cancelen a tiempo. Soportar con un estado de cuenta y entregar a tesorería

Davivienda: linda lo envía por correo a mediados del mes anterior y se pasa del 1- 5 del mes siguiente.

Banco Pichincha: lo recibe portería al final de cada mes y se pasa para pago del 1- 5 cada mes

## **MANEJO DE TARJETAS CRÉDITO**

Ninguna tarjeta de crédito debe generar cobros por concepto de intereses o cuota de manejo. El único cobro autorizado es el seguro de manejo.

Las tarjetas de créditos que soportan los gastos de Quest deben cumplir con todos los requisitos de cualquier transacción (alta de activos fijos, órdenes de servicios debidamente autorizadas, sus recibidos a satisfacción, etc.)

La causación de las compras debe ser al gasto correspondiente contra su debida cuenta por pagar, luego debe generase una nota reclasificando la 2335 cxpnit proveedor contra 21051001 pagares nit banco al que corresponda y la sucursal que corresponda a la tarjeta de crédito, cada sucursal es una tarjeta de crédito diferente.

### **BANCO DE OCCIDENTE**

Sucursal 002 - Tarjeta de Crédito No. 638 (Dario Daza) cupo: \$2.000.000

Esta tarjeta la maneja el Jefe de Servicios Generales, en la mayoría son compras de materiales.

Sucursal 003 - Tarjeta de Crédito No. 620 (Luis Felipe Robledo) cupo: \$10.000.000

Esta tarjeta es manejada por el arquitecto para compras por concepto remodelación de almacenes.

Sucursal 005 - Tarjeta de Crédito No. 653 (Claudia Quiñones) cupo: \$20.000.000

Pertenece a las compras de la sede principal, como Verioinc, Facebook y los gastos de viaje que maneja recursos humanos.

Sucursal 006 - Tarjeta de Crédito No. 679 (Lindana Calzada) cupo: \$20.000.000

Pertenece a las compras de la sede principal, como Verioinc, Facebook y los gastos de viaje que maneja recursos humanos.

### **4.7.** ENTREGA A TESORERIA

Una vez se contabilizan los costos fijos se entregan a diario al departamento de tesorería, máximo hasta las 2 PM de Lunes a Viernes, quienes determinaran en qué fecha realizara el pago.

El responsable de tesorería debe alimentar el cuadro de los costos con el número del comprobante de egresos que se pagó la obligación. Adicionalmente para que el pago sea efectivo en la fecha de vencimiento, a tesorería se le debe entregar con un mínimo de 4 días de anticipación a la fecha de vencimiento.

Para efectos del pago los administradores de los puntos de venta se deben comunicar con el departamento de tesorería para recibir indicación precisa de su forma de pago. Una vez cancelado el recibo se procede a enviar el original por transporte terrestre con la empresa Coordinadora, de acuerdo al procedimiento establecido por el área de logística.

## **5.** PROCEDIMIENTO PARA CUENTAS POR PAGAR

## **5.1.** OBJETIVO:

Establecer los requisitos previos a tener en cuenta para la contabilización de las cuentas por pagar desde la recepción del documento hasta el archivo de la cuenta por pagar.

## **5.2.** RECEPCION DE DOCUMENTOS:

Previo al recibo por parte del asistente contable, los documentos a la compañía llegan de la siguiente manera.

E. Correo urbano y entrega en portería:

Son aquellos documentos que llegan por un correo los cuales son recibidos directamente por la persona encargada de la portería. Una vez se recibe, esta persona lo radica en el libro de minutas asignado para llevar el control de correspondencia. Elasistente contable debe dirigirse a la portería dos veces al día 11:00 A.M y 5:00 P.M. De igual manera el asistente contable lo radica en su control de correspondencia recibida.

F. Junto con el producto que se compra (bodega de telas o bodega de producto terminado):

En los casos excepcionales que la factura llega con el producto, la persona encargada de recibirlo debe entregársela de inmediato al asistente contable ya que por políticas de la compañía los productos deben recibirse con remisión y la factura debe ser enviada directamente al departamento de contabilidad. Cuando se detecten proveedores que no estén cumpliendo con este requerimiento el responsable de compra debe enviar un comunicado donde se le realice la respectiva solicitud.

G. Entrega al mensajero en los puntos de ventas

La documentación recibida por el mensajero en los puntos de ventas la recibe directamente el asistente contable asignado para ello.

### H. Recepción personalizada por parte del asistente:

Se hace en el horario de 4 a 5 pm,de lunes a viernes:

- Mano de obra, fullpacket y comercializado deben cumplir con todos los requisitos necesarios estipulados en los numerales 2.2, 2.3, 2.4.
- \* Telas e Insumos debe traer adjunto la orden de compra con surespectiva remisión sellada y firmada por el personal de Quest que recibió.
- Las facturas de servicios generales compras y demás deben traer adjunto orden de servicio o compra, y la remisión como soporte del recibido debidamente firmado y sellado. En caso contrario no podrá ser recibida la factura.
- Las facturas de Tiquetes Aéreos que se compran por medio de Agencias, no necesitan OC, solo deben traer adjunto el Voucher y el recibo de Caja.

### **5.3.** DESCRIPCION DEL PROCESO

Una vez recibida la factura por parte del asistente contable, se procede a relacionar todo en el cuadro que se encuentra en:

MI PC // K FINANCIERA // CONTABILIDAD // RELACION DE FACTURAS/ Relación de facturas mes XXX,

Se revisa que cumplan con todos los requisitos estipulados y que se irán explicando de acuerdo a cada tipo de transacción, una vez se identifiquen las facturas que cumplen con el lleno de requisitos se le entregan a los auxiliares contables para su respectiva digitación en el software UNOEE.

Aquellas facturas que no se puedan contabilizar se archivan en A.Z organizada por tipo de pendiente.

- **5.4.** FILTRO Y CONTABILIZACION POR TIPO DE TRANSACCION
- **A.** TRANSACCIONES DE PRODUCCIÓN (SISPRO)
- **A.1.** FACTURAS DE MANO DE OBRA:

En el momento de la recepción personalizada de la factura al proveedor por parte del asistente de contabilidad se revisa que ésta traiga adjunto los siguientes documentos:

- Orden de servicio, tener en cuenta que si la orden tiene un servicio por ajuste aumento de operaciones o reprocesos debe venir autorizada y justificada por el coordinador de producción y el asistente de costos.
- Movimiento de Traslado de bodega (PR),
- Remisión del proveedor (si pasa a otro proceso).
- Formato de informe de calidad (AZUL) o formato de control de producción de prendas (BLANCO) cuando sea terminación. Si la auditoria blanco tiene unidades de baja, se deben anexar las salidas de baja.

Una vez se revise esta información si la factura trae adjunto el formato control de producción de prendas (BLANCO) se le adjunta la entrada de mercancía (A2C), la cual previamente ha entregado el área de logística. En caso tal que la entrada no la tenga el asistente de contabilidad debe solicitarla a logística para poder dar vía libre a su contabilización. Si en formato de control de producción trae alguna observación de cobros (A2D), el asistente de contabilidad verifica que se le haya realizado la respectiva factura de venta cobrando el daño al proveedor.

Dicha verificación se realiza ingresando a la siguiente ruta:

- **UnoEE**
- **financiero**
- **contabilidad**
- **consulta**
- **auditoria de documento**

c.o. 004 Tipo de documento: FC Tercero: xxx Fecha: xxx (desde la fecha de A2D

Para consultar las entradas de logística como son (A2C - EPT entrada de producto terminado) y A2D - ETC entrada de producto corrección) se debe ingresar al programa ICG

USUARIO: ICG (mayúscula) CONTRASEÑA: (icgmanager (minúscula) Luego USUARIO: CONSULTACONTA (mayúscula) PASWORD: CONSULTA (mayúscula)

Ingresar a mis informes Informe entradas de producto terminado Escoger el tipo de compra y el rango de fecha

**Ejecutar,** contraer y desplegar las referencias dando clip en el + .buscar la referencia de acuerdo al informe de calidad y/o traslado validar que la op coincida con el de la salida de sispro.

UTILIZACION SELLO ENTRADAS DE PRODUCTO TERMINADO

En la parte trasera de la factura se debe colocar este sello en el cual se debe detallar cada una de las entradas y cobros (A2C Y A2D) unidades y numero de factura para los cobros.

La forma de pago de mano de obra se maneja de la siguiente manera o según convenio del proveedor. Las fechas de vencimiento se calculan con base a la fecha de recepción de factura.

Confección, terminación y empaque: **15 días.** Bordado. Manualidad, estampado, corte: **15 días** Lavandería, Tintorería: **60 días**

Recuerde que las facturas de producto en proceso son con auditoria azul y por ende no necesitan albarán de compra (A2C, A2D)

Tenga en cuenta que todas las entradas del régimen simple que suben por interface desde Sispro a Uno EE viene parametrizadas con la retención del 4%, la cual debe ser modificada al 6% dependiendo si no es declarante de renta.

#### **EXPLICACION DEL MANEJO CONTABLE EN EL PROCESO**

1. La transacción nace con el movimiento de traslado. (ETS)

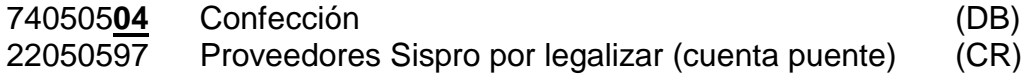

2. La cuenta puente se legaliza cuando se contabiliza la factura (FSP)

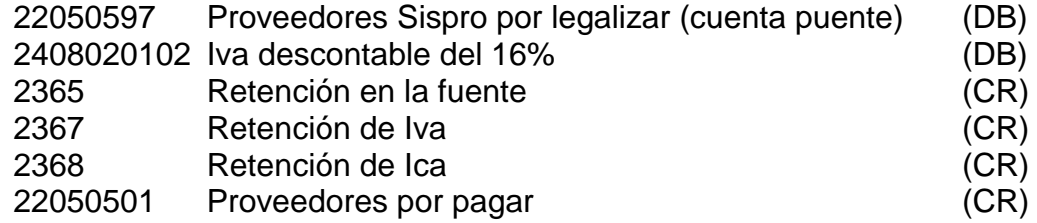

3. El costo se pasa a producto en proceso al final del mes con el cierre de la cuenta 7

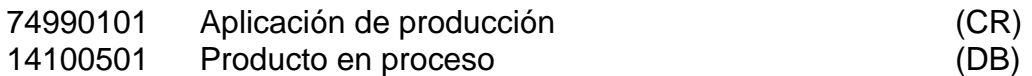

4. Luego se ingresa con el producto terminado (A2C y A2D)

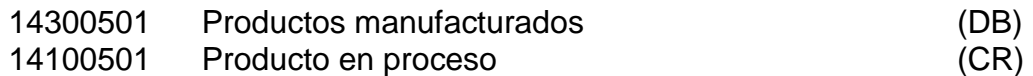

#### **Proceso de Digitación de la factura:**

- **↓ UNOEE**
- **↓ MODULO COMERCIAL**
- **↓ COMPRAS**
- **↓ FACTURAS Y NOTAS AL PROVEEDOR**
- **FACTURAS**

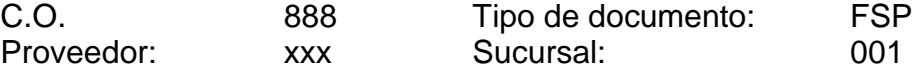

Análisis del proveedor – Click en Siguiente

Generales – Dcto proveedor: xxx

Fecha de proveedor: xxx

 Notas: No. EA, articulo (confección, estampado, bordado, etc), No. FC Click siguiente

- Entradas Valor documento: Digita el valor total de la factura incluido el iva Selecciona la entrada de almacén adjunta Click en generar
- Retención Revisa las retenciones a las que haya lugar Click en siguiente
- CXP Revisa que el tipo de proveedor corresponda a la transacción Revisa que el vencimiento corresponda al estipulado Click aplicar Click en Aprobar

Se relaciona el consecutivo en la FC, y se Imprime 2 copias en el formato:

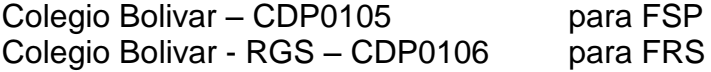

## **A.2.** FACTURAS DE TELAS E INSUMOS

Para contabilizar las facturas de telas e insumos previamente se debe haber recibido del área de abastecimiento:

- La entrada de almacén
- orden de compra firmada por el que la elabora y la autoriza (el jefe de compras tiene la potestad de autorizar hasta \$ 2.000.000 por orden de compra, para ordenes mayores debe tener la firma del jefe de línea. Y en las notas de la O.C. debe estar estipulada la nacionalidad de la tela.
- el pedido o cotización realizado por el proveedor, Siempre debe estar firmado
- Muestra del insumo o la tela.
- La declaración de importación si así lo requiere.

Las entradas se recepcionan de lunes a viernes en el horario de 10:00 a 11:00 AM, se deben recibir en estricto orden consecutivo.

Forma de pago: telas V: **120 días**fecha de factura o según convenios con proveedor

> Insumos: **60 días** fecha de factura o según convenio proveedor.

Observaciones: leer forma de pago en orden de compra.

## **EXPLICACION DEL MANEJO CONTABLE EN EL PROCESO**

1. La transacción nace con la entrada de almacén. (EMR)

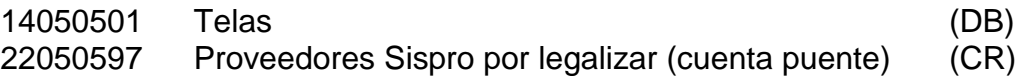

2. La cuenta puente se legaliza cuando se contabiliza la factura (FPM)

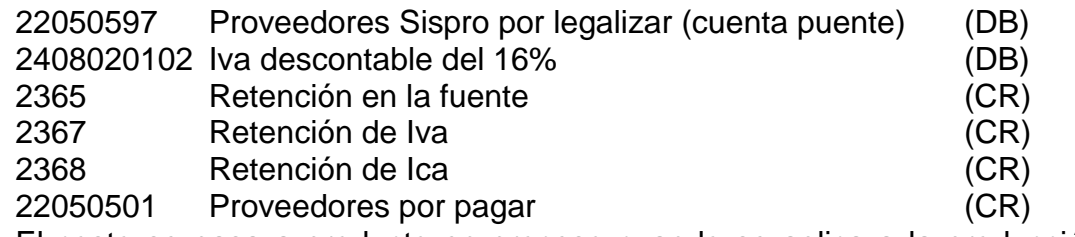

3. El costo se pasa a producto en proceso cuando se aplica a la producción (SCM)

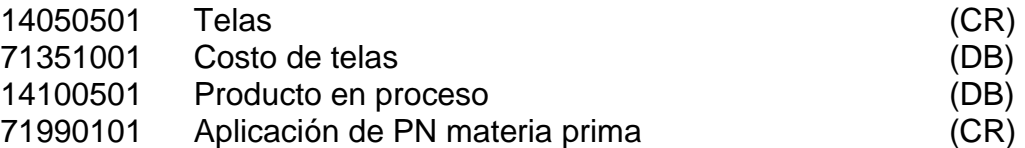

4. Luego se ingresa con el producto terminado (A2C y A2D)

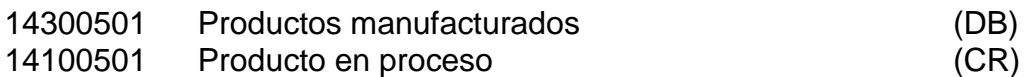

Contabilización:

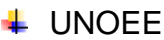

 $\overline{\text{H}}$  MODULO COMERCIAL

**↓ COMPRAS** 

- ↓ FACTURAS Y NOTAS AL PROVEEDOR
- $\leftarrow$  FACTURAS

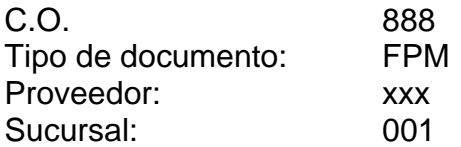

Análisis del proveedor – Click en Siguiente

Generales –Dcto proveedor: xxx Fecha de proveedor: xxx Notas: No. EA, articulo (telas o insumo), No. FC Click siguiente

Entradas - Valor documento: Digita el valor total de la factura incluido el iva Selecciona la entrada de almacén adjunta Click en generar

Retención – Revisa las retenciones a las que haya lugar Click en siguiente

CXP - Revisa que el tipo de proveedor corresponda a la transacción Revisa que el vencimiento corresponda al estipulado Click aplicar Click en Aprobar Se relaciona el consecutivo en la FC, y se Imprime 2 copias en el formato:

Colegio Bolívar – CDP0105 para FPM

Colegio Bolívar - RGS - CDP0106 para FRS

### **FIRMAS JEFES DE LINEA**

Una vez digitada la factura con el lleno de los requisitos se deberá entregar a cada jefe de línea para que firme la factura.

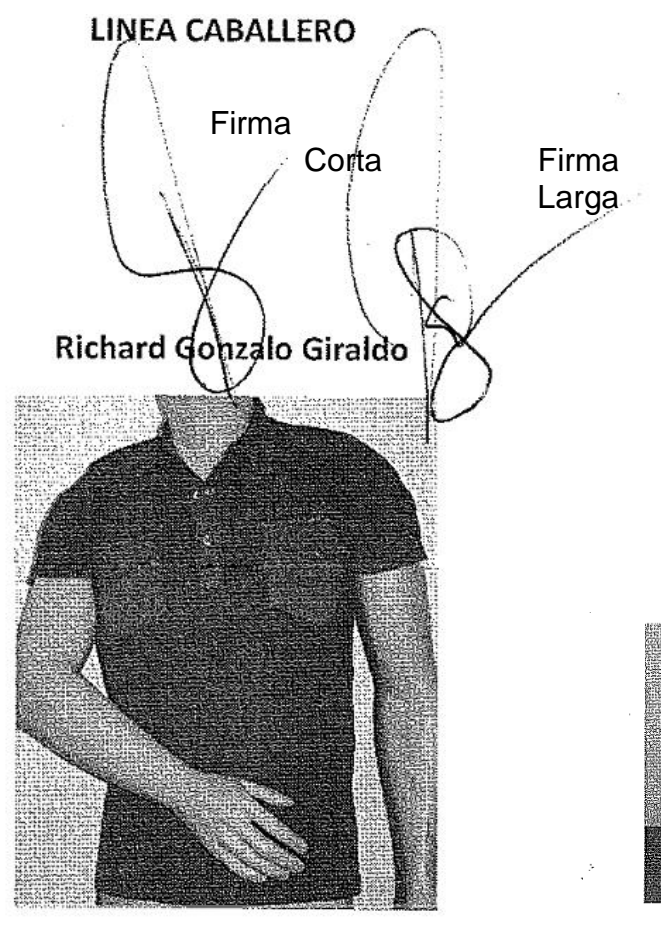

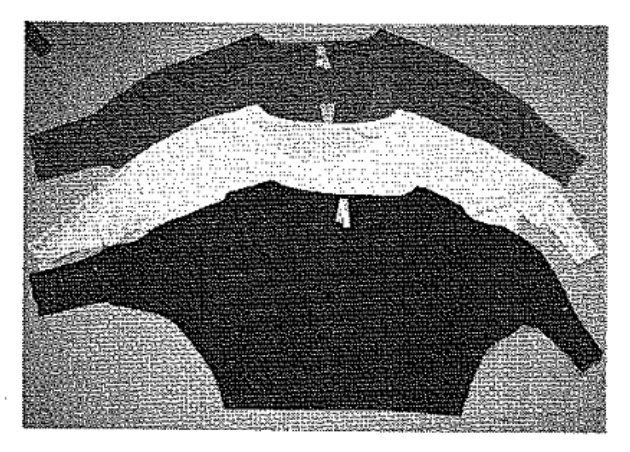

LINEA DAMA Wienst

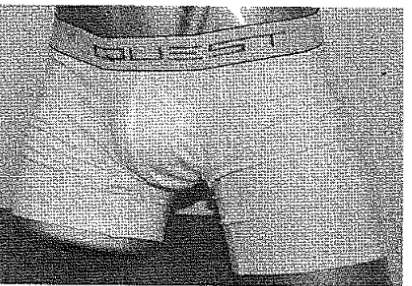

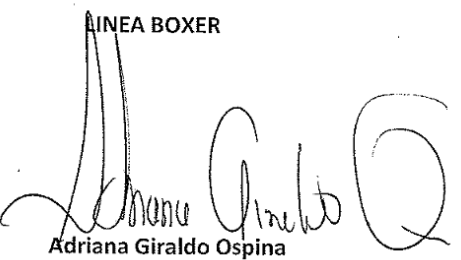

**A.3.** FACTURAS DE FULL PACKET: (COMPRA)

Las compras de fullpacket son aquellos productos que se adquieren y se someten a un proceso productivo de mejora, al cual se le pueden adicionar MP, MO, CIF al costo de producción, por ende el costo de la mercancía siempre estará por encima del costo de la compra.

En el momento de la recepción personalizada de la factura al proveedor por parte del asistente de contabilidad se revisa que ésta traiga adjunto los siguientes documentos:

- Orden de compra
- Entrada de almacén
- Formato de control de producción de prendas (**BLANCO).**
- La negociación del jefe de línea

Recibida la factura con el lleno de los requisitos, se adjunta la entrada de mercancías suministrada por el área de logística. Cuando las facturas son de otras ciudades, las auditoras de calidad son las personas encargadas de entregar el formato de control de producción de prendas al área de producción quien a su vez es quien debe entregar al departamento contable todos los soportes anteriormente mencionados.

Su forma de pago es a 60 días fecha recepción de factura o dependiendo la negociación.

#### **EXPLICACION DEL MANEJO CONTABLE EN EL PROCESO**

1. La transacción nace con la entrada de almacén. (EMR)

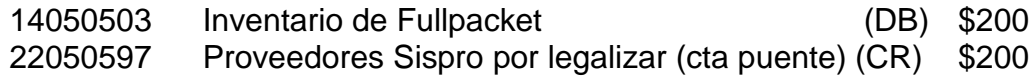

2. La cuenta puente se legaliza cuando se contabiliza la factura (FSP)

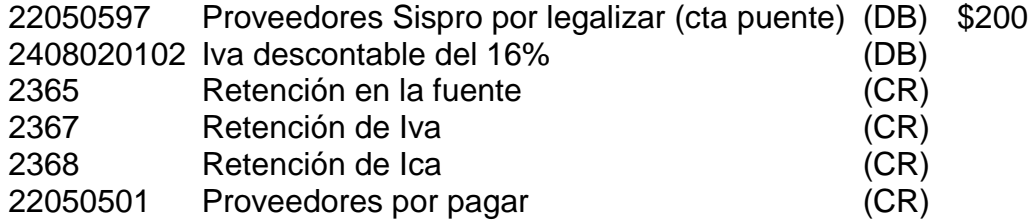

3. Se Traslada a P en P al final del mes con el cierre de la cuenta 14050503

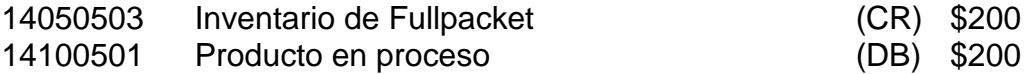

4. Se le agregan los otros costos a la PN con las otras facturas de maquilas (ETS)

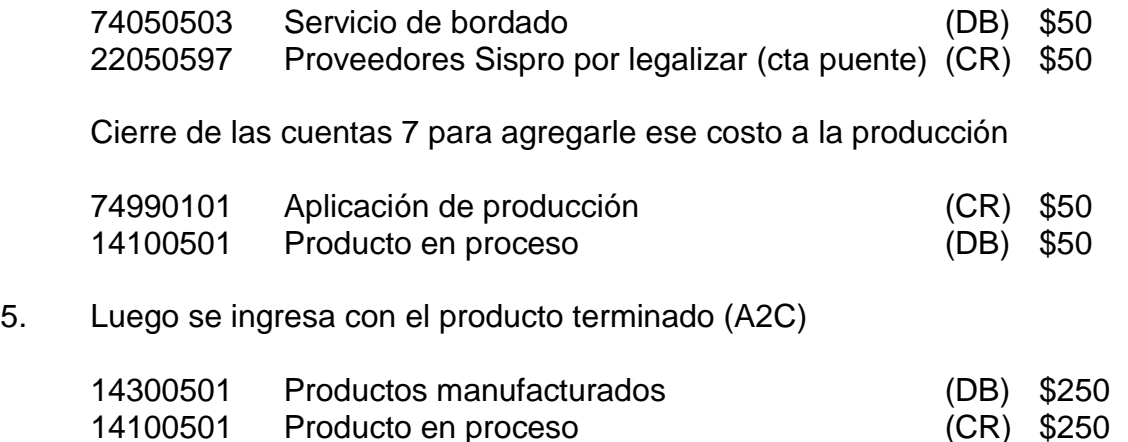

#### **Proceso de Digitación de la factura:**

- **↓ UNOEE**
- **↓ MODULO COMERCIAL**
- **↓ COMPRAS**
- $\div$  **FACTURAS Y NOTAS AL PROVEEDOR**
- **FACTURAS**

C.O. 888 Tipo de documento: FSP Proveedor: xxx Sucursal: 001 Análisis del proveedor – Click en Siguiente

- Generales Dcto proveedor: xxx Fecha de proveedor: xxx Notas: No. EA, articulo (telas o insumo), No. FC Click siguiente
- Entradas Valor documento: Digita el valor total de la factura incluido el iva Selecciona la entrada de almacén adjunta Click en generar
- Retención Revisa las retenciones a las que haya lugar

Click en siguiente

CXP - Revisa que el tipo de proveedor corresponda a la transacción Revisa que el vencimiento corresponda al estipulado Click aplicar Click en Aprobar Se relaciona el consecutivo en la FC, y se Imprime 2 copias en el formato: Colegio Bolivar – CDP0105 para FSP Colegio Bolivar - RGS – CDP0106 para FRS

### **A.4.** FACTURAS DE PRODUCTO COMERCIALIZADO

Las compras del comercializado son aquellos productos que se adquieren y no se someten a un proceso productivo, esto quiere decir que se compra para vender, ósea que se comercializa como su nombre lo indica. Por lo general con esta modalidad solo se compran productos como: **Correas, Zapatos y billeteras, Canguro.**

Tiene los mismos requisitos de las facturas de fullpacket.

- Orden de compra
- Entrada de almacén
- Formato de control de producción de prendas (**BLANCO).**
- La negociación del jefe de línea

Recibida la factura con el lleno de los requisitos, se adjunta la entrada de mercancías suministrada por el área de logística. Cuando las facturas son de otras ciudades, las auditoras de calidad son las personas encargadas de entregar el formato de control de producción de prendas al área de producción quien a su vez es quien debe entregar al departamento contable todos los soportes anteriormente mencionados.

Su forma de pago es a 60 días fecha recepción de factura o dependiendo la negociación.

## **EXPLICACION DEL MANEJO CONTABLE EN EL PROCESO**

1. La transacción nace con la entrada de almacén. (EMR)

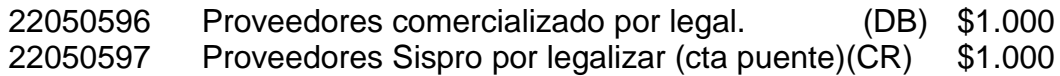

2. La cuenta puente se legaliza cuando se contabiliza la factura (FSP)

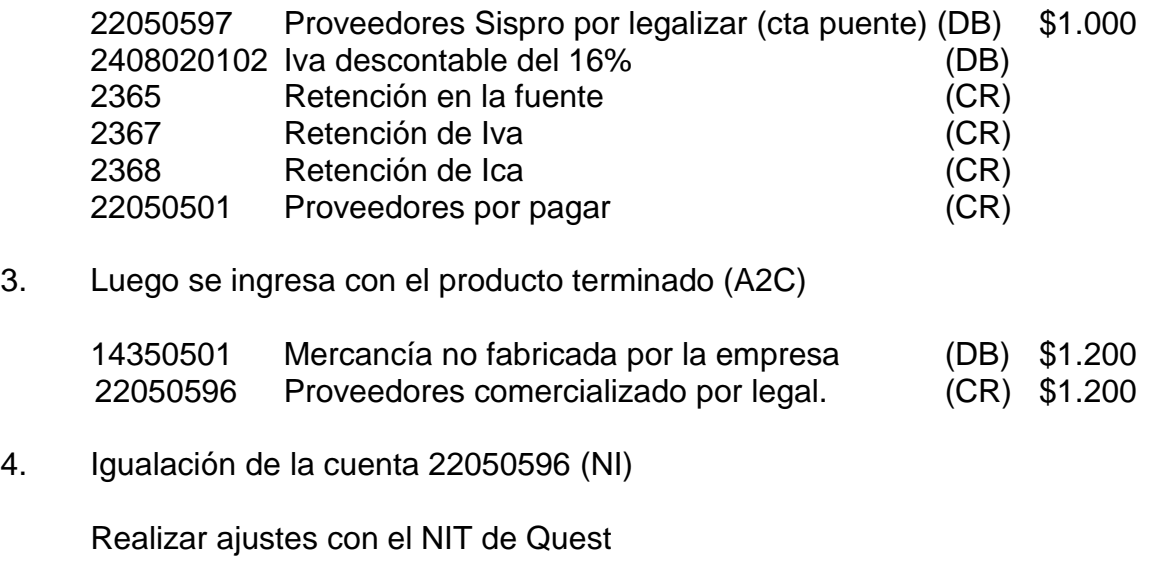

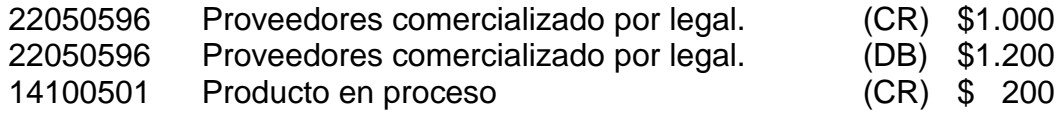

#### **Proceso de Digitación de la factura:**

- **↓ UNOEE**
- **WODULO COMERCIAL**
- **↓ COMPRAS**
- **↓ FACTURAS Y NOTAS AL PROVEEDOR**
- **↓ FACTURAS**

C.O. 888 Tipo de documento:FSP Proveedor: xxx Sucursal: 001

Análisis del proveedor – Click en Siguiente

Generales – Dcto proveedor: xxx Fecha de proveedor: xxx Notas: No. EA, articulo (telas o insumo), No. FC Click siguiente

- Entradas Valor documento: Digita el valor total de la factura incluido el iva Selecciona la entrada de almacén adjunta Click en generar
- Retención Revisa las retenciones a las que haya lugar Click en siguiente
- CXP Revisa que el tipo de proveedor corresponda a la transacción Revisa que el vencimiento corresponda al estipulado Click aplicar Click en Aprobar

Se relaciona el consecutivo en la FC, y se Imprime 2 copias en el formato:

Colegio Bolivar – CDP0105 para FSP Colegio Bolivar - RGS - CDP0106 para FRS

Esta cuenta se debe conciliar manualmente, ya que no amarra proveedor: La consulta del movimiento de la cuenta es de la siguiente manera:

- Uno EE
- Modulo financiero
- Contabilidad
- consulta
- Resumen de movimiento contable (Fechas que requiera).

### **B.** COSTOS Y GASTOS ADMINISTRATIVOS Y DE VENTAS

#### **B.1.** SERVICIOS DE TRANSPORTE DE MERCANCIA

Todas las facturas por este concepto tienen un plazo de 60 días y deben estar autorizadas por la jefe de logística, la cual es la encargado de definir a que centro de operación y centro de costo se le debe cargar el gasto, entre los proveedores tenemos:

**AEROFAST:** Encomienda masiva por cantidades mayores a 300 sobres por envío, son paquetes especiales que se envían para los cumpleaños de los clientes.

**SERVICIOS POSTALES NACIONALES:** Encomienda masiva, manejado en su mayor parte al centro de operación del Show Room, y se contabiliza a la cuenta de transporte, fletes y acarreos siempre.

**CARGO LOGISTICA:**factura montos inferiores a \$500.000 y se maneja esporádicamente, tiene un descuento del 21% sobre el flete y por pronto pago a 60 días del 4%

**SERVIENTREGA:** Maneja toda la carga industrial de QUEST S.A.S., llegan 3 facturas finalizando el mes, unapor transporte de valores (bonos sodexo y dinero) y dos facturas de carga industrial que corresponden al balanceo (carga liviana) lo que mandan los puntos de otras ciudades y la carga industrial como tal que es la que despacha logística a los puntos de venta. **COORDINADORA:** llegan 4 facturas por mes y facturan la encomienda, sobres y correo. Se contabiliza a 30 días, ya que el pago debe ser máximo a los 60 días.

El gasto que se incurre se le carga al destino donde se lleva la mercancía. Los envíos realizados a terceros (clientes) son cargados al Show Room. Logística envía siempre una relación en Excel con las guías, este debe ser entregado al departamento de contabilidad debidamente validado y con la asignación discriminada a cada centro de operación, el cual va ser el soporte para la contabilización y pago para las facturas de coordinadora y servientrega, el cuadro se debe revisar y organizar de manera tal que sea fácil identificar el valor total del gasto por punto de venta para efectos de la contabilización, La única información final necesaria deberá ser el punto de venta, el total por punto de venta y el total de la factura.

## **B.2.** COMPRAS DE PUBLICIDAD

El departamento de mercadeo, digita la orden de compra, Si la compra no maneja inventario la entrada es digitada solamente en UNOEE, por el mismo departamento de mercadeo. Si la compra maneja inventario se la pasa al departamento de Logística para que este realice la entrada tanto en UnoEE como en ICG.

Las facturas de publicidad se soportan con:

- Orden de compra, firmada por el proveedor, y aprobada por quien autoriza la compra.
- Entrada de almacén comercial
- El albarán de compra (A2A entrada ICG si maneja inventario)
- Si la entrada es elaborada por el departamento de mercadeo debe traer los documentos que soporten el recibido del material, para las entradas de logística no es necesario el recibido ya que ellos mismos lo reciben y lo distribuyen.
- En los casos de los avisos, publicaciones o actividades adjuntar Foto de lo realizado.
- En el caso de publicidad radial o TV debe adjuntar la confirmación de los horarios en los que se llevo a cabo.
- Cuando se trate de material que pueda durar en un punto de venta más de un año (1) como lo son las cajas luminosas entre otros este se causan como gasto pero se le da manejo de control de activo.

Nota: revisar que todo lo referente a publicidad se maneje por el modulo comercial por medio de una entrada de almacén comercial y este discriminado por ítem como fotografía, publicidad radial, revistas, etc.

## **B.3.** COMPRAS DE MATERIAL DE EMPAQUE

El departamento de compras, digita la orden de compra y se la pasa al departamento de Logística con sus respectivas firmas para que este realice la entrada tanto en UnoEE como en ICG.

Las facturas de material de empaque deben ser soportadas con:

- Orden de compra, firmada por el proveedor, y aprobada por quien autoriza la compra.
- Entrada de almacén comercial
- El albarán de compra (entrada ICG si maneja inventario)
- **B.4.** SERVICIOS DE MANTENIMIENTO Y REPARACIONES:

Las facturas por este concepto son soportadas por el departamento de compras y deben tener adjunto:

- Orden de servicio generada por uno EE
- Firma de autorizado por los jefes facultados para ello
- Si la orden de servicio se digita en el consecutivo OSM, debe tener adjunto el documento manualformato de solicitud de servicios generales, el cual debe estar totalmente diligenciado, el numero del consecutivo del formato y sistema debe ser el mismo.
- Recibido a satisfacción, el cual puede entregarse como una remisión debidamente firmada y sellada, fotografía o correo electrónico de la persona que recibió el servicio.
- Cuando es mantenimiento ej: aires acondicionados, muebles y enseres y maquinaria, debe venir adjunto a la factura y orden de servicio una bitácora describiendo las actividades que realizo y firma de la persona (as), Adm., que recibió el servicio.
# **B.5.** COMPRAS DE SUMINISTROS Y PAPELERIA

Las facturas por este concepto son soportadas por el departamento de compras y deben tener adjunto:

- La entrada de almacén
- Firma de recibido a satisfacción de la persona que se le asignó el suministro
- Orden de compra
- Firma de quien autoriza el gasto

Para las facturas de Vega suministros Empresariales, el soporte del recibido para los puntos de venta de otras ciudades y sede principal lo da la auxiliar de compras, con firma y sello de ella misma, ya que esta lo recibe directamente y se encarga de distribuirlo.

# **B.6.** COMPRAS DE ACTIVOS FIJOS:

Los activos fijos que compre la compañía deben de tener un control por parte del auxiliar de activos fijos. Una vez se reciba en contabilidad la factura y se le anexe los soportes entregados por el área de compras se debe validar lo siguiente:

- Orden de Compra, debidamente autorizada y firmada por el proveedor
- La entrada de almacén si es por el modulo comercial
- La requisición de activos fijos original y copia azul, diligenciada por completo
- Remisión con las especificaciones da cada activo y el nombre de la persona que se responsabilizara de su cuidado.

Cuando el auxiliar contable lo contabilice deberá pasárselo inmediatamente al Auxiliar de Activos fijos para que realice el alta de activos, con los siguientes soportes:

- Copia azul de la Requisición de Activos.
- Copia de la causación
- Relación de los activos, con sus especificaciones
- Copia de la Factura

El auxiliar de activos procederá a realizar el alta y generar un acta de entrega de activo, la cual deberá pasar a contabilidad con la firma de recibido del responsable, luego se procede a adjuntarla a la cxp. Recuerde que hay objetos que no se contabilizan como activo fijo (cta. 15), pero que se debe controlar como los saca ganchos, grapadoras, teléfonos, perforadoras, tijeras, etc.

# **B.7.** COMPRAS DE TIQUETES AEREOS:

La secretaria de Recepción es la encargada de comprar los tiquetes aéreos de cada viaje, el cual los paga ella mismo por internet con la tarjeta de crédito, siempre que se realicen estas transacciones recepción deberá traer a contabilidad inmediatamente el soporte que justifica el gasto, el cual debe venir firmado por la persona que lo autoriza, y debe traer discriminado los impuestos y el centro de costo o punto de venta al que se le va a asignar.

Tener en cuenta que cuando los tiquetes se compren por medio de agencias (Recio Turismo y Viajes Galeón) el gasto y el Iva del tiquete se debe contabilizar con el NIT de la aerolínea y el gasto de la tarifa administrativo y el Iva de la misma se contabiliza con el NIT de la Agencia.

### **B.8.** COMPRAS Y SERVICIOS POR EXPORTACIONES

### EXPORTACIONES

Se debe tener en cuenta que todos los gastos se deriven de las exportaciones deben de ir cargadas al centro de operación 500 Exportaciones, y el centro de costo sería el nombre del país al que se va a realizar la exportación, hasta el momento solo existe el 5001 llamado México, ya que a la fecha solo hemos exportado a este país.

### **B.9.** COMPRAS Y SERVICIOS POR IMPORTACIONES

#### IMPORTACIONES

Pasos para legalizar una importación:

1. Identificar y Depurar los soportes que suben de Sispro: (EMR; ETS)

Los soportes se depuran reversando las mismas cuentas que contabilizan, el efecto debe dar \$0.Para poder identificar todos los costos que agregaron a la importación se deben tener impresos lo movimientos de las OP.

2. Revisar el movimiento contabilizado en las A2C y A2D, el cual deberá ser así:

14350501 DB 14650501 CR

Por lo general mientras se parametriza adecuadamente Sispro están se estarán generando con el mismo movimiento de producto comercializado, por ende se procede a reclasificar cada documento.

- 3. Se Legalizan todas las facturas que tengan que ver con las compras y servicios para llevar a cabo la importación, tener en cuenta las siguientes:
- Valor FOB
- Arancel de Aduanas o declaración de importación
- Fletes, B/L.
- Comisión
- Gasto de nacionalización (Login Cargo)
- Gastos financieros causados por los giros al exterior
- Gastos de logística, descargue del contenedor
- Gastos de reprocesos en zona franca (Auditoras de calidad o proveedores)

Están se registran de la siguiente manera: 14650501 DB

2408 DB 2365 CR 2367 CR 2368 CR 22050501 CR Con el NIT de cada proveedor.

- 4. Ajusta la diferencia entre los soportes de Sispro (EMR; ETS) y los soportes de ICG (A2C y A2D) contra la cuenta producto en proceso.
- 5. Ajuste la diferencia entre los soportes de Sispro (EMR; ETS) y los soportes de las compras y servicios digitados en UNOEE.

Se debe acreditar la cuenta 1465 con el valor de cada compra o servicio digitado en UnoEE, con el NIT de Quest y se debita la cuenta 1465 con el nit de Quest por el valor de la suma de los soportes Sispro, contra la cuenta 26954501PROVISIONES PARA IMPORTACIONES, con el NIT del proveedor extranjero que nos envío la importación.

6. En diciembre del año donde fue legalizada la importación se debe reclasificar la cuenta 26954501PROVISIONES PARA IMPORTACIONES. contra el ingreso o la pérdida.

### **APECTOS A TENER EN CUENTA:**

- Las facturas del valor FOB fiscal que son las COMERCIAL INVOICE, se deben digitar al valor en pesos de la suma de los giros realizados por tesorería, en la cuenta 1335 Anticipo en importaciones. Esta transacción no debe generar diferencias en cambio por ningún motivo.
- Cuando el pago del valor FOB se ha hecho con carta de crédito, el valor de los intereses bancarios son un mayor costo de la importación.
- La liquidación de la comisión de Hernando Parada (Sinomag) corresponde al valor FOB de la importación por el 4.5%, como es un pago de una comisión al exterior se le debe practicar el 14% de retención en la fuente, La cual asume Quest y se lleva como un mayor valor de la comisión.

Ejemplo: Valor FOB =  $$40.000$  us x  $4.5\%$  =  $$1.800$  us

Ósea que el valor que se le debe girar es \$1.800, pero como se le debe practicar la retención, entonces la incluimos así:

Valor a desembolsar:  $$2.000$  us / 0.86 =  $$2.325.58$  us por este valor debe estar la factura, ya que al aplicarle la retención del 14% el valor a pagar seria \$2.000 us

De igual forma se hace con los gastos de origen que Hernando nos cobra en la misma factura, los cuales corresponden a diferencias en cambio y gastos bancarios.

- Tener presente que cuando hayan gastos EXW, en el cobro de la factura del transporte marítimo, se toman como un mayor valor de FOB, por ende hacen parte de la base para la liquidación de los impuestos DIAN.
- Para contabilizar los gastos de nacionalización cobrados por Login Cargo hay que tener cuidado con los pagos a terceros, ya que estos se deben contabilizar con los impuestos y con el NIT de la factura anexada por Login Cargo. Si hay retenciones las debe asumir Login Cargo, ósea que se le descuentan en la cuenta por pagar a Login.
- Para validar que el flete marítimo corresponde a la importación a legalizar se revisa el número de cajas/bultos de Bemel y el numeral 74. De la declaración de importación de la DIAN.
- Todos las facturas y los soportes originales de la importación son propiedad de la Jefe contable, estos se deben entregar para ser archivados en la Carpeta destinada para ello.